$\frac{1}{2}$ 

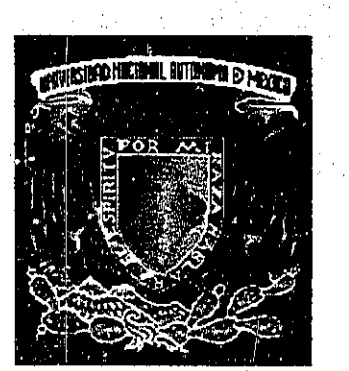

OETTO, DE ASSEI PARA LA FIFULACIOM

**ESCUELA NACIONAL** DE ARTES PLASTICAS XOCHIMILCO D.F

UNIVERSIDAD NACIONAL AUTONOMA DE MÉXICO

## ESCUELA NACIONAL DE ARTES PLÁSTICAS

DISEÑO DE MEDIOS PARA INTERACTIVO PROMOCIONAL para el Laboratorio de Investigación en Núcleos Naturalmente Fracturados en el marco del convenio PEMEX-UNAM

> 295179 **TESIS** Que para obtener el título de Licenciado en Diseño Gráfico, Reamysmacs de un direo Compuesto María Estela Cervantes Díaz

Director de Tesis: Lic. Olga América Duarte Hernández Asesor de Tesis: Juan Carlos Mercado Alvarado

México, D. F., octubre del 2001.

## TESIS CON FAU A LE CREEN

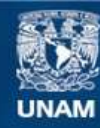

Universidad Nacional Autónoma de México

**UNAM – Dirección General de Bibliotecas Tesis Digitales Restricciones de uso**

### **DERECHOS RESERVADOS © PROHIBIDA SU REPRODUCCIÓN TOTAL O PARCIAL**

Todo el material contenido en esta tesis esta protegido por la Ley Federal del Derecho de Autor (LFDA) de los Estados Unidos Mexicanos (México).

**Biblioteca Central** 

Dirección General de Bibliotecas de la UNAM

El uso de imágenes, fragmentos de videos, y demás material que sea objeto de protección de los derechos de autor, será exclusivamente para fines educativos e informativos y deberá citar la fuente donde la obtuvo mencionando el autor o autores. Cualquier uso distinto como el lucro, reproducción, edición o modificación, será perseguido y sancionado por el respectivo titular de los Derechos de Autor.

# PAGINACIÓN

# DISCONTINUA

Dr. Rafael Herrera Gómez coordinador del Laboratorio de Investigación en Núcleos Naturalmente Fracturados. Gracias por el apoyo para la realización de esta tesis.

Agradecimientos

Todo mi reconocimiento a los profesores que estuvieron a cargo de la presente tesis.

Lic. Olga América Duarte Hernández Mtra. Ariadne García Morales Lic. Juan Carlos Mercado Alvarado Lic. José Ramón García Noriega Lic. Salvador Salas Zamudio

¡Gracias Señor!, por permitirme concluir una meta más en mi vida.

> Gracias a mis abuelos, tios y primos. Gracias a mis padres y hermanos. Gracias a Carolina, Jorge, Andrea, Vanessa y Andy. Gracias a Paz y Leo. Gracias a mis amigas y amigos; especialmente a Brenda. Gracias a cada una de las personas que estuvieron pendientes de esta tesis.

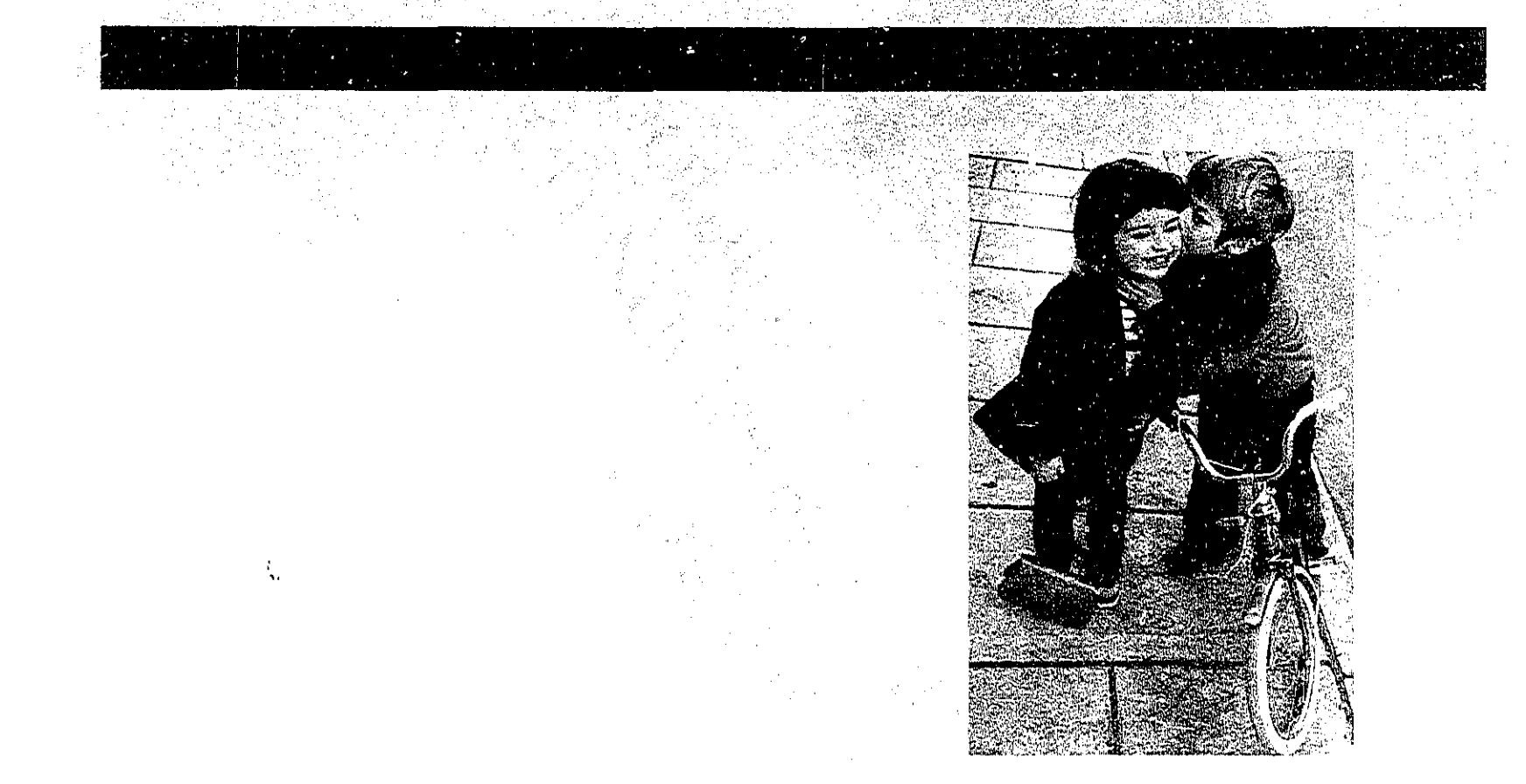

Cos, mi amor Santaneser<br>Santaneser<br>Separation of the tu appropriation of the proof of the amornous separation of the same of the same of the same of the same of the same of the same of the same of the same of the same of the same of th

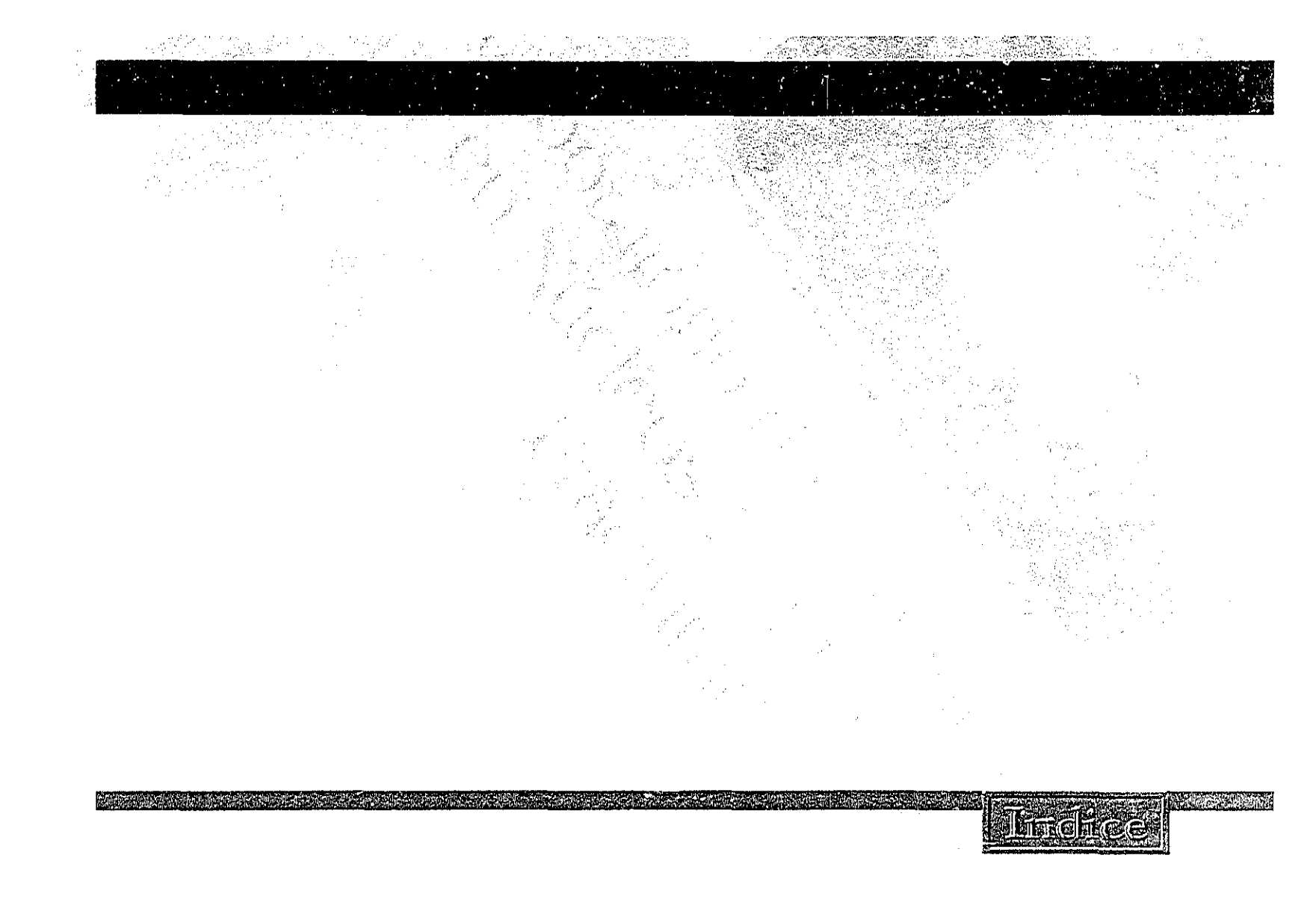

## Introducción... .11 Capítulo 1 Capítulo 2

*Indice* 

## Capítulo 3<sup>2</sup>

- 3 Laboratorio de Investigación en Núcleos Naturalmente Fracturados. 58
	-
- 
- 
- 

## Capítulo 4

En nuestros días en cualquier área de trabajo, la computadora se ha convertido en herramienta de trabajo, para todo aquel que desee usarla. Para el diseñador gráfico, el uso de esta herramienta, le ayuda en su labor creativa, así como soporte para la presentación de trabajos audiovisuales, en este caso proyectos multimedia.

Los proyectos multimedia ofrecen al diseñador gráfico amplio y dinámico campo de trabajo, en estos proyectos encuentra diferentes etapas y actividades de su profesión, así también adquiere conocimientos y elementos teóricoprácticos que enriquecen y retroalimentan su labor creativa. La participación del diseñador gráfico en proyectos multimedia depende del alcance y contenido del proyecto y lo variado del personal indispensable, ya que a menudo un mismo miembro de los equipos de producción de multimedia usa diferentes overoles.

La presente tesis trata acerca del diseño de medios (texto, imagen, animación y sonido) para un proyecto multimedia el cual tiene como fin proporcionar material audiovisual para la promoción del Laboratorio de Investigación en Núcleos Naturalmente Fracturados. Este proyecto estuvo a cargo de dos diseñadoras gráficas, una se ocupó del diseño de interfaces y su servidora del diseño de medios.

Por diseño de medios se entenderá la preproducción producción posproducción de los diferentes medios que componen multimedia, esto quiere decir; que se realizó la investigación, visualización, diseño, selección, ajuste, pulido, prueba y edición de estos medios (texto, imagen, animación y sonido).

En la etapa de preproducción se llevó a cabo la investigación documental y de

campo acerca del Laboratorio de Investigación en Núcleos Naturalmente Fracturados, al cual se le diseñarían los medios, contando con la información suficiente se procedió a la realización de un guión literario para poder visualizar el contenido y inedios a realizarse; teniendo en cuenta el navegador que se llevó a cabo para dicho proyecto.

En la etapa de producción se procedio a digitalizar el material visual existente para lu manipulación, así como al diseño del material ialtante, como era el caso del texto y las animaciones todo esto para los requerimientos que se planteaban en el guión y cumplir con los requerimientos del proyecto; también se procedio a la grabación y edición del sonido que formo parte de dicho proyecto.

En la posproducción se hizo el ensamble de los medios realizados,

utilizando para esto el software Director quiere décir que cada uno de los medios se fue anexando en cada una de las interfaces por medio del programa, reniendo el ensamble final se procedio a generar el proyector final para su uso.

Para poder realizar dicho proyecto se conto con la ayuda del Dr. Rafael Herrera Gómez. coordinador del Laboratorio de Investigación en Núcleos Naturalmente Fracturados, el doctor considera que todo material audiovisual es una excelente forma para la promoción y difusión del laboratorio, en este caso asignó parte del presupuesto del laboratorio para la compra de equipo multimedia, así como presupuesto para recursos humanos.

Este proyecto multimedia fue dirigido esencialmente a ingenieros petroleros, los cuales se encuentran en los activos petroleros, así como personas

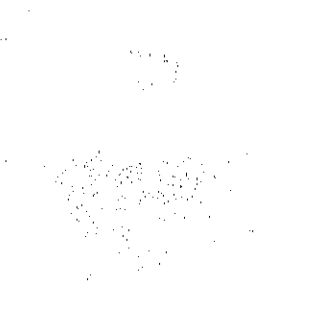

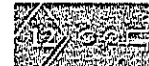

relacionadas en el área de ingeniería como son los ingenieros civiles, geólogos, electrónicos, etc.

En el primer capítulo de este trabajo de investigación nos encontraremos conceptos relacionados con el diseño gráfico, así como algunos conceptos de comunicación.

El segundo capítulo contiene conceptos acerca de multimedia principalmente avocandonos a los conceptos relacionados con los medios que intregran a multimedia, ya que son los que nos ayudarón a realizar el proyecto multimedia antes mensionado.

En el capítulo tres abordaremos la institución, el Laboratorio de Investigación en Núcleos Naturalmente Fracturados, encontrandonos temas como, sus objetivos, ubicación, trabajo que realiza.

En el capítulo cuatro encontraremos desde-la preproducción, producción y posprodücción del diseño de los medios.

El abordar, exponer y desarrollar los medios que integran un proyecto multimedia es interesante y rico en conocimientos para un diseñador gráfico.

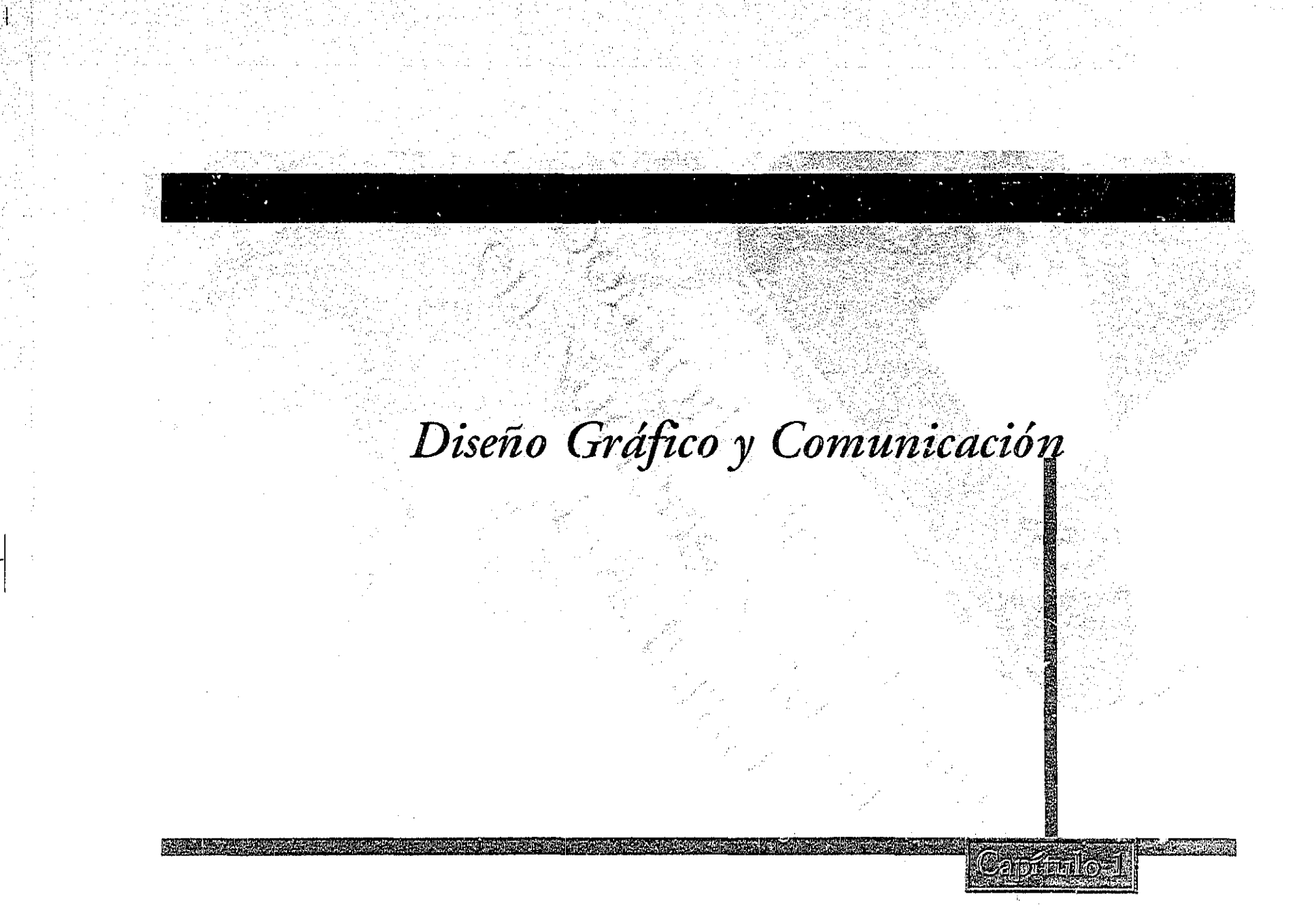

## Capítulo 1

Diseño Gráfico y Comunicación............................16

1.1 La comunicación visual ...............................20

1.2 Elementos de la comunicación visual .....23

NGC 2007 NASA<br>NGC 2008 Vizier

## 1 Diseño gráfico y comunicación

Por medio de este trabajo de investigación queremos comunicar principalmente al diseñador gráfico, algunos conceptos fundamentales para la realización de proyectos multimedia. En este primer capítulo nos encontraremos conceptos relacionados con el diseño gráfico, así como algunos conceptos de comunicación, los cuales nos servirán más adelante para la producción de un proyecto multimedia.

En nuestros días los proyectos multimedia han tomado una enorme importancia tanto en el ámbito laboral como en cualquier disciplina, ya que éstos cada día evolucionan y permiten que la información que se encuentra en ellos cumpla con su objetivo despertando curiosidad e interés en ella.

Para la realización de un proyecto multimedia es necesario contar con todo un equipo de personas afines a éste,

principalmente los diseñadores gráficos y los programadores. Hoy en día nosotros los diseñadores gráficos trabajamos en una gran variedad de medios, produciendo y comunicando mensajes visuales, no sólo de forma impresa sino también de forma audiovisual. En este tipo de proyectos multimedia juega un gran papel, ya que el diseño gráfico tiene el mayor peso, tanto: en comunicación como en la presentación del mismo. Ahora el diseño gráfico ya no es aceptado sólo para solucionar algunos necesidades del hombre, ni como un acto y resultado de dibujar sino que «El diseño gráfico ha configurado su estructura, creando su propio sistema (sistemas) de significaciones (la relación con lo verdadero y lo falso, con lo «bueno» y lo «malo»); ha generado sus códigos específicos y finalmente; ha producido efectos de percepción, de recepción y comportamientos»<sup>1</sup>, de los cuales el diseñador gráfico aprovecha para transmitir una información que quizás el

1 Arfuch, Leonor, y colaboradores, «Diseño y comunicación», p. 68

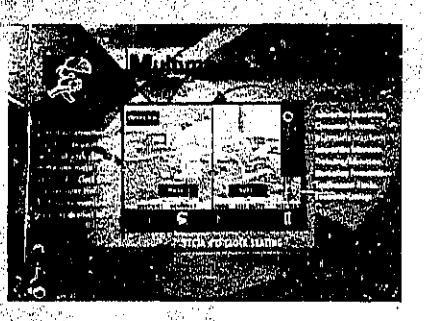

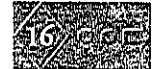

u otro emisor desea comunicar a un receptor.

Para lograr ésto debemos tomar en cuenta los elementos que conforman a la comunicación ya sea verbal o visual. «El diseño gráfico es un tipo de comunicación que apela al canal visual a través de medios que es tablecen una distancia entre emisor y receptor y cuyo carácter es colectivo. No es un medio de comunicación de masas: es una forma que, como tal, admite circular y des arrollarse en distintos medios »<sup>2</sup>. Ésto no sólo incluve al canal visual sino también al audiovisual, ya que como dice, el diseño gráfico puede desarrollarse en distintos medios, en este caso; en un proyecto multimedia.

Hablaremos en términos generales acerca de la comunicación para entender un poco más el papel del diseñado gráfico en un proyecto multimedia. La

2 Arfuch, Leonor, y colaboradores, «Diseno y comunicación», p.46

comunicación existe desde el momento en que un ser o un grupo de seres tiene contacto, permitiendo tener relación, organización y produciendo una conducta entre ellos aún sin conocerse, ésta pued e ser de cualquier forma y nivel.

Para Ernesto Cesar Galeano la comunicación es un proceso mediante el cual un emisor transmite mensajes a un receptor mediante un código común a ambos, con la finalidad de hacerle llegar una determinada información y así persuadirlo según convenga a sus propósitos.

Entre los modelos existentes para un proceso de comunicación se distinguen principalmente los siguientes elementos: emisor, receptor, mensaje y canal los cuales a continuación se conceptualizan.

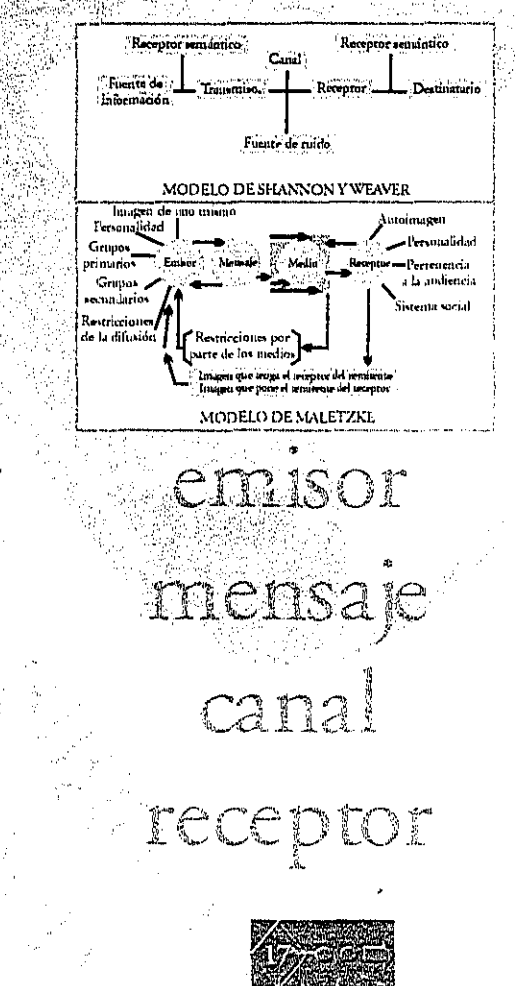

El emisor es tanto un individuo como una empresa quien inicia un proceso de comunicación elaborando un mensaje, interesado en llevar a cabo una comunicación con un receptor.

El receptor es el ser o seres destinados a recibir el mensaje que un emisor generó. Todo emisor y receptor deben emplear el mismo código tanto para que el emisor codifique, como para que el receptor decodifique el mensaje.

El mensaje es la información que el emisor realizó y desea transmitir a un receptor. Un mensaje contiene un código y éste se define como un conjunto de signos y reglas que tienen significado para el emisory el receptor. El emisor expresa el mensaje mediante códigos los cuales no puede evadir al realizar el mensaje.

Ernesto Cesar Galeano nos presenta algunos upos de códigos:

Códigos orales: La palabra que tiene expresión a través de los distintos idiomas. A partir del idioma, los códigos adquieren la forma de dialectos, regionalismos, localismos, argot, etc. Códigos escritos: Los que se expresan mediante signos que permiten la representación gráfica de los códigos orales. A partir de éstos, los códigos pueden ser alfabéticos, silábicos, ideográficos, jeroglíficos, etc. Códigos icónicos: Son los códigos en donde se utilizan imágenes para transmitirun mensaje, correspondiente al lenguaje visual. Por ejemplo, una figura quebrada para indicar fragilidad; un cigarrillo cruzado por una o dos bandas para establecer prohibición de fumar; siluetas humanas para identificar los pasos exclusivos para peatones, etc. Códigos cromáticos: Los que emplean colores: los semáforos, la identificación de vehículos como taxis, policía y otros, los colores de las banderas nacionales para indicar origen, etc. Códigos sónicos: Los que utilizan los sonidos. Por ejemplo, sirenas en ambulancias y vehículos policiales y de bomberos, silbatos de árbitros en encuentros deportivos, alarmas, bocinas de automóviles.etc.

El contexto también debe formar parte del mensaje, en un mensaje se puede distinguir dos tipos de contexto, el contexto cercano que es aquel que rodea al mensaje en el medio que lo transmite, incluvendo también el mismo medio donde aparece el mensaje y el contexto ambiental que es todo aquello que rodea al receptor en el momento en que recibe el mensaje.

El mensaje visual o audiovisual «es el resultado material del diseño gráfico. Un

menso<sup>2</sup> gráfico es un conjunto de signos extraídos de un código visual determinado que son ensamblados según un cierto orden. Por medio de estos signos y sus reglas combinatorias, se construye el «sentido», emerge el significado, la información, esto es, el «mensaje» propiamente dicho»<sup>3</sup>.

Todos estos mensajes se distribuyen por medio de un canal, siendo la vía por la cual circula dicho mensaje desde el emisor hacia el receptor. Existen canales naturales, uno de ellos es el aire el cual permite la transmisión de sonidos, en este caso las palabras del emisor pueden ser oídas por el receptor. También existen los canales técnicos los cuales pueden ser los cables del teléfono, etc. Cuando el receptor recibe el mensaje, éste emitirá o no una respuesta lla mándole a esto una retroalimentación.

Los elementos descritos anteriormente se han referido tanto a la

3 Costa, Joan .«Imagen global», p. 12.

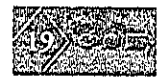

## 1.1 La comunicación visual

comunicación verbal, visual y audiovisual, la diferencia entre estas comunicaciones, es que en cada una se utilizan distintos canales y códigos para transmitir el mensaje o mensajes.

Somos receptores de infinidad de mensajes visuales y audiovisuales, los cuales son recibidos a través de nuestros sentidos, cada uno de ellos realiza una función con un porcentaje de efectividad. Guillermo de la Torre y Rizo en su texto «El lenguaje de los símbolos gráficos expresa que el gusto, el olfaro, el tacto y el oído, en conjunto, consiguen 20% de información, mientras que a través de la vista se capta el 80% restante. Por lo cual la comunicación visual adquiere una gran importancia en cualquier medio de expresión. «Todo lo que nuestros ojos ven son emisores potenciales de mensajes, pero la intención o propósito de la información recibida clarifica taxonomicamente el tipo de información enviada por todo lo que nos rodea»<sup>1</sup>

Una efectiva comunicación visual dependerá del mensaje que contengandas imágenes realizadas por el emisor. El emisor persuade por medio de la imagen a

4 Torre y Rizo, Guillermo de la, «El lenguaje de los símbolos gráficos», p.51

un receptor, para que pueda interpretar el ó los mensajes del emisor, según el contexto donde se encuentre. El receptor por su parte percibe el mensaje y adopta una acción que le indica al emisor que fue recibido su mensaje; «el receptor deun texto de diseño gráfico es un receptor sujeto a múltiples estímulos perceptuales; es un receptor invadido de imágenes.»<sup>5</sup>

Existe la imagen inmediata: que se produce en el momento mismo de la percepción. La imagen pasiva: que es la que se encuentra archivada en la memoria, no presente a la conciencia. La imagen reactivada: es la imagen pasiva traída a la conciencia, lla mada recuerdo. La imagen pre-conceptual: es aquella primera forma de una imagen inmediata de la cual tomamos conciencia. La imagen conceptualizada: es la imagen que ya ha sido procesada, comparada, analizada por el intelecto.

5 Arfuch, Leonor, y colaboradores, «Diseno y comunicación», p.58

En el texto «Comunicación visual y tecnología educativa», de José Antonio Ortega Carrillo se encuentra definida la imagen, con amplitud y complejidad; un abstracto de éstas es lo siguiente:

1. La imagen es a la vez presencia vivida y ausencia real. Es una reproducción de la realidad ausente que, mediante ella, se hace presente.

2. La imagen es, a la vez, sueño y realidad; en ella la objetividad y la subjetividad se mezclan de manera constante.

3. En la imagense encierra una carga racional y otra afectiva. Nos informa y, a la vez, nos despierta sentimientos y emociones.

4.-En la imagen hay algo visible y algo oculto. Posee capas ocultas de significación que es necesario explorar, y quizás otras a las que nunca se llega.

5.-La imagen es un fenómeno individual y social. Es creada por un autor en un contexto social que la influye y de cuya cultura pasa a formar parte.

6. La imagen es, a la vez, concreta y abstracta. El soporte que la materializa le otorga concreción y su capacidad evocadora ciertas dosis de abstracción.

7.-La imagen es, a la vez, pasado, presente y futuro. Podemos considerarla como una encrucijada temporal. La imagen es un presente de un acontecimiento pasado que perdurará en el futuro gracias a su permanencia técnica.

8.-La imagen es, a la vez, objetiva y subjetiva. Su autor se ve en la obligación de controlar múltiples variables técnicas que confieren al productor icónico una objetividad relativa. Por otro lado, el receptor visual interpreta esta objetividad desde sus propias expectativas visuales, recuerdos y actitudes hacia el tema, haciendo de la subjetividad su principal argumento lector.

La comunicación visual en cualquier soporte (pictóricos, escultóricos, impresos, fotográficos, digitales, etc.) es una fuente de mensajes para un receptor.

Como se dijo anteriormente, existen imágenes que no sólo evocan lo que está presente, muchas veces el emisor en su intento por comunicar el mensaje deseado, hace que el receptor traiga una imagen de un objeto que se encuentra ausente, en el cual está implícito el mensaje y puede ayudara tener comunicación con el emisor si éste elaboró correctamente el mensaje, sino el mensaje se distorsionará y la comunicación no se dará con el receptor.

Como se dijo anteriormente, la imagen es analizada con la influencia del contexto, el lector recurre a él a través de un criterio referencial: «el lector tiene un modelo ideal de los objetos, personas o hechos representados que confronta con la

## <u>1.2 Elementos de la comunicación visual</u>

representación icónica del texto visual propuesto»<sup>6</sup>. También recurre a un segundo<sup>9</sup> criterio que es el intertextual en el cual el lector busca una clave interpretativa para saber lo que le presenta el autor ya sea a través de un pie de foto, un título, etcétera. «La imagen visual estimula al observador para que organice su trabajo de lectura ...»<sup>7</sup>, ésto nos ayuda a precisar el concepto de los elementos que se desarrollan en dicha imagen.

6 Vilches, Lorenzo «La lectura de la imagen», p.68 7 Idem. p.63.

Los diseñadores gráficos tomamos en cuenta para la creación de imágenes, elementos visuales de diseño como es el punto, la línea, el color, la textura, la escala, etc., que ayudan a la composición de las imágenes expuestas en cualquier medio de comunicación. «Los textos visuales son, ante todo, un juego de diversos componentes formales y temáticos que obedecen a reglas y estrategias precisas durante  $STt$ elaboración.»<sup>8</sup>que junto a las reglas y estrategias de comunicación forman el mensaje deseado por un emisor.

Para poder diseñar una imagen, en este caso una imagen digital, el diseñador gráfico debe atender algunos conceptos básicos de diseño que forman parte de la comunicación visual que nos sirven para el mejor resultado de éstas, de las cuales el receptor recibirá un mensaje visual que le producirá un conocimiento. La descripción de estos elementos básicos que

8 Idem, p.9

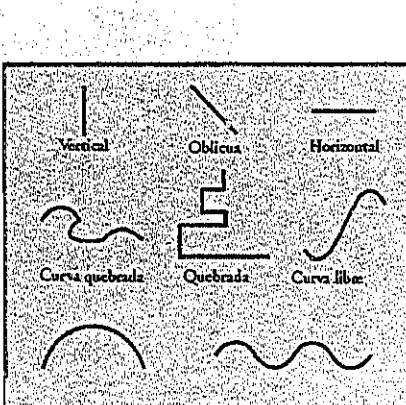

Ejemplo de diferentes líneas

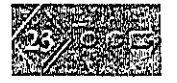

Ejemplo de imágenes realizados por puntos forman parte de la comunicación visual se describen a continuación.

'1

,~ I

El punto, elemento icónico más simple y mínimo del lenguaje visual, señaliza y marca el espacio; constituye uno de los centros de atención ya que posee una gran fuerza de atracción sobre el ojo. Según Kandinsky las propiedades que hacen al punco un elemento plástico son: la dimensión, la forma y el color que al ser combinados con otros puntos sobre una misma superficie, puede ayudar a producir mensajes visuales. En cualquier ámbito el punto es considerado fuente de produción para realizar una imagen, por ejemplo, en la fotografía los puntos se pueden referir al grano de la película con que se toma la foro; para la preprensa es el principio básico, ya que es utilizado para generar ¡rama de algun diseño que se quiera reproducir en medios tonos, en la relevisión los punros son generados a

través de la pantalla ya que ésta se encuentra integrada por un inmenso de diminutos puntos que vistos desde lejos forman imagenes visuales, en el caso de la computadora los puntos se refieren a los pixels que contienen las imágenes de mapa de bits presentadas en pantalla. El diseñador gráfico al trabajar con imágenes, digitales debe tomar en cuenta éste y otros elementos que en la computación son indispensables para una fidelidad y precisión en la calidad de la imagen digital, ya que en muchos casos la aparición de distorsiones y aberraciones debilitan la eficacia de la comunicación visual por la aparición de éstos ruidos,

,,,,,,~:!,~¡;fSl

La línea se .forma por la súcesión de puntos tan próximos que no se alcanzan a percibir individualmente, ésta tiene dirección *y* tensión. Los usos en la comunicación visual son infinitos: señala, significa, representa vectores de dirección,

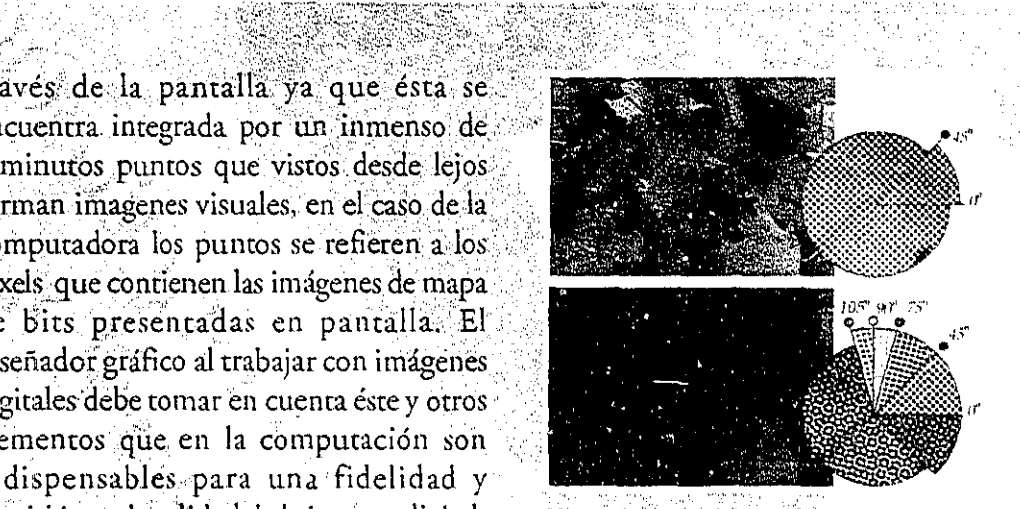

 $\mathcal{L} = \mathcal{L} \left( \begin{array}{cc} \mathcal{L} & \mathcal{L} & \mathcal{L} \\ \mathcal{L} & \mathcal{L} & \mathcal{L} \end{array} \right)$ 

Trama, de punto b/n/y color, utilizada en una impresión .

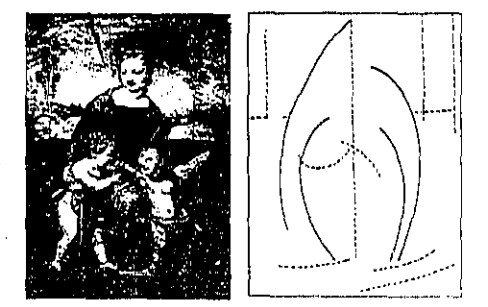

La línea y su aplicación.

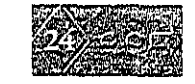

intensidad y sentido, separa planos entresí, da volumen a los objetos, a veces no aparece dibujada pero puede captarse en la composición, etc., en el diseño de imágenes digitales el diseñador puede hacer uso de la linea para producir un dibujo de vectores, el cual puede contener desde tensión, dinamismo, contraste; ritmo, etc.; según sea el grado de modulación de la línea.

El formato, plano ó soporte es un espacio físico en el que se construye el espacio gráfico para el resultado visual de la composición. Hablando acerca del diseño de imágenes digitales podemos decir que estará sujeto a las dimensiones de pixels de la imagen, el tamaño del monitor y el ajuste de resolución del monitor.

La textura como un elemento de expresión la percibimos a tráves de los

sentidos del tacto y la vista, es el aspecto que presentan los objetos e imágenes que influyen en el resultado visual de toda composición. Al construir una imagen digital utilizando la computadora se pueden lograr infinitas texturas visuales que generarán una reacción al ser presentadas por cualquier medio de comunicación.

Los contornos básicos son el círculo, el cuadrado, el triángulo equilatero. Cada una tiene su carácter específico y rasgos únicos, cada una expresa direcciones visuales básicas; el cuadrado, la horizon al y la vertical; el triángulo, la diagonal; el círculo, la curva. Cada una de las direcciones visuales tienen un fuerte significado asociativo y son valiosas para la confección de mensajes visuales. En un diseño, los contornos básicos, como en el caso de la línea, aveces se encuentran en el diseño sin ser percibidos.

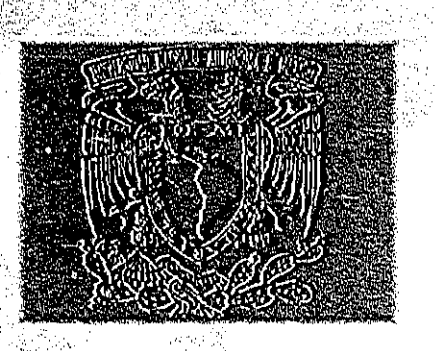

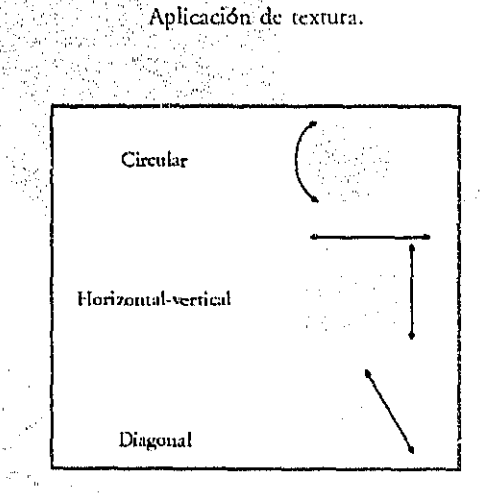

Los contornos básicos.

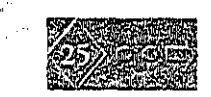

للمناطب الهروسة

La tensión siempre es producida por los propios elementos en la composición, como es el caso de las proporciones, la forma, la orientación, el contraste cromático, etc. Según la intensión del diseñador, la tensión puede generar ejes de dirección en la lectura de la imagen.

El ritmo esta relacionado con la experiencia del observador, mientras un receptor no lo perciba no podrá ser conceptualizado. Este se puede definir como la repetición regular de un elemento en el plano. En el ritmo existen dos componentes: la periodicidad, que es la repetición de elementos iguales, y la estructuración, que es la repetición variable de grupos de elementos. Para la creación de imágenes, uno de los elementos que pueden ayudarnos en el diseño es el ritmo. ya que este provoca mucho más dinamismo en ella.

La es ala es el elemento que hace posible poncr en relación los objetos de la realidad en un plano plástico, el objeto se modifica de acuerdo a su tamaño original sin ser afectados sus rasgos estructurales, ni cualquier otra prepiedad del mismo, la escala en el diseño gráfico es muy usada e importante ya que constantemente se trabaja con objetos de gran proporción. En las imágenes digitales se utilizan los pixels para darle el tamaño requerido y teñer una resoli fa en ellas que sean favorable según r medio donde sean reproducidas. El tamaño del archivo de una imagen es proporcional a las dimensiones de sus pixels.

La dimensión en la imagen es un factor que afecta de manera notable al peso visual, es menos uniforme en el plano. Durante el diseño de imágenes digitales se debe tener en cuenta su dimensión, ya que ésta podría crear conflictos durante su

presentación en cualquier medio de comunicación.

El color es una experiencia sensorial, tiene dos propiedades generales, es dinámico y espacial, contribuyen a la creación de la imagen dándole dinamismo, bidimensio-nalidad y tridimensionalidad según donde y como se emplee éste. Existen dos tipos de colores, el colorpigmento y el color luz. «La clave de la paradoja entre el color luz y el pigmentario no está en el tipo de síntesis cromática que se emplee para conseguir determinado color, sino en la relación que existe entre la luz y la materia»<sup>9</sup>. La luz produce una experiencia sensorial, la superficie de los objetos que se encuentran en nuestro entorno, determinan el comportamiento de la luz que incide sobre ellos, dandonos una diversidad de colores, con los que recibimos la información visual. La luz se expresa a través del tono, el brillo y la

9 Villafane, Justo, «Introducción a la teoría de la imagen», p.114

saturación del color, el tono es el valor de longitud de onda. Se mide como una posición en la rueda de colores estándar, y se expresa en grados entre 0° y 360° El brillo es la intensidad de la luz, es decir, la luminosidad u obscuridad relativa del color y normalmente es medido como porcentajes comprendidos entre 0 por ciento (negro) y 100 por ciento (blanco), valor de las gradaciones tonales, la saturación se refiere a la pureza de un color respecto al gris: En la rueda de colores estándar, la saturación aumenta a medida que nos aproximamos al borde de la misma y decrece a medida que nos acercamos al centro.

Cuando es utilizado el color en el diseño de imágenes digitales se toma en cuenta un cierto conocimientos de estos términos para comprender un poco más los colores en pantalla, además los colores de una computadora también dependerá.

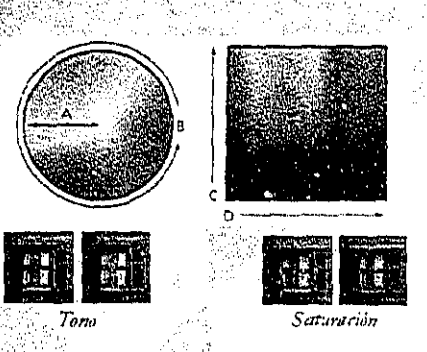

A. Saturación B. Tono C. Brillo D. Todos los tonos

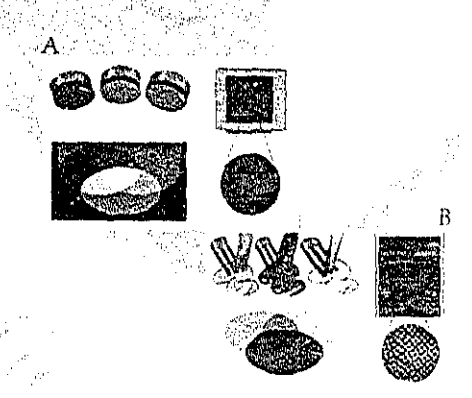

A. Colores Aditivos (RGB) B. Colores sustractivos (CMYK)

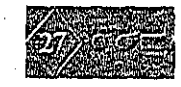

de la calibración del monitor, así como de los modos y modelos de color que tiene ésta. Los modelos más comunes son HSB (tono, saturación y brillo), RGB (rojo, verde y azul), CMYK (cian, magenta, amarillo y negro).

Estos elementos visuales que conforman la comunicación visual, son expresados en la mayoría de las imágenes visuales que recibimos a diario, algunos de estos elementos no son perceptibles, pero cada imagen sea digital ó no, contiene uno de estos elementos.

Podemos concluir, que en la época actual la comunicación visual y audiovisual, juegan un papel muy importante en nuestra vida diaria, se nos transmite una infinidad información de la cual adquirimos conocimiento.

Cada día se vuelve más novedosa la forma de comunicarnos con los demás.

Los diseñadores gráficos tenemos cada día más herramientas para la creación de imágenes ya sean digitales o no, éstas ayudan a transmitir el mensaje a un receptor."

Al diseñar un proyecto multimedia se ocupan varias herramientas de trabajo, principalmente la computadora, con la cual se pueden crear infinidad de imágenes, así como su manipulación de éstas.

La computadora es ocupada actualmente en la sociedad sin ningún perjuicio para la transmisión de mensajes visuales y audiovisuales.

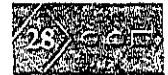

de la calibración del monitor, así como de los modos y modelos de color que tiene ésta. Los modelos más comunes son HSB (tono, saturación y brillo), RGB (rojo, verde y azul), CMYK (cian, magenta, amarillo y negro).

Estos elementos visuales que conforman la comunicación visual, son expresados en la mayoría de las imágenes visuales que recibimos a diario, algunos de estos elementos no son perceptibles, pero cada imagen sea digital ó no, contiene uno de estos elementos.

Podemos concluir, que en la época actual la comunicación visual y audiovisual, juegan un papel muy importante en nuestra vida diaria, se nos transmite una infinidad información de la cual adquirimos conocimiento.

Cada día se vuelve más novedosa la forma de comunicarnos con los demás.

Los diseñadores gráficos tenemos cada día más herramientas para la creación de imágenes ya sean digitales o no, éstas ayudan a transmitir el mensaje a un receptor.

Al diseñar un provecto multimedia se ocupan varias herramientas de trabajo, principalmente la computadora, con la cual se pueden crear infinidad de imágenes, asícomo su manipulación de éstas.

La computadora es ocupada actualmente en la sociedad sin ningún perjuicio para la transmisión de mensajes visuales y audiovisuales.

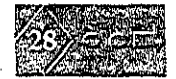

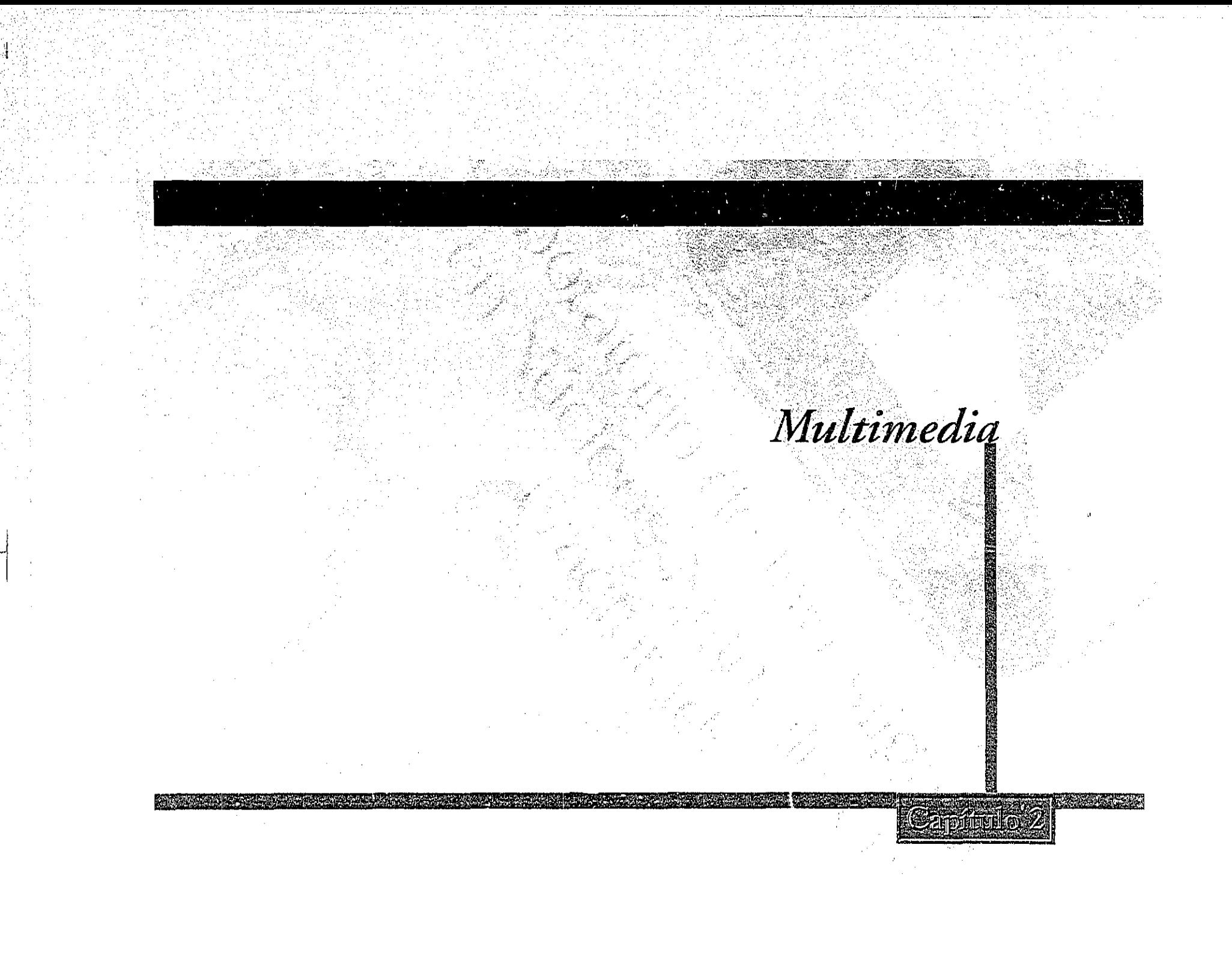

## Capitulo 2

Multimedia........ 31

2.1 Elementos que integran multimedia ......33  $.33<sub>1</sub>$  $36<sub>5</sub>$ 2.1.3 Animación  $\ldots$  39 2.1.4 Sonido  $\dots 41$ ..45

 $.50<sub>1</sub>$ 

2.2 Hardware y Software...

## 2 Multimedia

En este segundo capítulo encontraremos temas que nos ayudarán a realizar el proyecto multimedia, evocándonos principalmente a los medios que integran un proyecto multimedia, como es, el texto, imagen, animación, sonido y video.

En nuestros días multimedia se ha convertido en un centro de trabajo con demanda en todos los ámbitos de trabajo así como en las escuelas y hogares.

La realización de proyectos multimedia, es un ámplio y dinámico campo de trabajo para el diseñador gráfico ya que aborda, expone y desarrollar sus conocimieros en un proyecto dado, realizando el diseño de interfaces y los medios que la integran (texto, imagen, animación, sonido y video) desde su posproducción hasta la producción del mismo, resultando un proceso creativo interesante para él.

Multimedia ha mejorado las interfaces usadas hasta nuestras fechas, ya que éstas no sólo útiliza texto, sino aparte de este, es urilizado el sonido, imágenes, animación y video que proporciona enormes beneficios que atraen y mantienen la atención e interés del usuario.

Multimedia como toda innovación, es una forma de presentar información para crear una comunicación visual en nuestros receptores. «Multimedia presenta información, comparte ideas, despierta emociones, hace reir o llorar a las personas e incluso las aburre. Además, también permite observar, escuchar y entender las ideas de los  $demás.$ <sup>10</sup>

La palabra multimedia se divide en dos partes: multi, que significa muchos y media que es el plural de medium (medio). Multimedia es la combinación de elementos como es el: texto, imagen, animación,

10 Roch, Winn L., «Todo el poder de multimedia», p.12

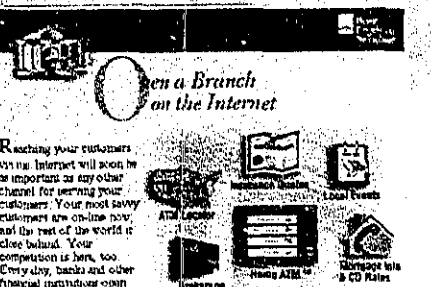

Ejemplo de interfaz, con sus componentes.

sonido y video, estos elementos tienen su propio fin en un provecto multimedia. «En multimedia, como en cualquier arte, la forma dicta el contenido.»<sup>11</sup>

Existen proyectos multimedia interactivos, que ofrecen la posibilidad de navegar con dicho proyecto a través de interfaces, esto es que podrá desplegar información para llegar al contenido del proyecto, entre más participación del usuario en ésta, mayor será la interactividad. Multimedia no sólo involucra una interfaz, sino docenas de ellas para que el usuario pueda navegar. A pesar de ésto, existen proyectos multimedia lineales, los cuales contienen interfaces pero no dejan que el usuario navegue en ellas, el usuario sólo observa la información que le es presentada en dicho proyecto.

Así, los proyectos multimedia son deslumbrantes, pero también existe una

11 Roch, Winn L., «Todo el poder de multimedia», p.3

riqueza de información que es el contenido de la comunicación visual; de la cual el diseñador gráfico utiliza para con su receptor ya que lo tiene entretenido adquiriendo conocimientos a través de mensajes visuales. «Cuando usted participa y se mantiene entretenido, aprende mejor $v^{12}$ 

Es importante que un diseñador gráfico se adapte y ponga en el lugar del usuario al realizarmultimedia, sino, esta no cumplirá con su propósito, como en todo proyecto de diseño.

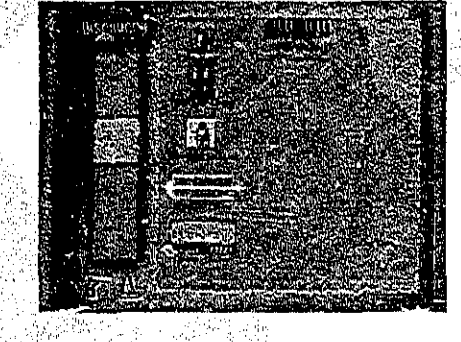

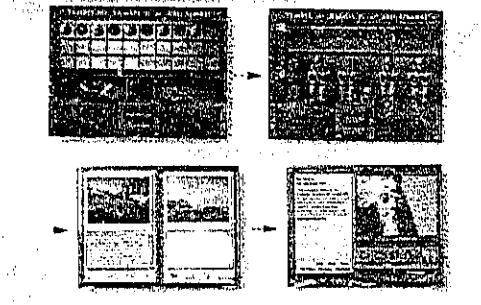

Ejemplos de interfaz e interfaces que la componen.

12 Haskin, David, «Multimedia făcil», p.4

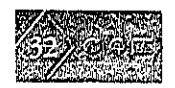

## 2.1 Elementos que integran multimedia

En proyecto multimedia será exitoso si los elementos que la componen mantienen el interés del usuario. Estos elementos son: texto, imagen, animación, sonido y video, éstos se conjugan en un proyecto por medio del software requerido para un proyecto multimedia.

Lo que se percibe en un proyecto multimedia es un conjunto de elementos (rexto, imagen, animación, sonido y video), integrados en una interfaz, que establece una comunicación visual con los usuarios de este proyecto. «Cuando estos elementos se ensamblan en una familia de pantallas. funcionan juntos para producir una interfaz coherente.»<sup>13</sup>

Una intefaz esta compuesta por fondos, ventanas y paneles, botones y controles, texto, imágenes, animación, sonido y video.

13 Kristof, Ray, Satran, Amy «Diseno Interactivo», p. 100

## $2.1.1$ Texto

Para el diseño del texto se debe tomar en cuenta la composición de éste en la computadora, ya que ofreciendo todo tiene algunas limitantes, así también algunos criterios de diseño para su presentación y funcionamiento del mismo.

En multimedia el texto no sólo es estético sino que tiene un contenido implícito, debe ser apropiado para el mensaje, tiene que ser fácil su lectura y debe funcionar correctamente para el fin que se elaboró en la interfaz. El diseño del rexto en multimedia, es indispensable, ya que un diseño de texto que no exprese lo que se quiere o sea ilegible, llevaría al usuario a perderse dentro de la navegación, además no obtendrá ningún conocimiento de dicho texto, una sola palabra puede encubrir varios significados. En un proyecto multimedia, el texto aparecerá en títulos, menús y ayudas

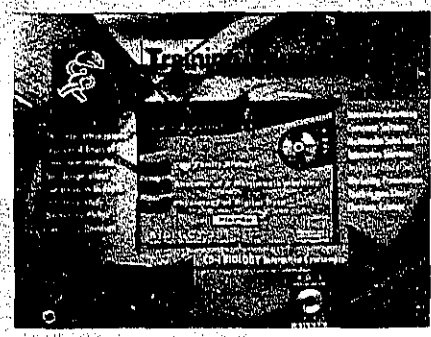

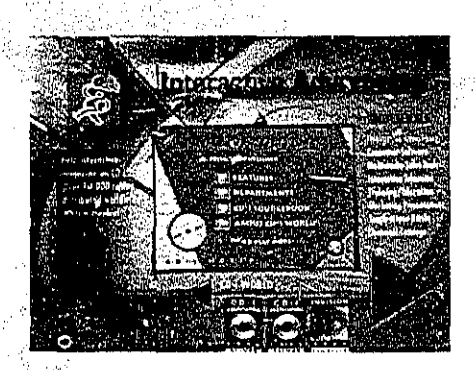

El texto en interfaces.

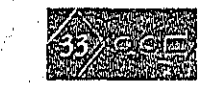

de navegación, así como información que se requiera expresar a través del texto. «Lapalabras y simbolos en cualquier forma, hablada o escrita, son los sistemas más comunes de comunicación.»<sup>14</sup>

También como en todo diseño gráfico, es de suma importancia tomar en cuenta criterios de diseño para la elección de las familias tipográficas ya que éstas pueden obstruir la legibilidad y atención del usuario, además, pueden o no reforzar el significado de lo presentado en el proyecto multimedia. El formato que se usa para el diseño de un proyecto multimedia es pequeño, por lo tanto se debe tomar precaución de no saturar con texto la pantalla. También para una selección de fuentes, es necesario recordar que se aplicarán a botones, encabezados, balas, y bloques de texto.

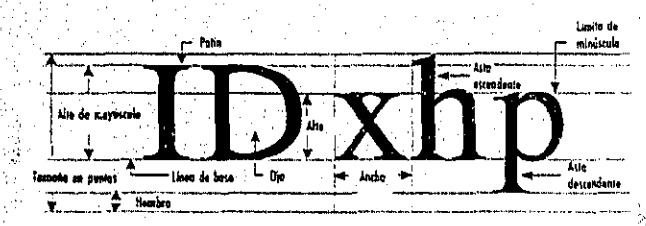

Las medidas del tipo de letra.

Una familia tipográfica son tipos de letras que normalmente incluyen varios tamaños y estilos de letra, una fuente es una colección de tipos de letras que tienen un sólo tamaño y estilo. Los tamaños de las letras se expresan en puntos; un punto es .0138 pulgadas o cerca de 1/72 de pulgada. El tamaño de la fuente es la distancia desde la parte de arriba de las letras mayúsculas hasta la parte de abajo de las letras minúsculas como la p y la y.

Aunque los documentos se suelen imprimir en tipos de letras de 10 puntos,

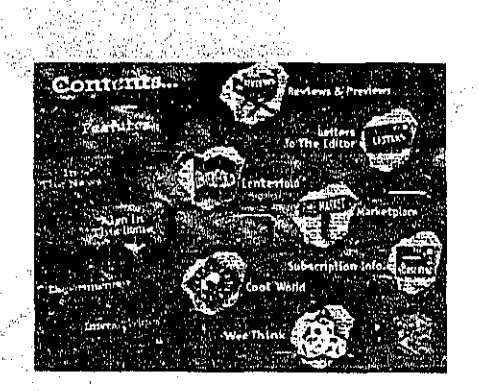

.El texto como elerriento de multimedia.

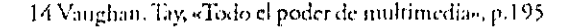

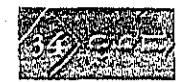

el texto en pantalla necesita un tamaño de por lo menos 12 puntos para ser legible en la mayoría de las fuentes.

Los patines de las letras es el método más sencillo para diferenciar los tipos de fuentes. El patín es un pequeño trázo o decoración al final de cada letra. «En la página impresa se utilizan generalmente fuentes con patines para el texto normal porque éstos, se dice, ayudan a guiar al ojo del lector a través de la línea de texto. Las fuentes sin patines, por otro lado, se utilizan en los encabezados y en las oraciones con negritas. Pero en el mundo de las computadoras, la resolución 72 puntos por pulgada (dots per inch, dpi) de un monitor no es la misma que la de las impresoras, y se puede decir que las fuentes sin patines son mucho más legibles y atractivas cuando se utilizan en tamaños pequeños en un campo de texto en la pantalla.»<sup>15</sup>

15 Vaughan, Tay, «Todo el poder de multimedia», p.200

La adecuación de la apariencia del texto en un proyecto multimedia es parte del diseño tipográfico que se realiza en cualquier medio.

Para que un texto en pantalla funcione según diseño de proyecto, aparte del diseño tipográfico-se debe tomar en cuenta, las características de los ordenadores, ya que si el ordenador del usuario no cuenta con las fuentes correctas y el software al de uno, el texto no tendrá el mismo formato y por lo tanto el diseño se perderá. El texto puede tener la misma apariencia con la que se diseño si se hace un mapa de bits, es decir, si se convierte en una imagen que conserva su formato de manera permanente. Otra manera de conservar el formato, si el software no es compatible es convertirlo al formato PDF, para que conserve todos los atributos del texto origina. Al concluir el proyecto multimedia el producto final se guarda como una película, la cual se podrá

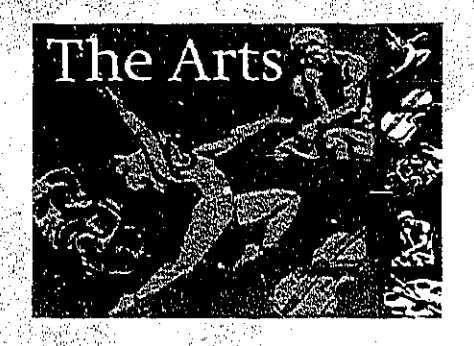

El texto como elemento de multimedia.

ver en cualquier pantalla y monitores, sin ningún problema de compatibilidad, dependiendo de los formatos y realización del proyecto.

El texto también puede animarse, ésto creará que el usuario tenga más interés en el texto presentado.

Para el diseño de texto existen en la actualidad infinidad de software, los cuales para el desarrollo de un proyecto multimedia venefician al diseñador de éstos.

## 2.1.2 Imagen

La imagen es otro de los elementos que integra un proyecto multimedia interactivo o lineal. Las imágenes fijas pueden ser pequeñas o grandes, o incluso ocupar toda la pantalla. Pueden tener color o no, colocarse en cualquier parte de la pantalla según el diseño requerido. Cualquier origen que tengan las imágenes, ya sean diseñadas ó digitalizadas, no importa, sino la función que tengan en una interfaz ó parte del diseño del proyecto, dependiendo del tratamiento que se les dio con el software ocupado para éstas.

En el campo de la computación para la creación de imágenes digitales se debe tomar en cuenta conceptos básicos acerca del trabajo con éstas, como es: el tamaño, la calidad y formatos de archivos.

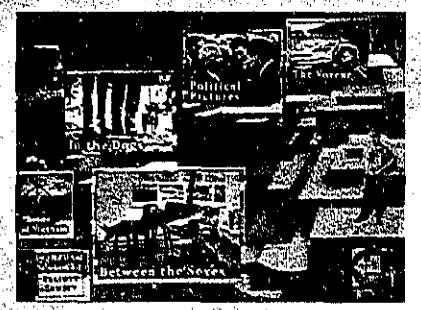

La imagen como elemento de multimedia.
Las imágenes delordenadorse dividen en dos categorías principales: imágenes de mapa de bits y gráficos vectoriales. Las imágenes de mapa de bits, también llamadas imágenes de trama, utilizan una cuadrícula formada por pequeños cuadros, conocidos como pixels, para representar los gráficos. Cada píxel de una imagen de mapa de bits tiene una posición determinada y un valor de colorasignado. Las imágenes de un birs, corresponden a los pixels monocromáticos, blanco y negro, ó pueden representar varios tonos de color, 4 bits para 16 colores; 8 bits para 256 colores; 16 bits para 32768 colores y 24 bits para millones de colores.

Claro, estos pixeles no son captados como su descripción, «elestado de los pixeles de la pantalla de la computadora (en un periodo de un sesentavo de segundo, velocidad a la que se vuelve a dibujar la pantalla) hacen la imagen que ve el es pectador, sin importar si es una combinación de pixeles blanco y

negro o de color en un renglón de texto, una imagen tipo fotografia o un simple patrón de fondo.»<sup>16</sup>. El tamaño de una imagen en pantalla está determinado por las dimensiones del píxel de la imagen y el tamaño y ajustes del monitor. El tamaño del archivo de una imagen es proporcional a las dimensiones de sus pixel. Como consecuencia, las imágenes de mapa de bits pueden perder detalles y aparecen dentadas cuando les aplicamos un zoom o las imprimimos con una resolución muy baja.

Existen tres formas de crear un mapa de bits: crearlo desde cero con un programa de pintura, capturar un mapa de bits de la pantalla activa dela computadora con un programa de captura de pantallas y luego pegarlo con un programa de pintura o en su aplicación o capturar un mapade bits de una fotografía, arte gráfico o imagen de televisión utilizando un digitalizador o dispositivo de captura de video.

16Vaughan, Tay,«Todo el poder de multimedia», p.281

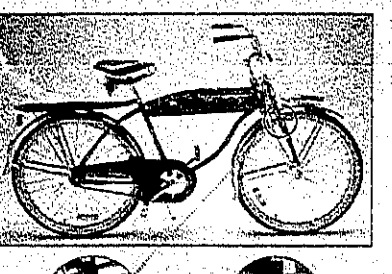

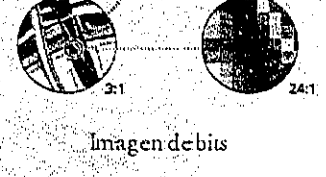

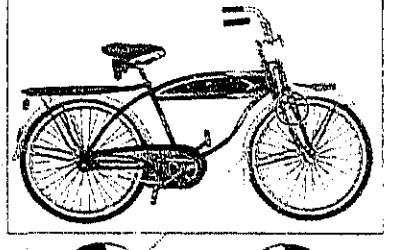

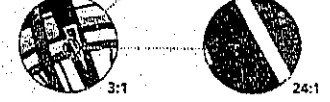

Imagen de vectores

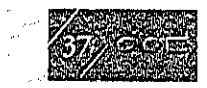

Los gráficos vectoriales son la mejor opción para reproducir contornos nítidos, por ejemplo, logotipos o ilustraciones. Se pueden imprimir o visualizar con cualquier resolución sin perdida de detalle, ya que estos son escalables, es decir, pueden hacerse del tamaño que uno quiera, están compuestos de líneas y curvas. Estos gráficos vectoriales se realizan con programas de dibujo, se pueden exportar para convertirlos a imagen de mapa de bits.

Existen muchos formatos de archivos que se utilizan para grabar mapas de bits y dibujos de vectores. El formato PICT es complicado, pero muy versátil; fue creado por Apple como formato común que siempre está disponible para los usuarios de Macintosh. Los formatos de archivos de imágenes utilizados con más frecuencia en Windows son DIB, BMP, PCXy TIFF para mapa de bits y CDR, DRW, EPS, Al, CMX, etc para dibujo de vectores. Un archivo BMP es un archivo de mapas de bits. Los archivos PCX se desarrollaron originalmente para los paquetes de pintura; estos archivos se pueden abrir y grabar en casi todos los programas de pintura y autoedición. El TIFF se diseñópara ser el formato de imágenes de mapas de bits universal y también es utilizado con amplitud en los programas de autoedición.

Un monitor normal de 13 pulgadas muestra 640 pixels horizontalmente y 480 verticalmente. Una imagen con dimensiones de pixels de 640 por 480 llenaría esta pequeña pantalla. Con un ajuste de 640 por 480 en un monitor mayor, la misma imagen (con dimensiones de pixels de 640 por 480) también llenaría la pantalla, aunque cada pixel aparecería mayor; etc. Las imágenes de mapa de bits son la mejor opción para presentar fotografías ó imágenes impresas.

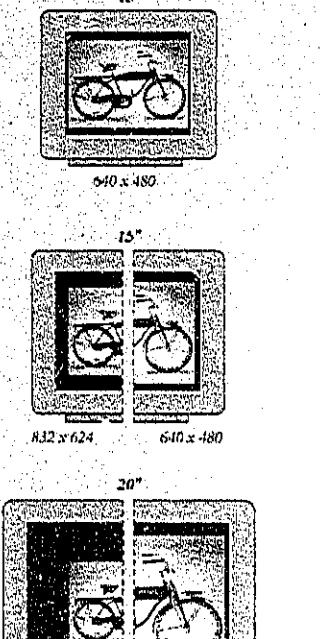

1024 - 208

Diferentes tamaños de visualización en pantalla de una imagen.

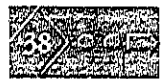

En un proyecto multimedia las imágenes es uno de los elementos más importante en él, ya que éste contiene un 80% de imágenes con las cuales el receptor se identificará para la comprensión del proyecto, además, éstas tendrán un gran peso en el impacto visual, así como en la comunicación visual.

### 2.1.3 Animación

«La animación es posible debido a un fenómeno biológico conocido como persistencia de la visión. Un objeto que ve el ojo humano permanece mapeado en la retina por un breve tiempo. Esto hace posible que una serie de imágenes que cambian muy ligera y rápidamente, una tras otra, parezcan mezclarse juntas creando la ilusión de movimiento. En otras palabras, si usted cambia el lugar o la forma de un objeto lo suficientemente rápido percibirá los cambios como movimiento.»<sup>17</sup>

La animación en un proyecto multimedia interactivo o lineal agrega un impacto visual, lo hace más dinámico.

Se puede animar todo el proyecto ó partes de éste, existen diferentes formas para animar una interfaz. En el mundo de las animaciones a mano, se relizala animación

17 Vaughan, Tay,« Todo el poder de multimedia», p.307

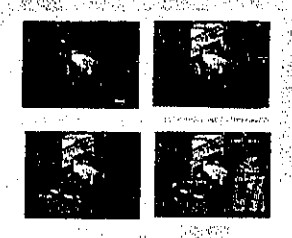

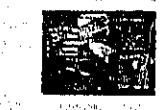

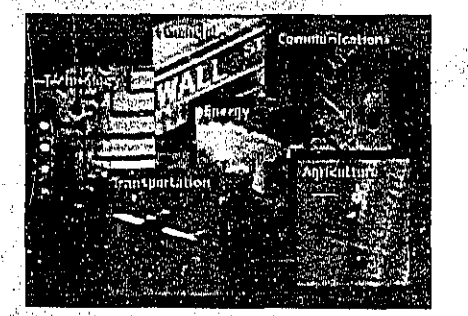

Secuencia de una animación por medio de transiciones.

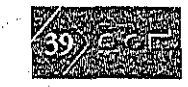

por cuadros, comienza con los cuadros. clave, el primero y último de una acción. «Las series de cuadros entre los cuadros clave se dibujan en un proceso llamado tweening\*. El tweening de una acción requiere calcular el número de cuadros entre los cuadros clave y el camino que sigue la acción, y luego bosquejar a lápiz las series de figuras progresivamente diferentes en un cuadro. Mientras avanza el tweening, la secuencia de la acción se verifica pasando las hojas a través de los cuadros. Los cuadros a lápiz se juntan y después se graban para crear una prueba a lápizy checar su ritmo, continuidad y temporización. Cuando los cuadros a lápiz son satisfactorios, se entintan permanentemente y se aplican los colores acrílicos. En las manos de un maestro, la pintura del cuadro aplicada al reverso del acetato puede producir efectos hermosos y sutiles con bordes muy finos, con manchas o, simplemente, plano y uniforme. $v^{18}$ 

18 Vaughan, Tay, «Todo el poder de multimedia». p.308, 309.

La animación computarizada emplea la misma lógica y procesos de la animación de cuadros, emplean técnicas de capas. «En la computadora, pintar es más a menudo. -llenar o dibujar con herramientas que emplean características como gradientes y suavizado (anti-aliasing). La palabra tintas, en la terminología de animación computarizada, en general significa métodos especiales para dar valores de computación a los pixeles RGB, proporcionando detección de borde y creación de capas para que las imágenes puedan combinar o mezclar sus colores para producir transparencias, inversionesy efectos especialesy<sup>9</sup>

Algunos programas pueden realizar animación de rexto o de una imagen ya sea que aparescan y desaparescan por medio de transiciones, desvanecimientos, acercamientos y disolvencias, pero esta animación es algo rústico.

Secuencias de animaciones por medio de la computadora.

19 Idem., p.309

#### 2.1.4 Sonido

«El sonido es quizás el elemento de multimedia que más excita los sentidos; es el modo de hablar en cualquier lengua, desde un susurro hasta un grito. Puede brindar placer al escuchar misica; sorprender con los efectos especiales, o crear el ambiente que es tablezca la atmósfera adecuada. La forma en que utilice el sonido puede hacer la diferencia entre una presentación de multimedia ordinaria y otra profesional y espectacular.»<sup>26</sup> Para que un sonido logre un efecto de emoción en el usuario, dependerá del diseñador, ya que éste le dará el efecto deseado, según sean sus intenciones de tal proyecto.

Para la realización de sonido en provectos multimedia es necesario saber cómo se hace; cómo grabar, editar e incorporarlos al proyecto, para volverlo dígital. Para esto, se puede decir que para obtener sonido se puede digitalizar sonido

20 Vaughan, Tay, «Todoel poder de multimedia». p.240

desde un micrófono, un sintetizador, grabaciones en cinta, emisiones en vivo de radio y televisión, CDs de música. De hecho, puede digitalizar sonidos desde cualquier fuente, natural o pregrabada.

En los proyectos multimedia los sonidos digitalizados son muestras de sonido que se guardan en bits y bytes, el tamaño de la muestra es la cantidad de información almacenada. Las tres muestras de frecuencias más utilizadas en multimedia son calidad CD 44.1 kHz, 22.05 kHz y 11.025 kHz. Los tamaños de las muestras son de 80 16 bits. Mientras más grande sea el tamaño de la muestra, mejor describirán los daros el sonido grabado. Las grabaciones estéreo son más naturales y realistas, porque los seres humanos tenemos dos orejas. Las grabaciones monoaurales son buenas, pero tienden a sonarun poco "planas" y sin interés cuando se comparan con las grabaciones en estéreo. Los archivos

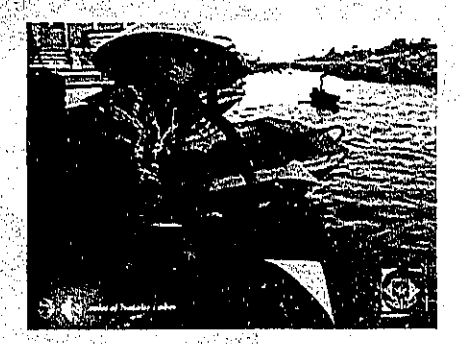

El sonido digital como elemento de mulumedu.

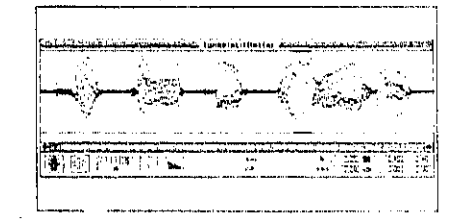

Muestra desonido digital.

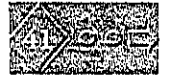

de sonido estéreo requieren el doble de espacio de almacenamiento que los archivos monoaurales. Cualquie programa de grabación y de edición de audio. digital despliega un contador digital que permite 'saber qué tan alto es el sonido.

, , ' -:,,' ,

Los formatos de archivos de sonido. son sólo para el reconocimiero de los bits y bytes de datos contenidos en ellos. En la Macintosh, los sonidos digitalizados pueden almacenarse como archivos de datos (.AIF o SND). En Windows, los sonidos digitalizados se almacenan como archivos de onda (.WAV), el formato por omisión y el más común. La grabación de audio en un proyecto multimedia puede variar según nuestres requerimientos, esro puede ser desde un simple casette hasta el alquiler de un estudio de grabación. Para la edición de grabaciones digitales nos recomienda en su texto Tay Yaughan las siguientes sugerencias:

 $\mathbf{r}$ 

Recortes. Quite "espacios muertos" o espacios en blanco desde el comienzo de una grabación y cualquier tiempo muerto innecesario, en el final. Aun recortar unos pocos segundos en algunas partes puede marcar una gran diferencia en el tamaño de su archivo. El recorte se realiza por lo común. arrastrando. el ratón sobre una representación gráfica de su grabación y escegiende una erden del menú, come cortar, borrar, limpiar o silencio.

**,... "** 

, in the set of the set of the set of the set of the set of the set of the set of the set of the set of the set of the set of the set of the set of the set of the set of the set of the set of the set of the set of the set

 $\gamma_{\mu}^{\rm P}$ 

Empalmar y mentar. Si utilizan las mismas herramientas mencionadas para recortar, quizá querrá quitar los ruidos externos que inevirablemente se meten en una grabación. Incluso los estudios de narración más controlados necesitan retoques. También puede ser que necesite muntar grabaciones más largas cortando y pegando varios pedacitos. Esto se hacía antes empalmando y montando segmentos **de cinta magnética.** 

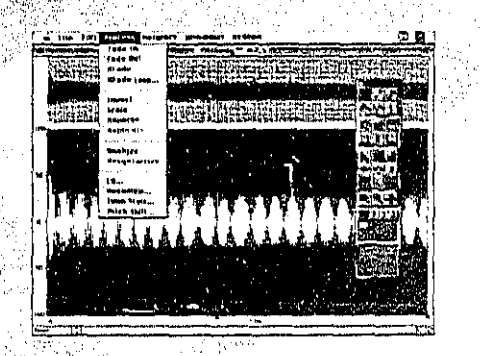

.

'->,"\':' ..

Software para editar sonido

#### Ajustes de volumen. Si trata de montar diez diferentes grabaciones en una sola pista de sonido, existe poca probabilidad de que todos los segmentos tengan el mismo volumen. Para dar un nivel de volumen constante, seleccione todos los datos en el archivo y suba o baje el volumen en conjunto hasta cierto nivel. No incremento demasiado el volumen o

podría distorsionar el archivo.

Conversión de formato. En algunos casos su programa de edición de audio digital podrá leer un formato diferente del que leyó su programa de presentación o de desarrollo. Gran parte del programa de edición de sonido de Macintosh guarda arch pos en formatos SND Y.AIF, que leen la mayoría de los sistemas de desarrollo. En Windows la mayoría de los programas de edición escribe archivos . WAV. Las utilerías Convert y WaveEdit en Windows permiten leer los formatos .AIF de Macintosh.

Remuestreo y muestreo a baja velocidad. Si ha grabado y editado sus. sonidos en velocidades de muestra de 16 bits pero utiliza velocidades y resoluciones más bajas en su provecto, debe remuestrear o muestrear el archivo a baja velocidad. Este proceso ahorra espacio considerable en disco.

Disolvericia y desvanecimiento. La mayoría de los programas ofrecen capacidad de envoltura, útil para secciones largas que desee disolver (fade-in) o desvanccer (fade-out) gradualmente. Esta envoltura es importante para suavizar el principio y el final del archivo de sonido.

Ecualización. Algunos programas ofrecen capacidades de ecualización digital (EQ) que permiten modificar el contenido de una frecuencia de grabación para que los sonidos se aclaren u opaquen.

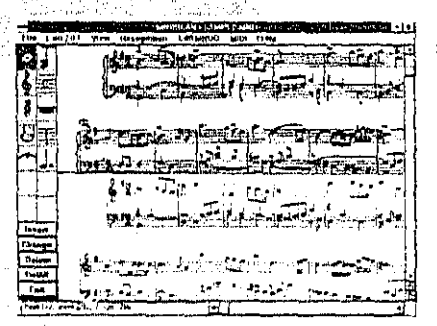

Software para grabar, eclitar y guardar música generada desde un teclado.

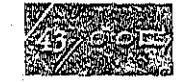

Ajustes de tiempos. Los programas más avanzados permiten alterar la longitud<sup>s</sup> (de tiempo) de un archivo de sonido sin cambiar su tono. Esta característica puede ser muy útil, pero fíjese, la mayor parte de los algoritmos de ajuste de tiempo disminuyen severamente la calidad de audio del archivo si se altera la longitud más de un porcentaje pequeño en cualquier dirección.

Procesamiento digital de señales. Algunos programas permiten procesar la señal con efectos, tales como eco, múltiples repro-ducciones con retraso, coros y otros sonidos especiales.

La capacidad de procesar un sonido con efectos puede enriquecer un proyecto. Crear un ambiente colocando el sonido dentro de un cuarto, pasillo e incluso catedral brinda profundidad y dimensión. a un proyecto. Pero no vaya demasiado

lejos, mo exagere los efectos de sonido! Una vez que éstos se procesan y mezclan en una pista, no podrán volverse a editar, así que guarde siempre un original que pueda volver a cambiar si no quedó satisfecho con el otro.

Sonidos a la inversa. Otra manipulación sencilla es poner al revés. todos los sonidos de audio digital de una grabación, o sólo una parte. Los sonidos, los diálogos hablados en particular, pueden producir un efecto sobrenatural, de otro mundo cuando se tocan al revés.

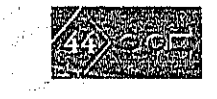

### 2.1.5 Video

En proyectos multimedia el video es el elemento que puede despertar emoción en el usuario, acercarlo a la realidad y mantenerlo con interés en el proyecto presentado. Pero ésto, trae al realizador de un proyecto multimedia una serie de gastos. que debe presupuestar con anticipación para el costo del proyecto.

El mejor vídeo digital comienza con el mejor vídeo analógico, para la grabación de vídeo analógico es recomendable tener en cuenta algunos conceptos antes de grabar, ya que a la hora de pasar el video a forma digital, se tienen problemas.

El vídeo analógico trabaja con una cámara en donde la luz reflejada por un objeto pasa a través del lente de la cámara de video, convirtiendoce en una señal electrónica. La señal de la cámara incluye

tres canales de información de color (rojo, verde y azul) y pulsos de sincronización (sync). Si cada canal de información de color se transmite separadamente, las señales se llaman RGB (Red, Green, Blue), que es el método preferido para trabajos de video profesional y de alta calidad. La señal de video se entrega a través del conector video. de entrada (Video In) de la videograbadora, donde se graba en una cinta de video magnética. También se pueden grabar uno o dos canales de audio en la cinta. La señal de video se registra en la cinta gracias a una cabeza de grabación giratoria que modifica las propiedades magnéticas de la superficie de la cinta en una serie de largas bandas diagonales. Puesto que la cabeza sigue una trayectoria helicoidal, se llama grabación de barrido helicoidal.

El audio se graba en una pista separada en línea recta en la parte superior de la cinta de video, aunque con algunos sistemas de

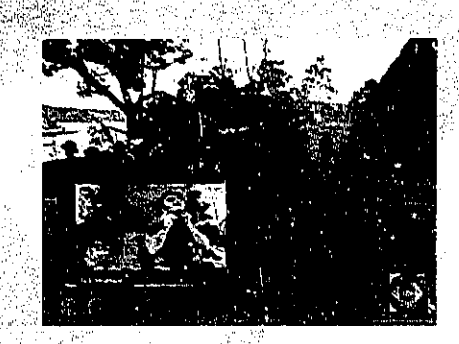

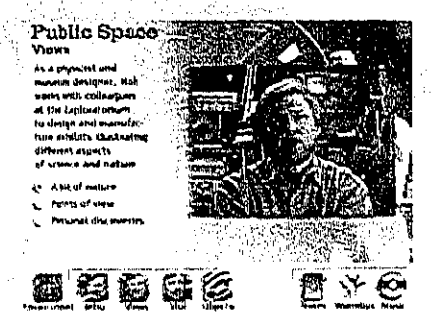

El video elemento de multimedia, presentado en interfaces.

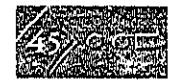

#### $2.1.5$  Video

En provectos multimedia el video es el elemento que puede despertar emoción en el usuario, acercarlo a la realidad y mantenerlo con interés en el proyecto presentado. Pero ésto, trae al realizador de un proyecto multimedia una serie de gastos que debe presupuestar con anticipación para el costo del proyecto.

El mejor vídeo digital comienza con el mejor vídeo analógico, para la grabación de vídeo analógico es recomendable tener en cuenta algunos conceptos antes de grabar, va que a la hora de pasar el video a forma digital, se tienen problemas.

El vídeo analógico trabaja con una cámara en donde la luz reflejada por un objeto pasa a través del lente de la cámara de video, convirtiendoce en una señal electrónica. La señal de la cámara incluye

tres canales de información de color (rojo, verde v azul) y pulsos de sincronización (sync). Si cada canal de información de color se transmite separadamente, las señales sellaman RGB (Red, Green, Blue), que es el método preferido para trabajos de video profesional y de alta calidad. La señal de video se entrega a través del conector video de entrada (Video In) de la videograbadora, donde se graba en una cinta de video magnética. También se pueden grabar uno o dos canales de audio en la cinta. La señal de video se registra en la cinta gracias a una cabeza de grabación giratoria que modifica las propiedades magnéticas de la superficie de la cinta en una serie de largas bandas diagonales. Puesto que la cabeza sigue una trayectoria helicoidal, se llama grabación de barrido helicoidal.

El audio se graba en una pista separada en línea recta en la parte superior de la cinta de video, aunque con algunos sistemas de

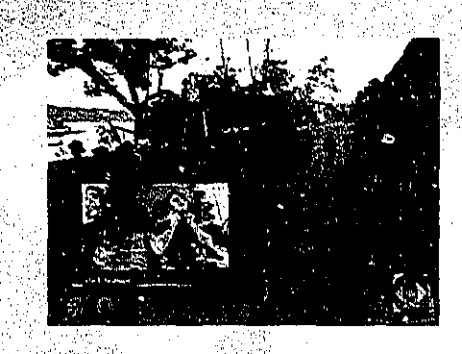

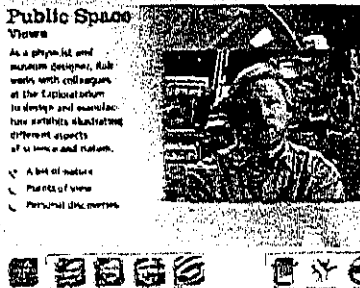

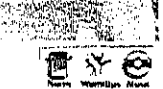

El video elemento de multimedia, presentado en interfaces.

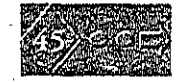

grabación (en particular los de cintas de 34 y 1/2 pulgada, de alta fidelidad) el sonido® se registra helicoidalmente entre las pistas de video. En la parte inferior de la cinta hay una pista de control que contiene los pulsos que regulan la velocidad. El ajuste de pistas o tracking es el ajuste fino de la cinta para que las pistas se alineen correctamente a medida que la cinta se mueve a través de la cabeza reproductora.

Entre los formatos para la grabación de video analógico podemos encontrar los siguientes formatos que describe Tay Vaughan:

Video S-VHS. El video S-VHS mantiene la información sobre el color y la brillantez en dos pistas distintas. El resultado es una calidad de la imagen más alta. Este estándar también se utiliza en el video Hi-8.

Componente (YUV). Este produce imágenes que no tienen los problemas del video compuesto, como cambio de colores, desteñido o desincronización de bordes en los gráficos.

El Betacam evoluciono hasta convertirse en Betacam SP, que incluye cuatro canales y es superior a la cinta de una. pulgada y hasta a algunos formatos digitales.

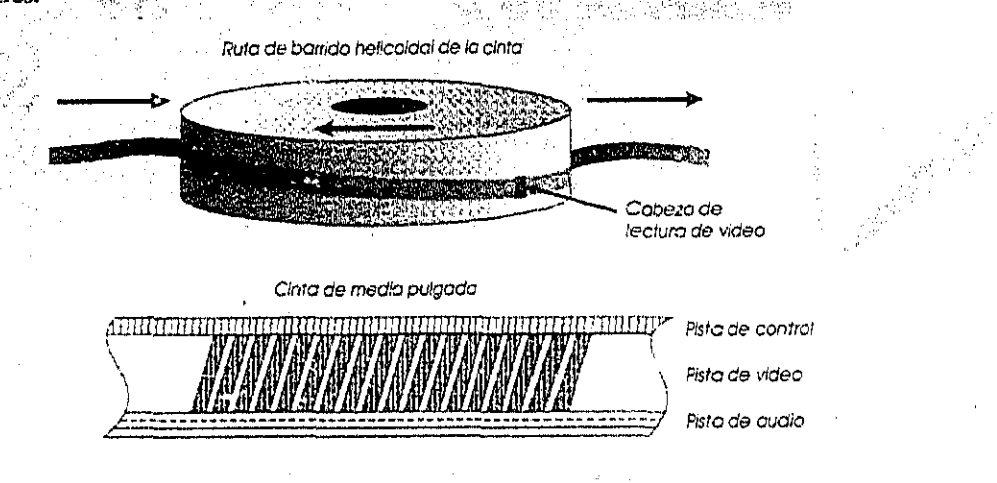

Diagrama de la trayectoria de la cinta a través de la cabeza de video.

Componente digital. Cuando se desarrollaba Betacam, la compañia de Sony empezaba a investigar el video digital, en el que las señales se convertían en información digital antes de grabarla en los bits y bytes. Las ventajas eran muchas, incluyendo una mejor resolución del color y la imagen y la facilidad de hacer infinidad de copias sin perder calidad.

Así resulta D-1, o Componente digital. Utilizando una cinta de 19 mm (3/4 de pulgada) y grabando la señal en una versión digital de la tecnología de componente desarrollada para Betacam, D-1 demostró muy pronto que era el mejor formato para gráficos. Para la reducción de costos se creo el D-2 y D-3 de Panasonic.

Un video con calidad, no sólo depende del formato utilizado, sino también, dependerá de la resolución de la camara de video, el lente que se emple para dicha

grabación. La siguiente tabla proporciona las resoluciones típicas que ofrecen varios equipos de grabación de video:

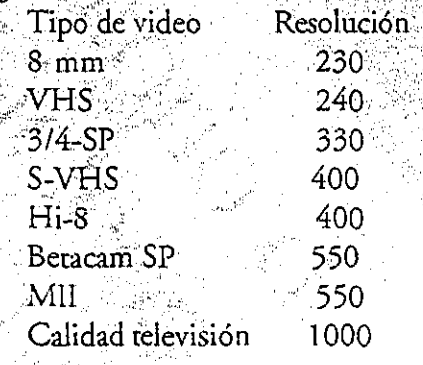

Claro, también se debe tomar en cuenta las plataformas en las cuales es tomado el video, ya que algunos tripies no son tan estables y pueden causar error cuando se esta grabando, la iluminación es otro factor de suma importancia para la grabación de un video analógico con calidad, puesto que ésta influye en la imagen tomada, se debe tomar en cuenta el objetivo de ésta, sus alcances, etc., en algunos casos

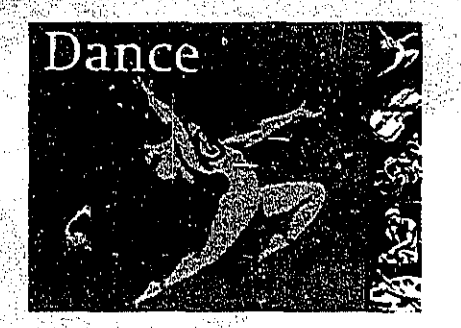

Ejemplo de video en una interfaz.

la iluminación es pesima y no ayuda al. objetivo que se tiene, además de todo ésto, el diseño influye en toda esta producción, utilizando bien los encuadres, escenarios, vestuario, etc.

Existen estándares de producción de video analógico, tales formatos son: NTSC, PAL y SECAM; éstos deben usarse según el objetivo del proyecto a realizar, cada uno tiene cualidades que son imprescindibles para el resultado final.

Cuando se tiene la grabación de video analógico o sea de televisión para un proyecto multimedia, primero debe convertirse la señal de video analógico a digital, para esto debe estar instalada una tarjeta especial de superimposición y digitalización de video en la computadora en donde se valla a desarrollar el video, para que tome la señal y convieta la información en digital, en la actualidad las compu-

tadoras ya traen integrada la tarjeta. Las más. avanzadas y costosas ofrecen efectos visuales, como congelamiento, desvanecimiento, giros y claves de colores. «Es común que las tarjetas de superimposición de video puedan capturar o digitalizar cuadros de video, así como reproducirlos a partir de las fuentes de video analógicas; se utilizan con frecuencia para hacer películas de QuickTime y AVI.»<sup>217</sup>

Los monitores de computadora despliegan una imagen más pequeña que el tubo devacío (subexploración). Por lo que, cuando se despliega una imagen de video digitalizado en una pantalla RGB, hay un borde alrededor de la imagen; cuando se convierte una pantalla de computadora à video, las orillas exteriores de la imagen no caben en la pantalla del televisor. «Sólo se ven 360 de las 480 líneas de la pantalla de la computadora. Cuando digitaliza una imagen de video y la reduce, por ejemplo, a la mitad o a una cuarta parte, notará una

21 Vaughan, Tay, «Todo el poder de multimedia», p.329

mejoría en la nitidez percibido de la imagen. Así, bajo estas circunstancias el VHS trabaja bien. El Super VHS y el Hi-8 brindan mejores imágenes de pantalla completa, pero su tarjeta de digitalización de video debe ser capaz de emplear esta resolución; al digitalizar la señal de video la tarjeta sintetiza o fusiona la imagen en ese mismo momento.»<sup>22</sup>

La digitalización y almacenamiento en la computadora de video, requiere tener la suficiente memoria para la reproducción de éste, así también utilizando las técnicas de comprensión de imágenes de video, las cuales pueden degradar la imagen. Los algoritmos de compresión son JPEG, MPEG, P\*64, DVI y C-Cube. Todos estos no afectan la imagen del video, sólo requieren de menos memoria para ser reproducidos en la computadora. Este video digital puede pasarse a video analógico.

22 Vaughan, Tay, «Todo el poder de multimedia», p.330

Cuando se realiza un «producto interactivo puede contener vídeo de muchas fuentes y el estilo y contenido de cada segmento puede ajustarse o no a los otros elementos de la interfaz.»<sup>23</sup> Cuando este video se somete al software de edición de vídeo, se logra mejores resultados, ya que posibilitan la alteración de colores, formas, transiciones, etc.

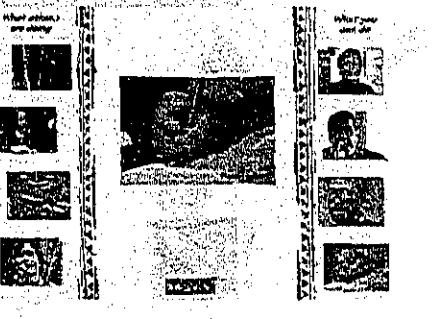

.<br>Video en una interfaz con los demás elementos que integran multimedia.

23 Kristof, Ray, Satran, Amy «Diseño Interactivo» p.117

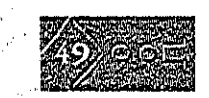

### 2.2 Hardware y Software

Para que se pueda realizar un proyecto multimedia es necesario e indispensable contar con hardware y software.

El hardware es indispensable para la creación de proyectos multimedia ya que con éste se introduce y modifica el proyecto multimedia.

Es necesario comar con un disco duro que tenga la suficiente capacidad para el almacenamiento del proyecto multimedia, ya se ha hablado del contenido de un proyecto multimedia, esto no quiere decir la memoria de acceso aleatorio (RAM) la que se ocupa mientras trabajamos en el proyecto multimedia, también ésta debe contar con una buena capacidad, ya que necesitamos memoria para almacenar y guardar archivos de trabajo que se esten empleando durante la producción, como son secuencias de audio y video originales, etc., hasta un respaldo del trabajo realizado,

por ejemplo: «En la Macintosh, la configuración mínima de memoria RAM para producción formal de multimedia es de aproximadamente 16 MB; las configuraciones de 20 MB son adecuadas, pero incluso los sistemas de 32 MB y 64 MB están volviendose comunes debido a que mientras digitaliza audio o video puede almacenar una mayor cantidad de datos en RAM con más rapidez. Además, algunos programas pueden agotar rápidamente la RAM disponible, por ejemplo, Photoshop (mínima 5 MB; 10 MB sería mucho mejor), Director (mínima 2 MB; de 10 a 20 MB sería mucho mejor), 3D de Macromedia (mínima 1 MB; 5 a 8 MB sería  $mucleo$  mejor. $v^{24}$ 

También existen los discos flexibles que en un momento dado se necesitarán los discos flexibles y los duros «son dispositivos de almacenamiento masivo para datos binarios, datos que pueden leerse fácilmente en una computadora.»<sup>25</sup> Los

24 Vaughan, Tay, «Todo el poder de multimedia», p.75 25 Idem., p.76

discos duros pueden contener mucha más información que los flexibles. Los discos se hacen en diferentes tamaños y con distintas densidades de datos para utilizarlos en diferentes unidades.

En la actualidad hay un sin fin de discos que se pueden emplear para almacenar información. Las Unidades CD-ROM osea, las unidades de disco compacto de memoria de sólo lectura (CD-ROM) son un vehículo de distribución importante para proyectos grandes, producidos en masa. Una amplia variedad de utilidades de desarrollo, fondos gráficos, stocks de fotografías y sonidos, aplicaciones, juegos, textos de consulta y software educativo están disponibles sólo para este medio.

Con una grabadora especial de discos compactos se pueden grabar y hacer CDs que contenga la información deseada. «Están disponibles en capacidades de "63-

minutos" o de "74-minutos", para el primero eso significa cerca de 560 MB y, para el segundo, cerca de 650 MB.»<sup>27</sup>

Para la creación de un proyecto multimedia son muy necesarios ya que se puede grabar los proyectos realizados sin tener miedo a que que se borre la información, pues existen CDs que sólo se puede grabar una sola vez y en otros pueden. ser regrabables.

También es necesario contar con dispositivos de entrada los cuales nos ayudarán a realizar multimedia:

El teclado es la forma más común de entrar en contacto con la computadora, proporcionan varias respuestas táctiles y disposiciones.

El ratón es otro dispositivo de entrada, el cual también nos sirve para tener contacto

26 Vaughan, Tay, «Todo el poder de multimedia», p.79

con la información que nos presenta una pantalla de computadora, por lo general es el dispositivo que se usa para una interacción en un proyecto multimedia.

Existen pantallas sensibles al tacto, son monitores que tienen una cubierta texturizada en toda la pantalla del monitor, éstas nos sirven también como dispositivo de entrada ya que utilizando el tacto, el dedo del usuario, podrá interactuar con la información que le presenta la computadora. Estas pantallas en proyectos multimedia que tienen una tarea sencilla, nos son útiles, para un proyecto en quiosco, una exposición comercial, en un sistema de museo,

Los digitalizadores como dispositivos de entrada, es el equipo que más útil le será para la creación de un proyecto multimedia, los hay de cama plana o de mano; con resoluciones variables para el

tipo de trabajo que requiera. La digitalización permite tener imágenes digitales para hacer trabajos gráficos estas imágenes pueden ser: fotografías, anuncios, dibújos a lápiz y caricaturas, etc., puedenser éstas un inicio de creaciones gráficas.

Las cámaras digitales son también dispositivos de entrada las cuales son muy útiles para tomar fotografías digitales, pero requieren de equipo con recnología de video. Estas fotografías al ser digitalizadas y tenerlas en el ambiente de la computadora son fáciles de editar. El software que se utilice controla las funciones de captura de imagen, ajuste de imágenes y grabación del digitalizador para que éstas se lleven a cualquier aplicación donde sean requeridas.

Los equipos de salida también son recursos indispensables para la realización de proyectos multimedia: Los dispositivos de audio, están integradas por las bocinas. las cuales transmitirán los mensajes que esten implícitos en el proyecto multimedia.

El monitor como dispositivo de salida nos presentará la información contenida en el proyecto multimedia, los hay de varios tamaños y resolución, es importante hacer el proyecto multimedia sabiendo el tamaño y resolución de donde se presentará éste ya que si su realización es en un monitor mayor al del usuario, la imagen puede salirse del monitor que éste use. Los colores que utiliza el monitor en PC son básicamente de 8-bits (256 colores), con tarjetas de 16-bits (más de 32 000 colores), o tarjetas de 24-bits (millones de colores).

El proyector es un elemento muy útil, cuando el proyecto multimedia se presenta a un grupo considerable de espectadores éste nos puede ayudar a presentar dicho proyecto.

Software, en la actualidad existe una infinidad de Software que nos permite realizarly crear proyectos multimedia con un alto impacto visual, muchos de ellos se van volviendo obsoletos, ya que cada día salen a la venta software más novedoso, para esto es conveniente checar el software que se compre porque mucho de éste sólo trae adornos que no sirve para la creación de proyectos multimedia.

Para la creación de proyectos multimedia, el software influye, pero lo más importante es la creatividad y habilidad del diseñador para un buen proyecto.

El software que se utiliza como herramienta de pintura y dibujo son quizá los componentes más importantes en un proyecto multimedia, ya que de todos los elementos de multimedia, el impacto gráfico del proyecto tendrá probablemente la mayor influencia en el usuario final. El

software de pintura se utiliza para producir excelentes imágenes de mapas de bits, el de dibujo para trazar dibujos que se imprimen con mayor facilidad en papel utilizando PostScript.

Para imágenes CAD y de dibujo 3-D. Existe software que da unos resultados estupendos, los cuales podemos utilizar para el diseño de imágenes que puedan redimensionarse, girarse y, si existe información de profundidad, darles vuelta en el espacio, con condiciones de luz exactamente simuladas y sombras correctamente dibujadas. Con este software CAD, se observa como un dibujo pasa de 2-D a 3-D, generando imágenes de un alto impacto visual.

El software para la edición de imágenes son especializadas y pode-rosas para realzar y retocar las imágenes de mapas de bits existentes. Son cada vez más modernas las versiones de estos programas.

Los programas OCR nos sirven para ahorrar trabajo en un proyecto multimedia, cuando se tiene material impreso con texto. éste es escaneado con un digitalizador de cama plana y es convertido a forma digital, convirtiendo los caracteres a imagen de mapa de bits en texto ASCII reconocido electrónicamente.

Los programas de edición de sonido nos servirán en un proyecto multimedia para manipular los sonidos digitalizados en muchas formas: cortando y pegando, agregando efectos especiales, mezclando varios sonidos etc. Es importante tener en cuenta al grabar un sonido, el derecho de autor para no meterse en problemas legales.

Para la creación de animación, video y películas digitales se encuentra software que reune características sofisticadas que dan un resultado magnífico en las imágenes a la hora de ser presentadas en un proyecto multimedia, «las animaciones y las películas de video digital son secuencias de escenas de gráficos de mapas de bits (cuadros) reproducidas con gran rapidez. Pero las animaciones pueden hacerse también con el sistema de desarrollo cambiando rápidamente la localización de objetos o duendes (sprites) para generar apariencia de movimiento. La mayoría de las herramientas de desarrollo adoptan un enfoque por cuadro o una orientación a objetos para la animación, pero rara vez ambos.»<sup>27</sup>

Podemos concluir en este capítulo que multimedia es interesante, novedosa, además ofrece un sin fin de conocimientos.

Los diseñadores gráficos encuentran un espacio para desarrollar su creatividad en los diferentes medios que componen a multimedia.

27 Vaughan, Tay, «Todo el poder de multimedia», p.111

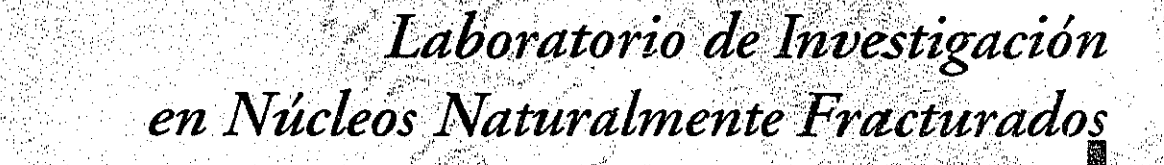

# Capítulo 3

Laboratorio de Investigación en Núcleos Naturalmente 

3.2 Ubicación y Convenio PEMEX-UNAM ......................59

### 3 Laboratorio de Investigación en Núcleos Naturalmente Fracturados

En este capítulo se aborda la institución solicitante, el Laboratorio de Investigación en Núcleos Naturalmente Fracturados, ya que la información extraída de éste nos permitirá contar con suficientes conceptos indispensables para la elaboración de los criterios de diseño de los medios (texto, imagen, animación, sonido y video), que integrarán el proyecto multimedia.

En primer lugar se verán los objetivos de dicho laboratorio, también su ubicación y convenio que dío pie a la existencia de también laboratorio, así este encontraremos las pruebas que realizan a los núcleos y el equipo con el que cuentan para realizan dichas pruebas.

El laboratorio surge como un espacio que ofrece las condiciones necesarias para la investigación, experimentación y aplicación de las innovaciones de métodos de medición de propiedades petrofísicas

por medio de un convenio PEMEX-UNAM, en la actualidad el Laboratorio de Investigación en Núcleos Naturalmente Fracturados, realiza pruebas como permeabilidad al gas, permeabilidades relativas agua-aceite, permeabilidad efectiva al agua y ó aceite, porosidad total, porosidad efectiva, compresibilidad, presión capilar aire-agua con membrana semipermeable, presión capilar airemercurio, presión capilar dinámica, mojabilidad, entre otras, a núcleos representativas de vacimientos petroleros, que son enviadas por los activos de PEMEX, con las cuales ellos realizan la mejor exploración del yacimiento de donde fueron extraídas dichos núcleos.

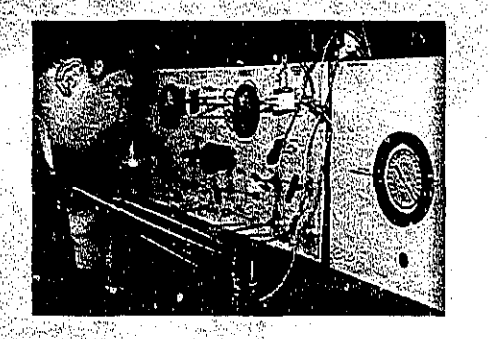

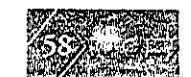

#### 3.1 Objetivos del laboratorio 3.2 Ubicación y convenio PEMEX-UNAM

Los objetivos del Laboratorio de Investigación en Núcleos Naturalmente Fracturados son:

Contar con un laboratorio que tenga una infraestructura suficiente para llevar a cabo las mediciones de parámetros de roca fracturada a condiciones estándar v de yacimiento.

Diseñar y desarrollar nuevo equipo para el resultado de actividades de investigación y experimentación de analísis petrofísicos.

Contar con una ámplia cartera de clientes, en este caso de activos petroleros, para el mantenimiento y desarrollo del laboratorio, así como para el desarrollo de nuevos proyectos.

El Laboratorio de Investigación en Núcleos Naturalmente Fracturados fué instalado en 1990 bajo el convenio «Determinación de propiedades petrofísicas en yacimientos naturalmente fracturados» establecido entre Petróleos Mexicanos y la Universidad Nacional Autónoma de México

Se encuentra ubicado en Circuito Exterior de Ciudad Universitaria, en el edificio A, 3er. piso del Área de Ingeniería Petrolera de la División de Estudios de Posgrado de la Facultad de Ingeniería (D.E.P.F.I.), el cual

Quedando como responsable el Dr. Fernando Samaniego Verduzco y como coordinador el Dr. Rafael Herrera Gómez.

El objetivo que se presenta en el convenio es el siguiente:

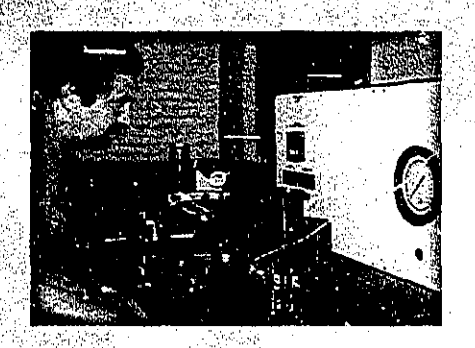

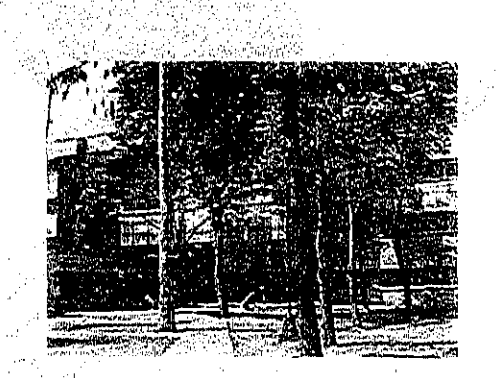

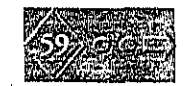

Realizar trabajos de medición de parámetros de rocas fracturadas a condiciones estándar y de yacimiento a Petróleos Mexicanos, con la infraestructura y tecnología existentes, recién implementada.

La justificación que se expresa en este convenio es la siguiente:

De acuerdo a las estadísticas, la mayor parte de la producción de hidrocarburos en México proviene de yacimientos naturalmente fracturados. Aún cuando los pozos en este tipo de yacimientos tienen generalmente alta capacidad de producción, una explotación óptima de estos recursos demanda un cuidadoso análisis de las alternativas de producción, ya sea en su etapa de recuperación. primaria, secundaria o mejorada. Es necesario por consiguiente, contar con información confiable acerca de los

parámetros de las rocas y de la interacción roca-fluido, tales como: permeabilidad de fractura y de matriz, porosidad total, de fractura y de matriz, curvas de imbibición, presión capilar, mojabilidad, área específica de fractura, geometría y orientación del sistema de fractura, etc.

Es conveniente señalar que en el laboratorio instalado en la División de Estudios de Posgrado de la Facultad de Ingeniería, para el análisis de rocas fracturadas, se pueden obtener los comportamientos de porosidad, de permeabilidad absoluta en tres direcciones, efectivas y relativas, presiones capilares, mojabilidad a condiciones de laboratorio y de yacimiento.

Conforme avance esta investigación, PEMEX podrá depender cada vez menos de laboratorios del extranjero (por ejemplo, el de Terratek, Salt Lake, Utah), para

mediciones en muestras de rocas fracturadas.

Por lo anterior es imprescindible. complementar el laboratorio de investigación con la infraestructura suficiente, no sólo para llevar a cabo mediciones de parámetros de rocas fracturadas de una manera rutinaria, sino que también y más importante, permita el diseño y construcción de equipo de vanguardia para la medición.

En este convenio se encuentran las siguientes cláusulas:

Primera: objeto del convenio. La UNAM y PEMEX convienen en que el objeto del presente convenio específico es el siguiente: Realizar actividades experimentales de laboratorio, para determinar las propiedades de rocas fracturadas con muestras de diametro completo.

Segunda: obligaciones de la UNAM

2. Para el cumplimiento del objeto de este convenio la UNAM se obliga para  $\epsilon$ con PEMEX a:

2.1 Destinar los recursos provenientes de PEMEX para pago de servicios profesionales, becas para alumnos y profesores, compra de insumos de trabajo, refacciones y actualización del equipo, aunado a todo lo que sea necesario para el desarrollo del objeto de este convenio.

2.2 Realizar las mediciones de propiedades petrofísicas de acuerdo a las solicitudes para cada caso y el equipo disponible.

2.3 Al término de cada análisis de un grupo de muestras se entregará a PEMEX un reporte conteniendo los resultados y condiciones en que hayan sido realizados.

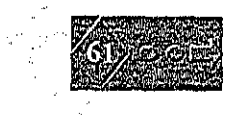

### 3.3 Pruebas que realiza el laboratorio

Tercera: obligaciones de PEMEX 3. Para el cumplimiento del objeto<sup>-</sup> del presente convenio PEMEX se obliga para con la UNAM.a:

3.1 Proporcionar a la UNAM la información básica relacionada con los núcleos.

3.2 Aportar a la Facultad de Ingeniería el pago de las facturas correspondientes a cada análisis de grupo. de muestras, según cotización de costos unitarios anexa.

Cuarta: interpretacion del convenio. Cualquier discrepancia sobre este convenio específico se resolverá a través del Comité Asesor estipulado en la Cláusula quinta del convenio de colaboración, referido en la declaración I.

Este convenio es actualizado constantemente para el buen funcionamiento del laboratorio.

Actualmente el Laboratorio de Investigación en Núcleos Naturalmente Fracturados ofrece las condiciones necesarias para llevar a cabo mediciones <sup>2</sup>(pruebas) a muestras (núcleos) de rocas fracturadas de diámetro completo a condiciones estándar y de yacimiento.

Las pruebas generales que realiza el laboratorio son: comportamientos de porosidad, de permeabilidad absoluta en tres direcciones perpendiculares entre sí, permeabilidades efectivas y relativas, presiones capilares, mojabilidad a condiciones de laboratorio y de yacimiento.

Los resultados que son obtenidos de estas pruebas, se conjugan en reportes que contienen descripción e interpretación de cada una de las pruebas, así como tablas, gráficas y comentarios de las observaciones sobresalientes durante las pruebas. Estos.

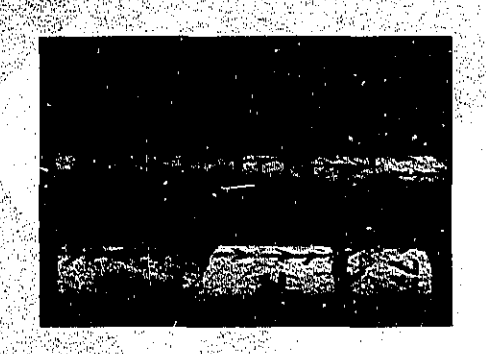

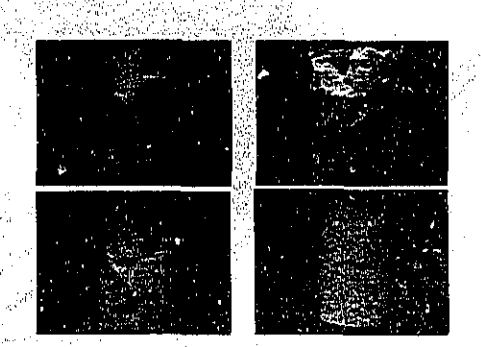

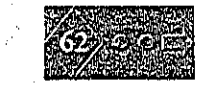

#### 3.4 Recursos técnicos y humanos del laboratorio

reportes son enviados a los activos petroleros para que de esta manera ellos valoren el yacimiento a explotar y obtengan una mejor explotación de éste.

Entre los activos petroleros a los cuales se les ha trabajado y enviado reportes, podemos mensionar a: Ek-Balam, Ku-Malob-Zaap, Cantarell, Poza Rica, Abkatún, Pool Chu.

El Dr. Rafael Herrera Gomez, coordinador del laboratorio se a abocado a investigar recursos técnicos y humanos que beneficien al laboratorio para que éste se encuentre siempre a la vanguardia y se fomente la realización de nuevos proyectos de desarrollo en el laboratorio.

El Laboratorio de Investigación en Núcleos Naturalmente Fracturados, cuenta con uno de los equipos más avanzados de medición, distribuido por Terra Tek, así como equipo diseñado por Ruska y otros distribuidores reconocidas en el ámbito petrolero, por este motivo es el único laboratorio que realiza pruebas a núcleos de diámetro completo.

Por este motivo el laboratorio cuenta con un reconocimiento ante los activos petroleros a quien le trabaja, ya que les ofrece resultados confiables, pues las pruebas que realizan con núcleos de

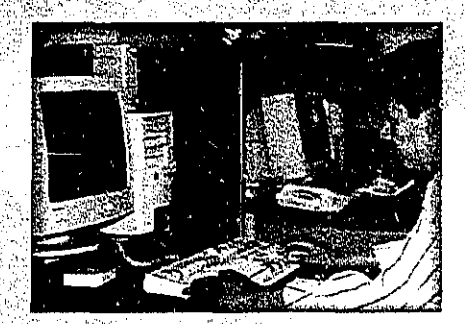

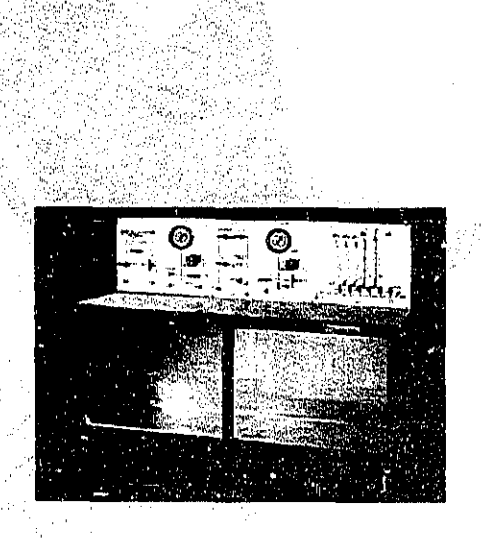

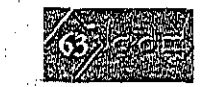

diámetro completo y este equipo le da mayor calidad al trabajo.

,;;',;1',:,"'

 $\sim$   $\sim$   $\sim$ ,,~,'~ ,:' ,""

•

 $\cdot$ f '1

> El equipo más sobresaliente para cada prueba es:

> Celda de compresión. equipo para realizar pruebas como: permeabilidades relativas agua-aceite, permeabilidad al gas con varios gastos de flujo, permeabilidades efectiva al agua y al aceite, porosidad efectiva con ayuda del porosímetro.

> Porosímetro, equipo para realizarpruebas de: porosidad total. porosidad efectiva con ayuda de la celda de compresión.

> Separador, que junto con el equipo de la celda de compresión se realizan las permeabilidades relativas.

, Equipos de saturación, con el cual se realizan las pruebas de: presión capilar aireagua, presión capilar agua-aceite.

" Capilarímetro, con este equipo se<br>realiza la prueba de presión capilar airemercurio.

Equipo de Wilhelmy, con este equipo se lleva a cabo las pruebas de mojabilidad, mojabilidad al aceite, al agua e híbrida.

Para la preparación general de los núcleos cuentan con equipo de cierras, equipos de limpieza llamados Dean Stark, además de contar con una infinidad de herramienta, accesorios, líquidos, etc., para desarrollar dicha preparación y realizar las pruebas antes mensionadas.

Entre los recursos humanos con los que cuenta el Laboratorio de Invesrigáción en Núcleos Naturalmente Fracturados

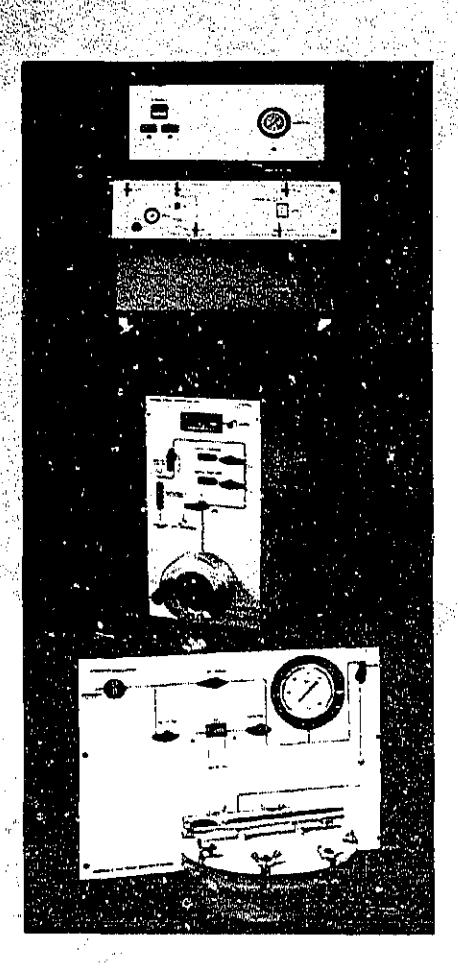

" **-:.......** , -, ,

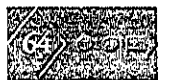

encontramos al responsable del proyecto, el Dr. Fernando Samaniego Verduzco y el Dr. Rafael Herrera Gómez, coordinador y encargado del Laboratorio de Investigación en Núcleos Naturalmente Fracturados, ingenieros petroleros y pasantes, los cuales se encargan de realizar las pruebas a los núcleos y reportar rodas las mediciones que fueron obtenidas de dicho núcleo, para ésto cuentan con un. departamento de análisis y reporte de resultados.

En la actualidad cuentan con un departamento de difusión, creado para la propia difusión del laboratorio, integrado por diseñadoras gráficas, las cuales tienen a cargo, tanto conferencias, estands, papelería, fotografías y el desarrollo de multimedia.

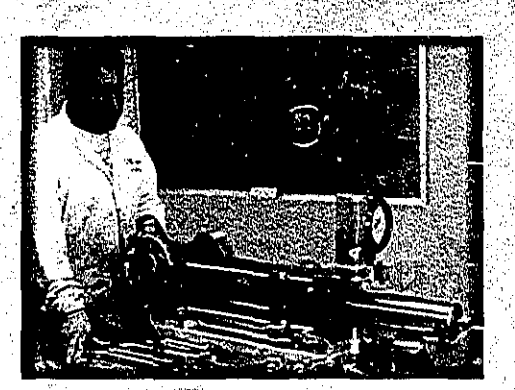

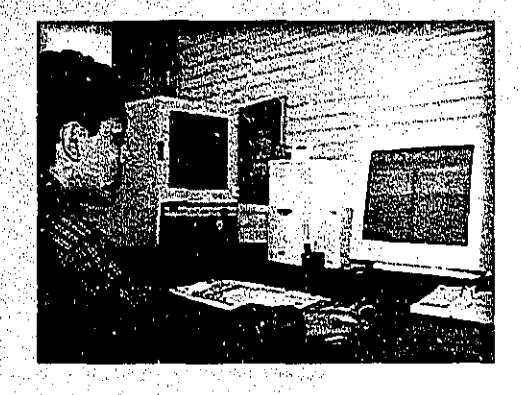

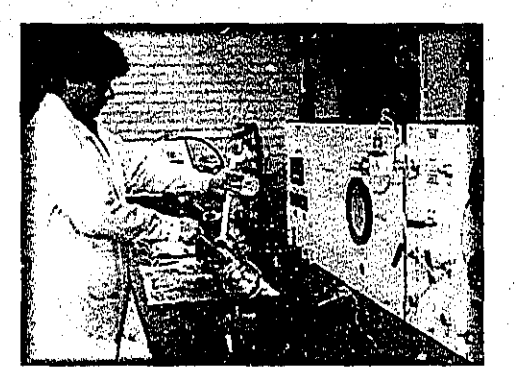

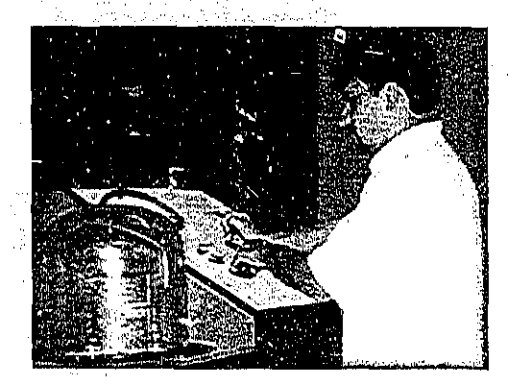

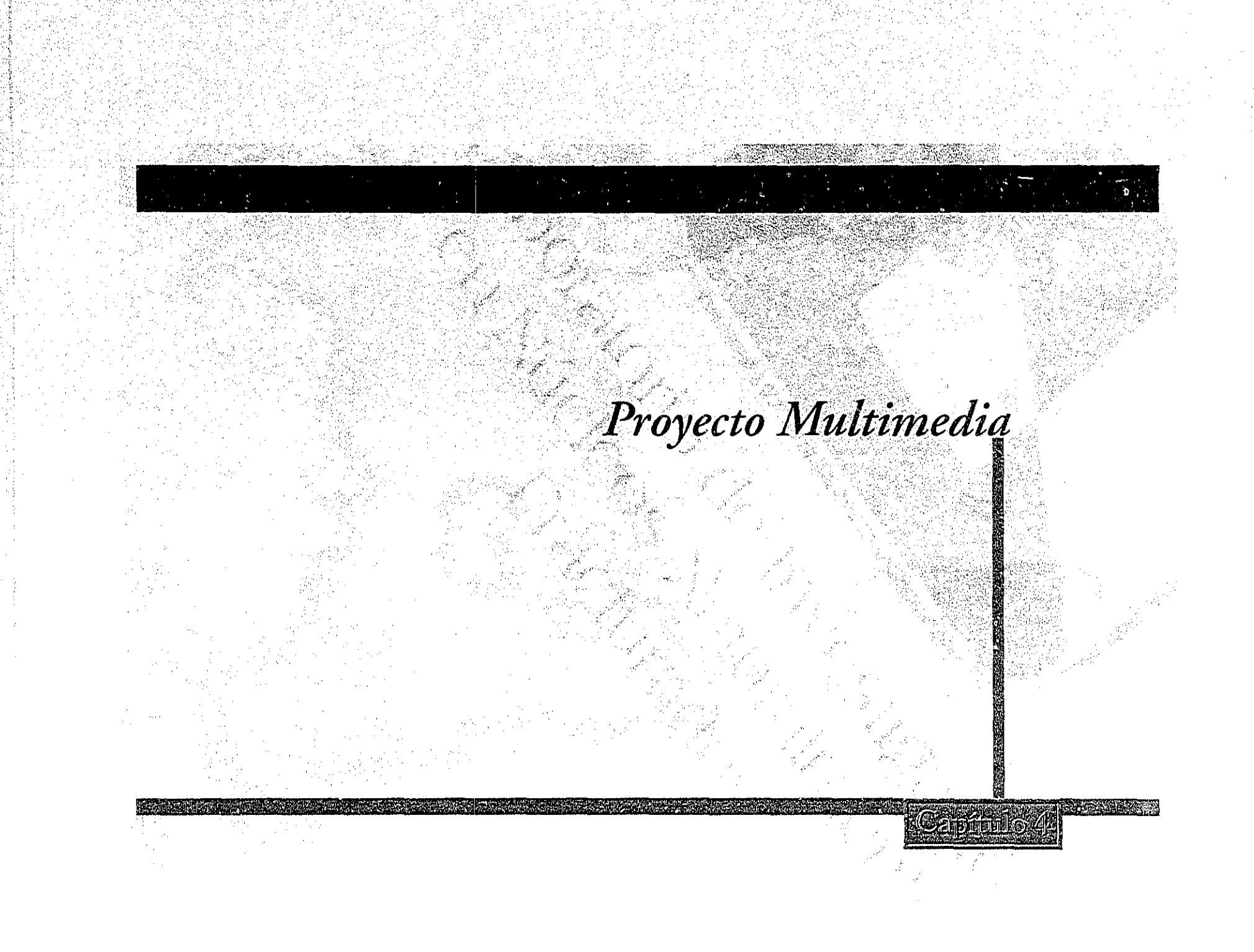

# Capitulo 4

# 

............105

## 4 Proyecto Multimedia

El área de ingeniería petrolera no ha quedando a salvo de la gran influencia que multimedia ejerce en nuestros días en todas las áreas de conocimiento.

Para el departamento de difusión con el que cuenta el Laboratorio de Investigación en Núcleos Naturalmente Fracturados coordinado por el Dr. Rafael Herrera Gómez, se ha asignado parte del presupuesto del laboratorio para la compra de equipo de hardware y software, así mismo se ha solicitado la participación de recursos humanos relacionados con el área de diseño, en este caso de diseñadoras gráficas que ayuden al diseño de material audiovisual para el beneficio del laboratorio ya que se tiene por objetivos presentar el trabajo realizado allí, así como difusión de éste con los activos petroleros.

Por este motivo se propuso realizar el primer proyecto multimedia, que

consistirá en un interactivo que promocione al laboratorio, en el cual se pretende comunicar a los activos petroleros que el laboratorio cuenta con lo más vanguardista para el análisis y desarrollo de las pruebas como son de porosidad, permeabilidad, mojabilidad, presión capilar, etc.

Estos medios serán dirigidos. esencialmente a ingenieros petroleros, así como personas relacionadas con el área de ingeniería como son los ingenieros civiles, geólogos, electrónicos, etc.

El diseño de este interactivo quedo a cargo de dos diseñadoras gráficas, una diseñando interfaces y su servidora diseñando los medios que componen a multimedia, en este caso las imágenes, texto, animación y sonido que contendrá el interactivo.

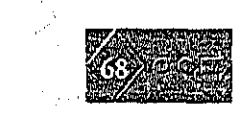

En este capítulo encontraremos desde la preproducción, hasta la posproducción de los medios antes mencionados, quedando como resultado el ensamble de medios con las interfaces diseñadas por la otra diseñadora gráfica con el fin de lograr un interactivo que comunique la existencia del laboratorio y el trabajo que realiza.

Para la realización del diseño de los medios (texto, imagen, animación, sonido), como se presento en el tercer capítulo, se hizó una exhausta investigación documental y de campo, con la cual se obtuvieron los conocimientos necesarios para los criterios de diseño de dicho interactivo.

En primer lugar con el navegador que realizó la diseñadora gráfica encargada de las interfaces y la previa investigación de información del laboratorio, se propuso el guión, para poder visualizar el contenido

y medios a realizarse, en este guión se tuvo el cuidado para que los términos y diálogos fueran los correctos y por tal motivo el Dr. Rafael Herrera Gómez estuvo a cargo de la revisión de conceptos y términos, entre los temas que contiene el guión literario se encuentran: la ubicación del laboratorio, información relevante del laboratorio. las pruebas que realizan, el equipo con el que cuentan para la realización de las pruebas. así como información de los reportes que entregan a los activos petroleros.

En segundo lugar, contando con el guión de las interfaces, realizado por la otra diseñadora gráfica, se procedio a digitalizar el material visual para su manipulación y se diseño el material faltante como el texto y la grabación y edición del audio.

En tercer lugar se hizo el ensamble de los medios realizados en las interfaces y se procedio a generar el interactivo.

Estos medios diseñados (texto, imagen, animación, sonido), son esenciales en una presentación multimedia ya que integran y dan presentación a los contenidos de un todo permitiendo que la atención del receptor quede atrapada desde el primer momento, despertando en él curiosidad por el tema y motivación a explorar la información presentada.

La realización de estos medios en este proyecto fuerón revisados constantemente por el personal del laboratorio, ya que el lenguaje y nomenclatura de sus contenidos deberían respetarse para una mejor comunicación con el receptor.

# 4.1 Preproducción

# GUIÓN

#### SONIDO VOZ OFF

El Laboratorio de Investigación en Núcleos Naturalmente Fracturados está ubicado en el Circuito Exterior de Ciudad Universitaria, en el 3er piso del edificio A del Àrea de Ingeniería Petrolera de la División de Estudios de Posgrado de la Facultad de Ingeniería.

#### TEXTO **EN INTERFAZ**

Circuito Exterior de Ciudad Universitaria México, D. F., C. P. 04510 Apdo. Postal 70-256

Tels: 56 22 30 17 a 19 Fax: 56 22 30 39

#### **IMAGEN EN INTERFAZ**

Interfaz de ubicación, en ésta se presentará una animación del edificio de la División de Estudios de Posgrado de la Facultad de Ingeniería y una animación del logo de la UNAM, además tendrá un texto con la dirección del Alaboratorio.

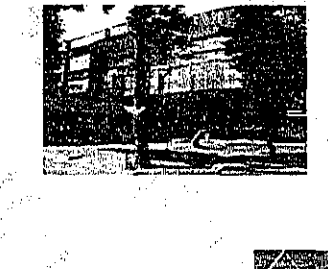
El Laboratorio de Investigación en Núcleos Naturalmente Fracturados fué instalado en 1990, bajo el convenio establecido entre Petroleos Mexicanos y la Universidad Nacional Autonoma de México «Determinación de propiedades petrofisicas  $en$ vacimientos naturalmente fracturados».

Es un espacio que ofrece las condiciones necesarias para la investigación, experimentación y medición de parámetros de roca fracturada a núcleos de diámetro completo, es decir, de 6.5 cm. a 10 cm. de diámetro con longitud que varía de 10 cm a 17 cm. a condiciones estándar y de yacimiento.

En este laboratorio se pueden obtener los comportamientos de porosidad, permeabilidad absoluta en 3 direcciones perpendiculares entre sí, permeabilidades efectivas y relativas. presiones capilares, mojabilidad, todas estas a condiciones de laboratorio y de vacimiento.

# TEXTO EN INTERFAZ

Permeabilidades absoluta medidas con gas, agua y aceite Permeabilidad efectiva al agua y 6 aceite Permeabilidades relativas agua-aceite Permeabilidades al gas Porosidad Total Porosidad Efectiva Compresibilidad Saturación Presión capilar aire-agua Presión capilar aire- mercurio Presión capilar dinámica Mojabilidad

A cargo Dr. Rafael Herrera Gómez

# **IMAGEN** EN INTERFAZ

Interfaz del laboratorio, en ésta se presentará la imagen del logo del laboratorio, así como una serie de imágenes con un efecto de transición representativas del laboratorio; personal, equipo, núcleos, etc.

También contendrá texto donde se indican las pruebas y mediciónes que realiza el laboratorio, un texto donde se mensiona al encargado del laboratorio.

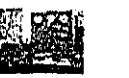

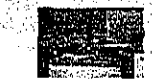

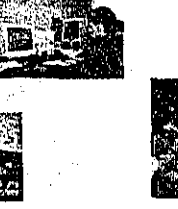

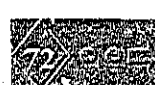

Saturación 100%

Permeabilidad efectiva al aceite con saturación de agua crítica

Permeabilidad relativa agua-aceite

#### Porosidad total

Porosidad efectiva Compresibilidad

Presión capilar aire-mercurio Presión capilar aire-agua

# **TEXTO** EN INTERFAZ

## PERMEABILIDADES RELATIVAS

Determinar la capacidad de flujo de aceite y agua juntos en la muestra.

### POROSIDAD

Determinar el volumen de poros comunicados y no comunicados en la тоса.

#### PRESIÓN CAPILAR

Diferencia de presión interfacial entre dos fluidos en un medio poroso.

# **IMAGEN** EN INTERFAZ

Interfaz de pruebas, en ésta se presentarán animación de cada una de las pruebas siguientes, además con un texto se definirá la prueba en general y con alguna que otra especificación.

Saturación. a€k Permeabilidad efectiva al aceite con saturación de agua crítica.

Permeabilidad relativa agua-aceite.

Porosidad total

Porosidad Efectiva

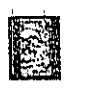

翼 Presión capilar aire-mercurio

Presión capilar aire-agua.

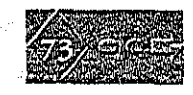

Para una muestra mojada por agua la tensión crece cuando la muestra cruza la interface vapores-aceite, luego se presenta el efecto de flotación y vuelve á crecer cuando pasa la interface aceiteagua.

En la interface vapores-aceite, el menisco se eleva, porque el aceite se adhiere a la muestra. En la interface aceite-agua el menisco se invierte ya que el agua no se adiere en la muestra.

Para una muestra que tiene mojabilidad intermedia, invierte el menisco en la interface agua-aceite durante el retroceso de la muestra.

# TEXTO **EN INTERFAZ**

#### **MOJABILIDAD**

Es la preferencia de un fluido a estar en contacto con un medio poroso en presencia de otro fluido inmisible. MOJABILIDAD AL AGUA

# MOJABILIDAD

Es la preferencia de un fluido a estar en contacto con un medio poroso en presencia de otro fluido inmisible. MOJABILIDAD AL ACEITE-

## MOJABILIDAD

Es la preferencia de un fluido a estar en contacto con un medio poroso en presencia de otro fluido inmisible. MOJABILIDAD HÍBRIDA

# **IMAGEN** EN INTERFAZ

Mojabilidad al agua

Mojabilidad al aceite

### Mojabilidad hibrida

El Laboratorio de Investigación en Núcleos Naturalmente Fracturados, cuenta con el equipo más avanzado de medición, diseñado por Terra Tek-Systems y Ruska, distribuidores reconocidos en el ámbito petrolero.

# TEXTO **EN INTERFAZ**

CELDA BÁSICA DE **COMPRESIÓN** 

MODULO DE MEDICIÓN

POROSIMETRO

PRESIÓN CAPILAR AIRE-MERCURIO

PLATO POROSO

EQUIPO DE MOJABILIDAD

SEPARADOR DE FASES

**BOMBA DE ALTA PRESIÓN A** GASTO CONSTANTE **ACUMULADOR** 

# **IMAGEN** EN INTERFAZ

Interfaz de equipo, en ésta se presentarán imágenes del equipo con un efecto de transición, además en la pantalla se pondrá con texto el nombre del equipo presentado.

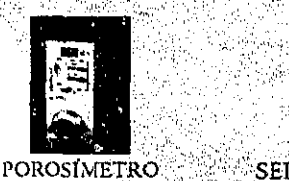

SEPARADOR DE

**FASES** 

CELDA BÁSICA DE COMPRESIÓN

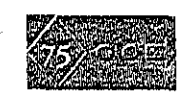

Los resultados de las pruebas realizadas en el Laboratorio de Investigación en Núcleos Naturalmente Fracturados son presentados en reportes que contienen descripción e interpretación de cada una de las pruebas, así como tablas, gráficas y comentarios de las observaciones sobresalientes durante las pruebas.

Entre los activos a los que se les ha trabajado y enviado reportes se encuentran: Ek-Balam, Ku-Malob-Zaap, Cantarell, Poza Rica, Casa Roja, Abkatún, Pool Chu.

# TEXTO EN INTERFAZ

# **IMAGEN** EN INTERFAZ

Pantalla de reportes, en ésta se presentarán imágenes con transición de las gráficas más sobresalientes de los resultados de algunas muestras.

**Change** 

# 4.2 Producción

Atendiendo las demandas presentadas en el guión literario se procedio a la digitalización de imágenes para su manipulación, así como se procedio también a la realización del texto para las interfaces y la grabación y edición del andio.

El guión manifestaba la necesidad de contar con material visual como:

Imágenes de la ubicación del Laboratorio en Investigación en Núcleos Naturalmente Fracturados para poder realizar la animación de la ubicación.

Imágenes del equipo con las que realizan las pruebas a los núcleos en el laboratorio.

Imágenes de núcleos: como son enviados por los activos, como son lavados, su preparación de éstas antes de entrar a la celda para realizarles las pruebas.

Imágenes de la presentación de resultados de dichas pruebas (gráficas).

Imágenes generales de las actividades en el laboratorio, así como del personal que labora en el.

También se requería de la asimilación de la información adquirida, por ejemplo la información de la elaboración de las pruebas, así como empezar a diseñar el fenómeno que ocurre en cada úna de ellas y que no es visible, todo esto serviría para realizar las animaciones de cada una de las pruebas.

La grabación del sonido era muy importante, ya que se cuenta con el equipo, pero no con el lugar adecuado para llevar a cabo una grabación de sonido, por lo tanto debería grabarse en otro lugar especial y realizar la digitalización de éste en el laboratorio.

Digitalización de imágenes para su

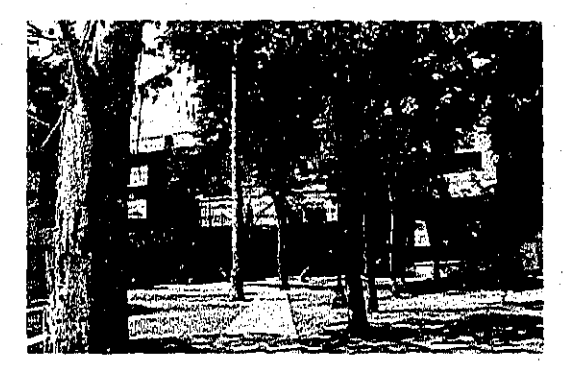

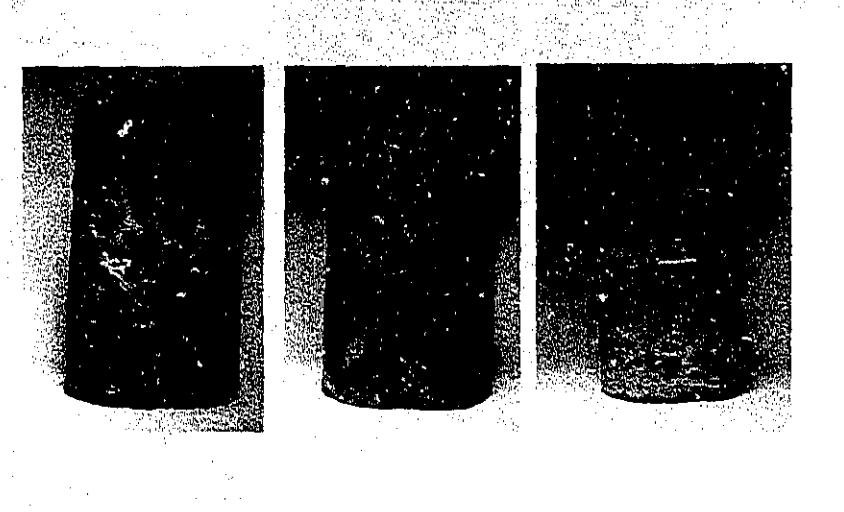

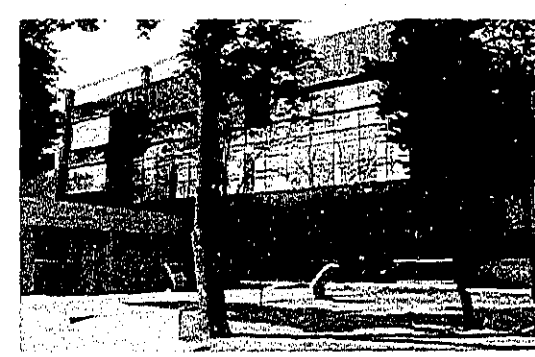

Fotografías de la entrada principal de la<br>División de Estudios de Posgrado de la Facultud de Ingenieria, donde se cucumtra el .<br>Iaboratoria

Å

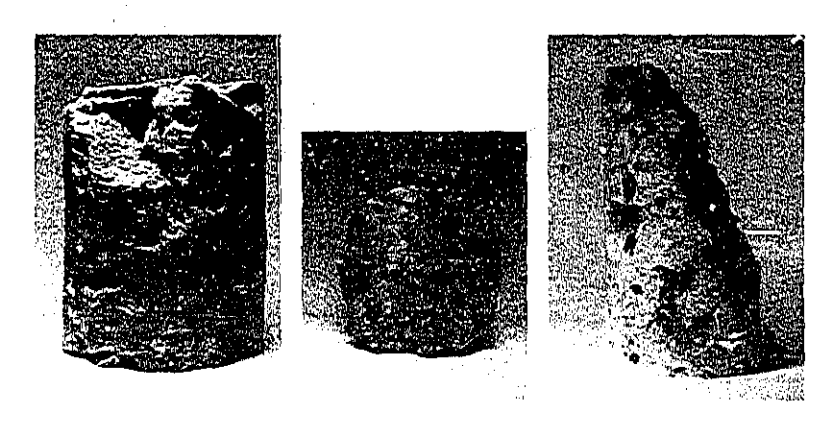

Nicleos con los que trabaja el laboratorio.

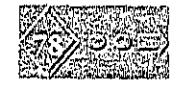

#### the way had a great control of the company

 $\mathbf{i}$ 

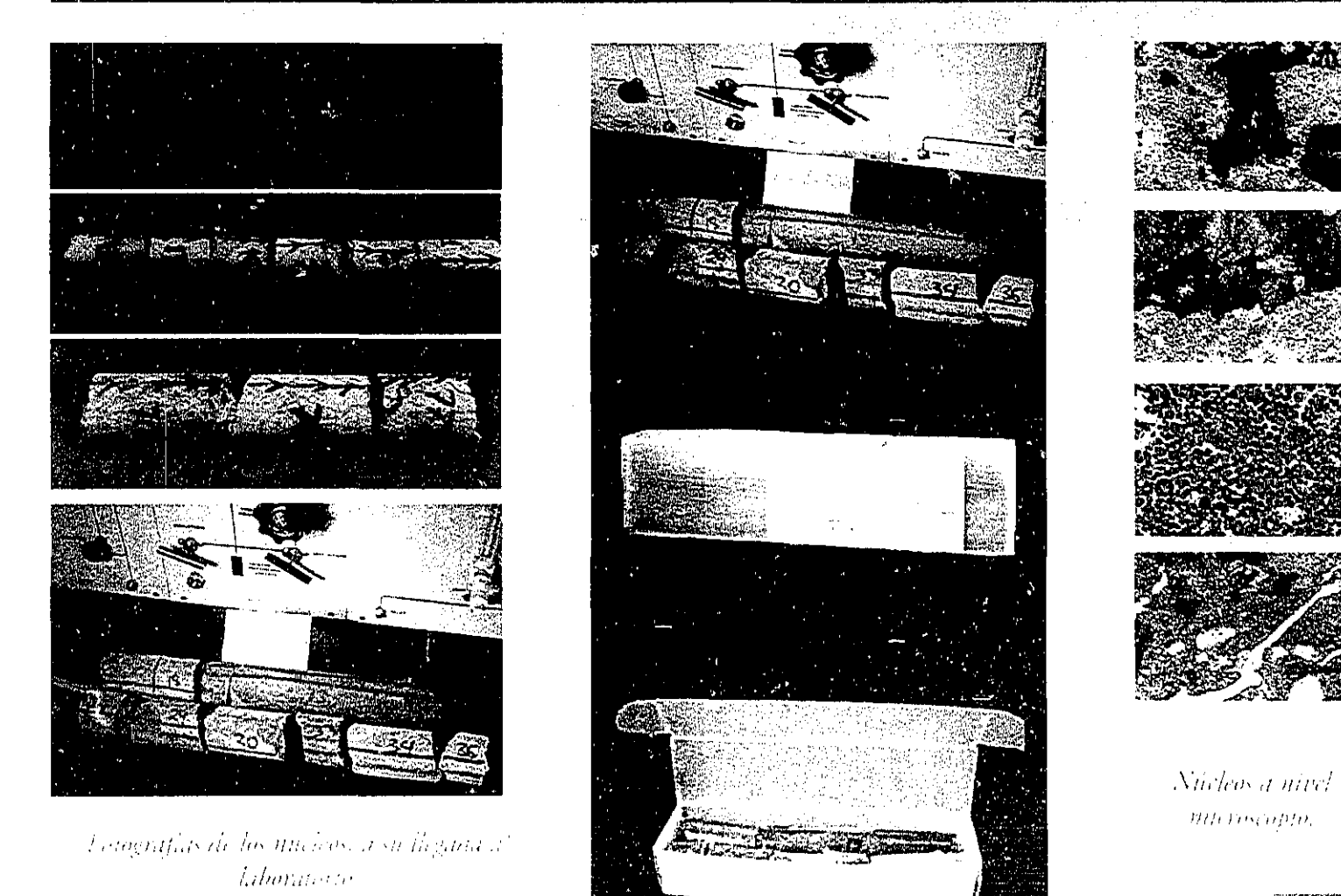

 $\sum_{i=1}^N \alpha_i$ ä.  $\sim 10^{-1}$ 

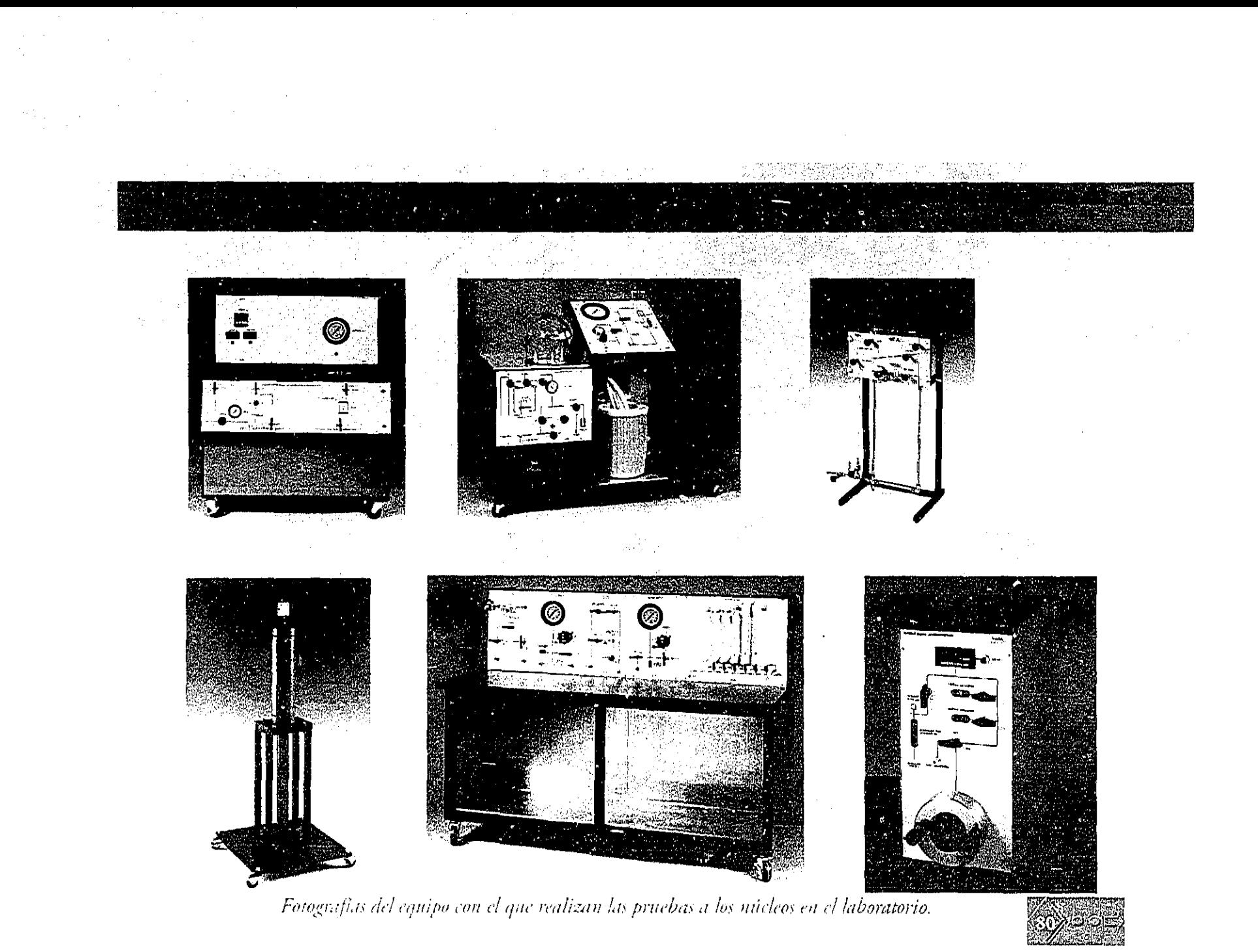

 $\mathbf{r}$ 

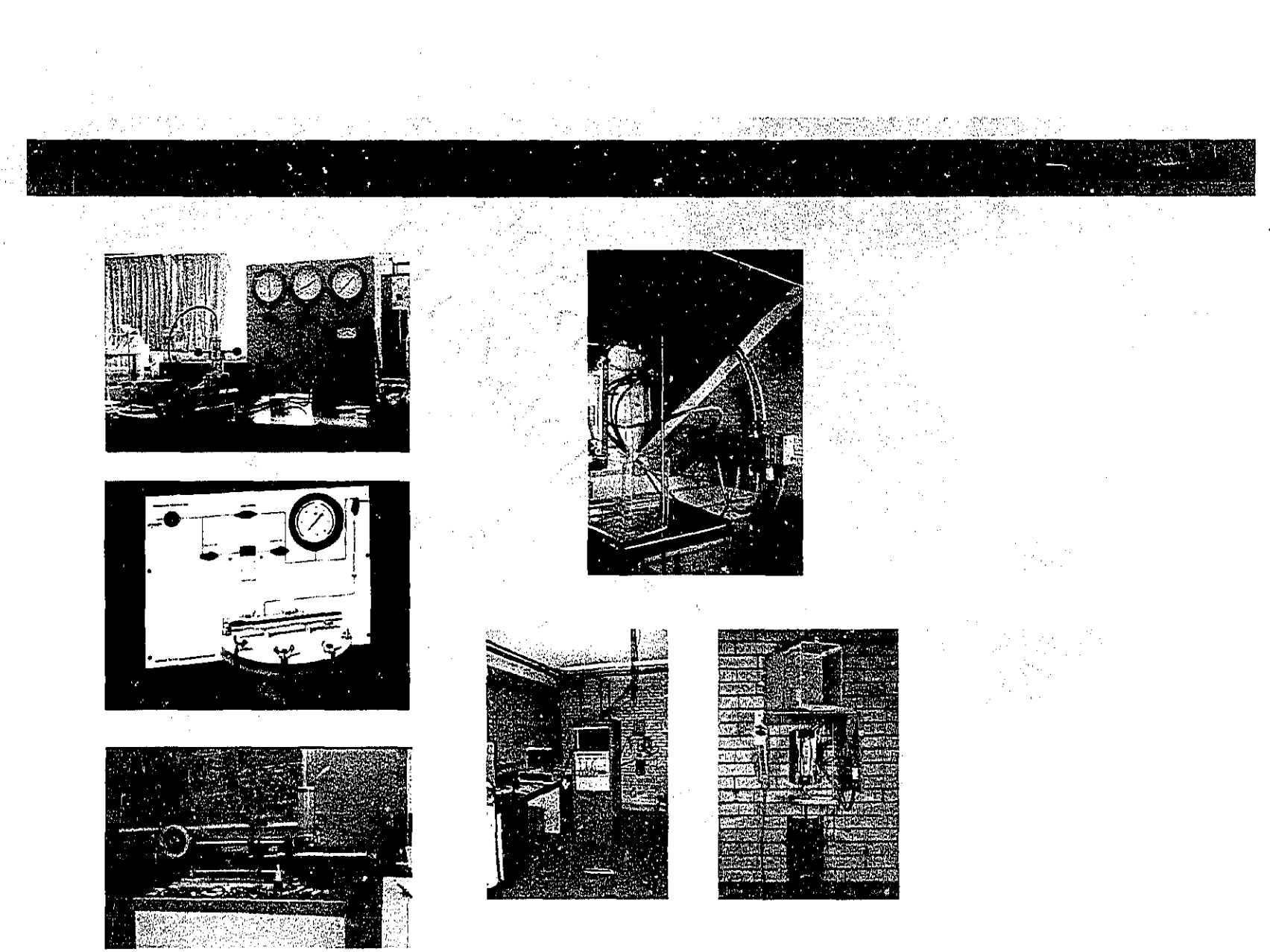

Fotografias del equipo con el que realizan las pruebas a los núcleos en el laboratorio.

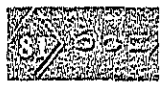

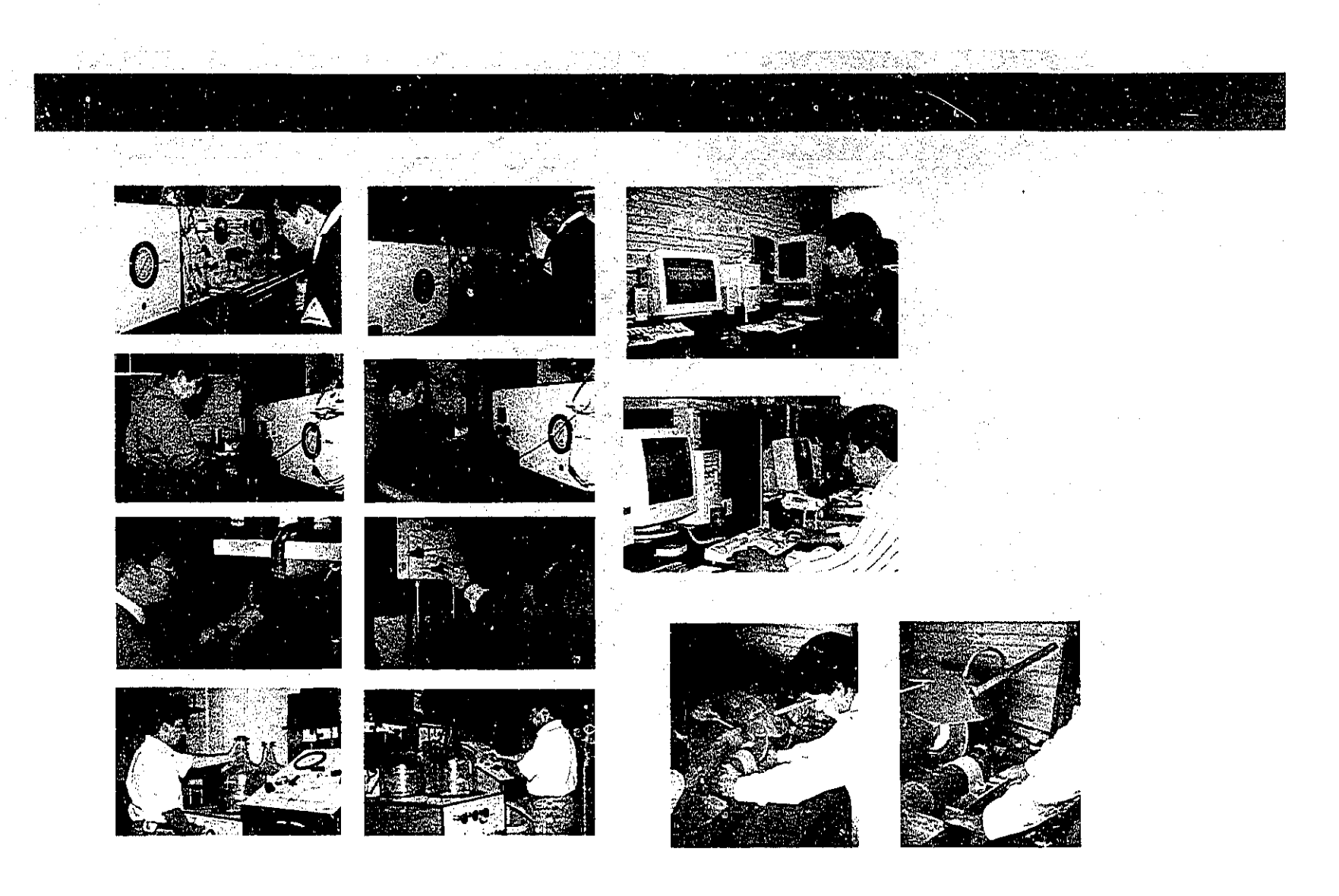

Fotografías de personal laborando en el laboratorio.

 $\frac{1}{2}$ 

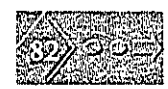

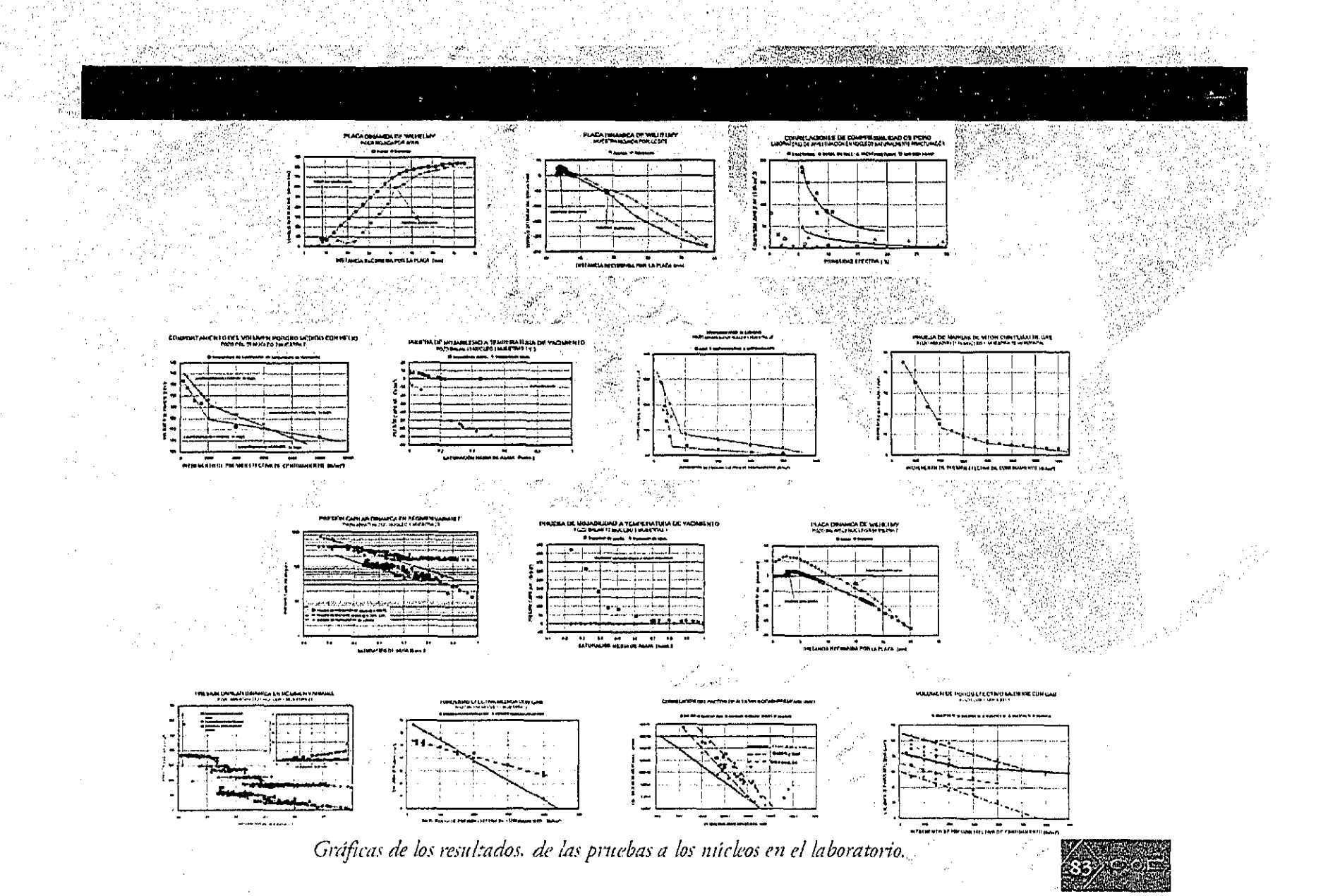

El formato asignado para las imágenes y animaciónes por la diseñadora que se encargo y para el texto 13.3 cm. x 2.5 cm.

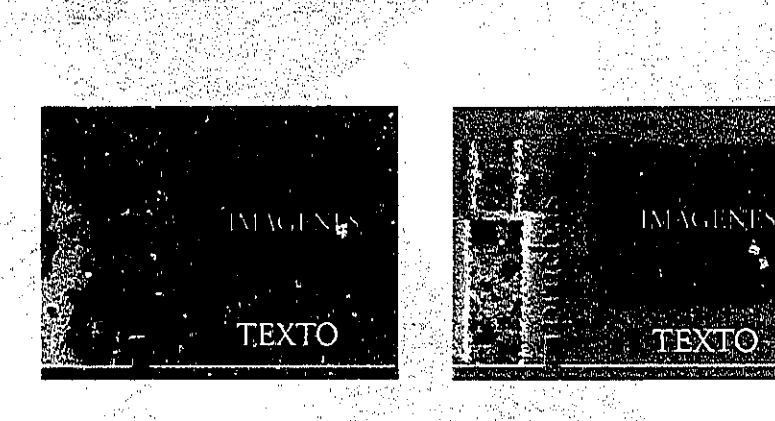

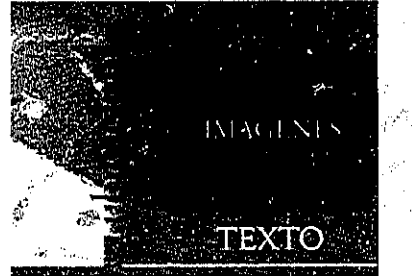

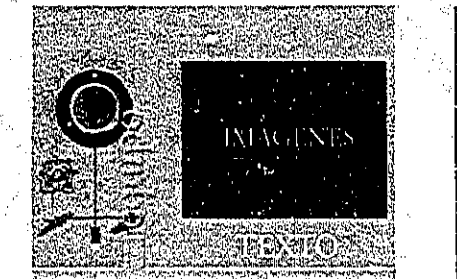

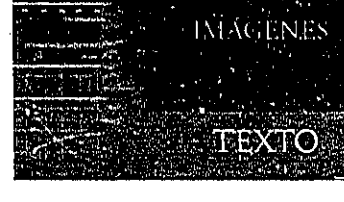

Formato para la realización de los medios.

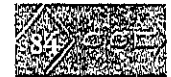

Con la recopilación de las imágenes y digitalización de éstas se procedío a dar presentación final de las imágenes en el software Adobe Photoshop 5.0, dandoles resolución de 65% del tamaño original requerida para el proyecto y dimensiones de 13.70 cm. x 10.25 cm. para el formato que se tiene en la interfaz realizada por la diseñadora de interfaces; así como retoque de las mismas para su mejor presentación. en el proyecto mensionado; aquí unos ejemplos.

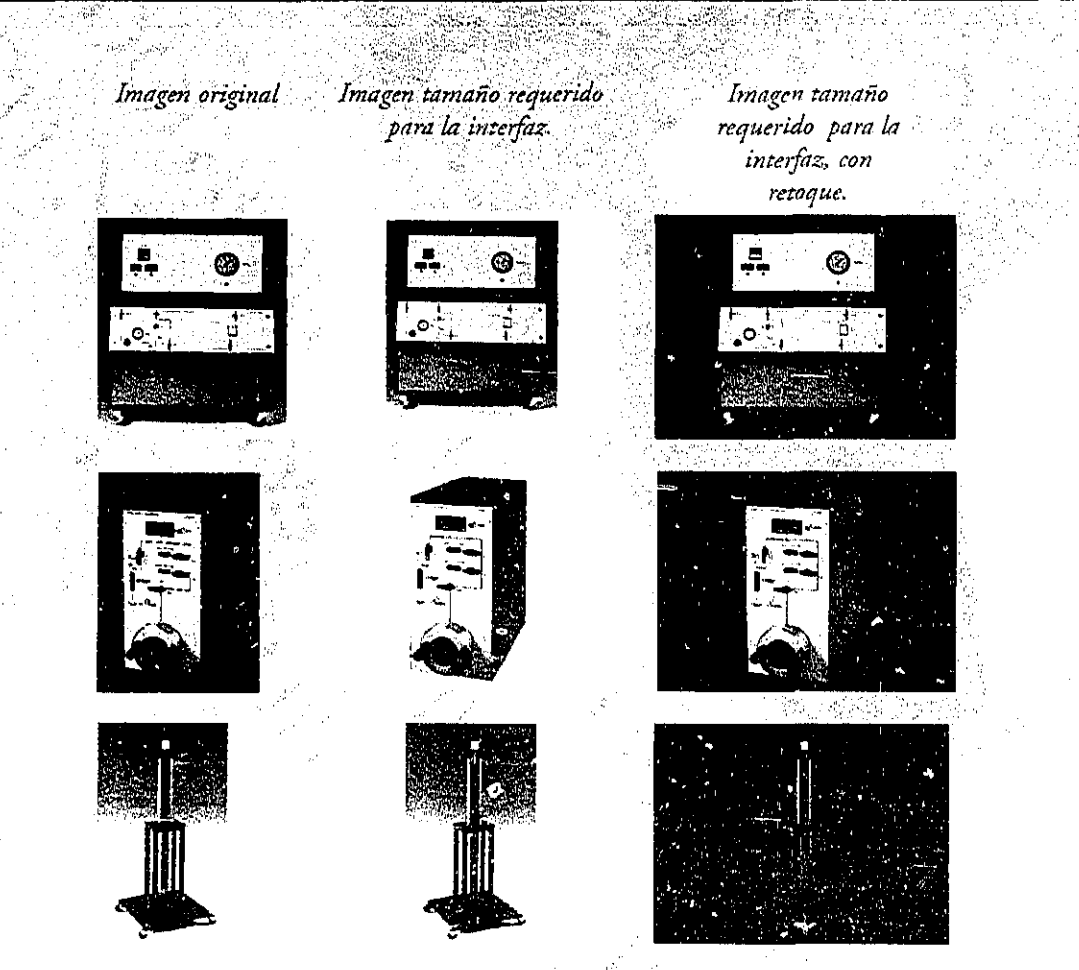

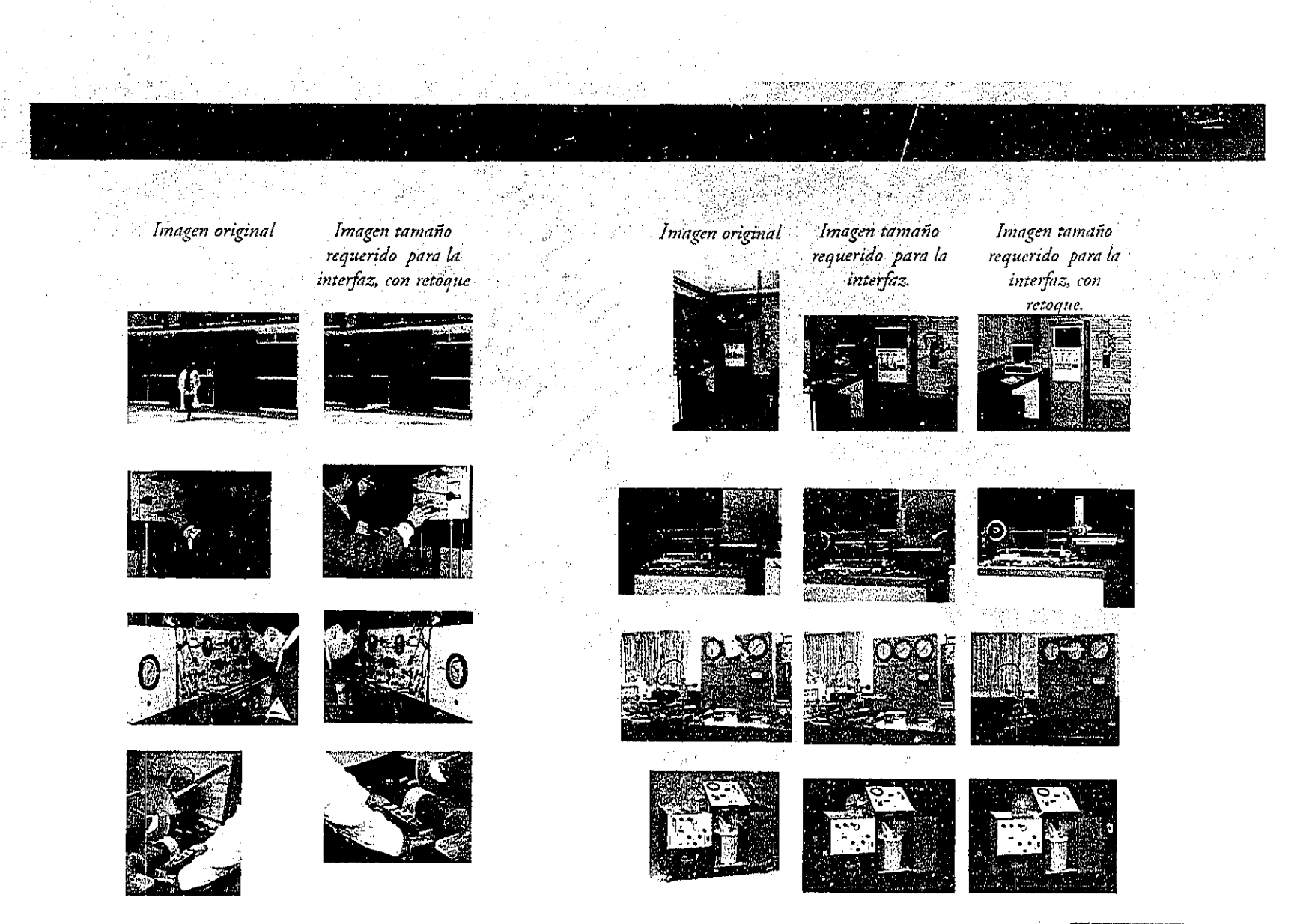

Después de tener la resolución, dimensión y retoque se procedió a realizar bocetaje<br>de efectos en las imágenes, buscando la<br>mejor armonía en color y efecto para la<br>presentación en las interfaces realizadas.

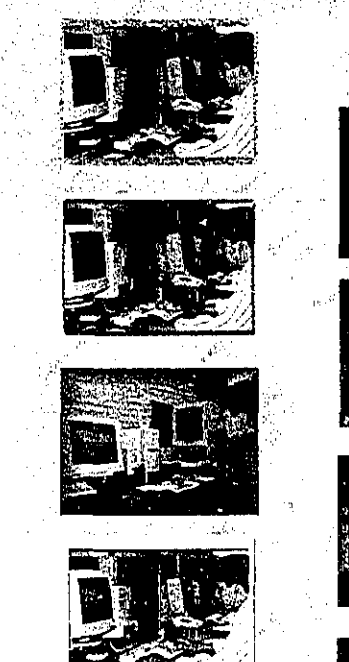

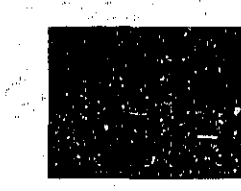

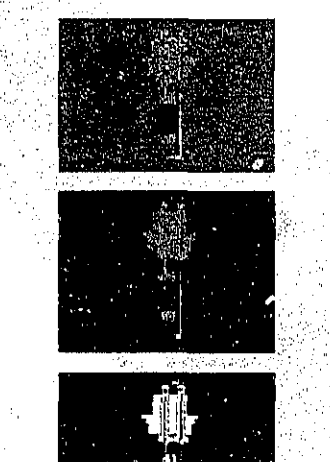

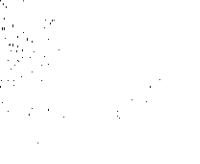

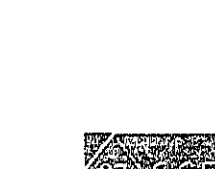

Se llegó a la conclusión que el efecto de vignette, es el más adecuado para la presentación de las imágenes, ya que dan un contraste con el fondo propuesto en la interfaz y no invade el diseño de la misma, además las imágenes se presentan reales en su totalidad, lo que es un factor importante para el receptor ya que se le presenta material visual legible.

En estos ejemplos se presenta vignettes de color negro, blanco y color de fondo de interfaz; para que se realizará una selección deacuerdo a la interfaz propuestas, por la diseñadora de interfaces, la selección se realizó según la mejor armonía en la interfaz.

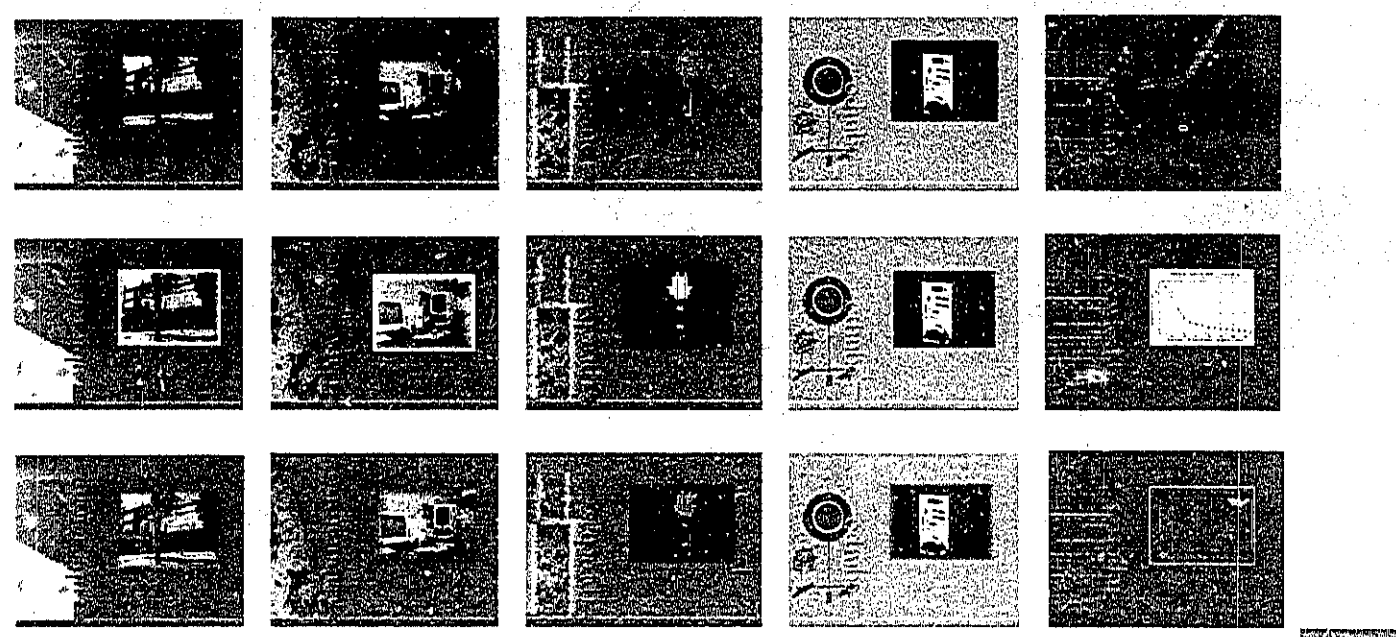

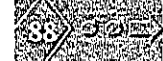

Para realizar las animaciones de las pruebas que realiza el Laboratorio de Investigación en Núcleos Naturalmente Fracturados a núcleos de diámetro completo, se hizo una investigación de campo y documental para llegar al fenómeno que ocurre en cada una de estas pruebas, así también el Dr. Rafael Herrera Gómez con sus conocimientos se presto para el bocetaje de las mismas, quedando satisfecho con el resultado final; ya que lo que el había expresado se pudo realizar en unas animaciones que el jamás pensó para tal caso.

Aquí se presenta la información para la realización de las animaciones, así como el bocetaje y resultado final.

#### PRUEBA DE PRESIÓN CAPILAR AIRE-MERCURIO

Definición de la prueba: Es la diferencia de presión interfacial entre dos fluidos. en este caso aire-mercurio, en un medio poroso (la muestra).

El equipo empleado para esta prueba fue diseñado por Ruska y consiste en:

Una bomba de deslizamiento positivo Un juego de manómetros Un tanque de nitrógeno. Una bomba de mercurio Un pignómetro Una bomba de vacío

Procedimiento para realizar dicha prueba: Se cortan tapones de aproximadamente 1 pulgada de longitud y diámetro de la muestra original, se introduce en el pignómetro y se procede a inyectar mercurio con la bomba de mercurio en los poros de la muestra, midiendo la presión para cada volumen inyectado.

#### MOJABILIDAD (MÉTODO DE WILHELMY)

Característica que tienen las rocas porosas para absorver expontaneamente agua, aceite o ambos. La mojabilidad se define como la preferencia de un fluido a estar en contacto con un medio poroso en presencia de otro fluido inmisible.

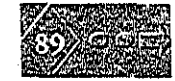

#### El equipo empleado en esta prueba consiste en: J,f

- Una balanza de alta presición Manómetros de aire Una bomba de expansión de aire Un porta muestra
- " "'" ' " "':,11,:.','",' ",,''',' '," :",: Procedimiento para la realización de esta prueba: Se cortan plácas de aproximadamente 1 pulgada, , de longitud y diámetro de la muestra original, se coloca en el porta muestra y se procede a bajar la muestra hasta que haga contacto con los fluidos.

':~,~"".> <sup>~</sup>""

• ,¡.,."

,,:

, je $t^*$  "  $\mathbb{R}^N$  . .

- Mojabilidad al aceite: En la interface vapores-aceite, el menisco se eleva, porque el aceite se adhiere a la muestra. En la interface aceite-agua el menisco se invierte, ya que el agua no se<br>adhiere en la muestra.
- Mojabilidad híbrida: Para una muestra que tiene mojabilidad intermedia inicialmente es mojada por aceite y luego es mojada por agua, es decir, invierte el menisco en la interface agua-aceite durante el retroceso de la muestra.

Mojabilidad al agua: Para una muestra mojada por agua la tensión crece cuando la muestra cruza la, interface vapores-aceite, luego se presenta el efecto de flotación y vuelve a crecer cuando por aceite y nego es mojada por agua, es decir, invierte er memseo en la mierace agua-aceite<br>durante el retroceso de la muestra.<br>Mojabilidad al agua: Para una muestra mojada por agua la tensión crece cuando la muestra<br>cruz Bocctos primarios realizados por el

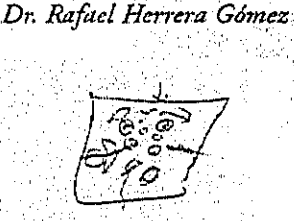

 $\frac{m}{2}$ 

 $\bullet$ 

**..... y** 

 $\blacksquare$ 

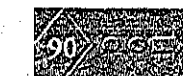

#### PERMEABILIDADES RELATIVAS ACEITE-AGUA

Definición: Determinar la capacidad de flujo de aceite y agua juntos en la muestra.

El equipo que se ocupa para la realización de esta prueba fue diseñado por Terra Tek Systems y es el siguiente:

- Una celda de compresión.
- Una bomba de compresión
- Un medidor de gasto de aceite y agua
- Un módulo de medición de presión diferencial
- Un módulo de control de presión de entrada
- Un módulo de presión de salida
- Una bomba de gasto constante de alta presión
- Un acumulador de alta presión
- Un separador de fases agua-aceite de alta presión

Procedimiento para la realización de esta prueba: La muestra saturada con algún fluido o no es empacada y preparada para introducirla en la celda de compresión, la cual consta de una cámara de represionamiento con una válvula de entrada por donde es introducido aceite a través de una bomba neum tica para represionar la muestra o abatir la presión, según sea el caso; una válvula de salida por donde es evacuado el aceite. Después la celda es sellada para proceder a desplazar gas, agua o aceite, según la prueba que se trate y se conecta el separador de fases agua-aceite de alta presión para la obtención del líquido que será desplazado de la muestra y obtener los resultados necesarios y la bomba de gasto constante de alta presión o el acumulador de alta presión a la celda de presión para inyectar el fluido que desplazará al fluido que contiene la muesta.

#### POROSIDAD TOTAL

Definición: Determinar el volumen de poros dentro en la roca.

El equipo que se usa para esta prueba es el siguiente.

Un porosímetro electrónico, el cual esta basado en el principio de Boyle.

Un módulo de medida

Una celda porta muestra

Un módulo de espacio de referencia

Un manómetro de alta presición con sus cilindros de volumen de referencia conocidos

Procedimiento para llevar a cabo esta prueba: Consiste en introducir la muestra en la celda y rellenar los espacios que quedan entre ésta y las paredes de la celda con cilindros concentricos de aluminio después se espande un volumen de gas se mide la presión y se retira parte de material de aluminio, este método se repite varias veces.

#### POROSIDAD EFECTIVA

Definición: Determinar el volumen de poros intercomunicados en la roca.

El equipo que se usa para esta prueba:

Un porosímetro Una celda de compresión

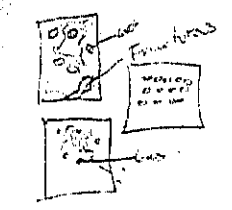

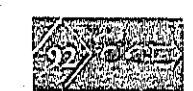

Una bomba de compresión Una celda porta muestra Un manómetro de alta presición con sus cilindros de volumen de referencia conocidos

Procedimiento para llevar a cabo esta prueba: Consiste en introducir la muestra en la celda de compresión y conectar el porosímetro hacia ella para inyectar helio y comprimir los poros de la muestra, este helio no se introduce en la muestra; sino en la celda de compresión para que elaceite que ésta tiene haga que se comprima la muestra; este método se repite varias veces.

PRESIÓN CAPILAR AIRE-AGUA CON MEMBRANA SEMIPERMEABLE (Método de restauración de estado)

Definición: Es la diferencia de presión interfacial entre dos fluidos en este caso gas-agua en un medio poroso.

El equipo que se usa para esta prueba es:

Una celda portamuestras Un módulo de humectación Un módulo de control de presión Una membrana permeable al agua e impermeable al aire

Procedimiento para llevar a cabo esta prueba: Consiste en introducir la muestra en la celda porta muestras que contiene la membrana semipermeable y es inyectado nitrógeno, el cual

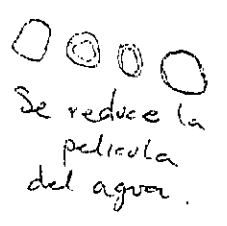

desplazará el agua que contiene la muestra y a su vez esta agua se depositará en la membrana semipermeable para sacar las mediciones correspondientes.

### SATURACIÓN

Definición: Saturar la muestra con un fluido agua ó aceite.

El equipo que se usa para esta prueba es:

Una celda de saturación de muestras

Una campana de vacío

Una celda de compresión

Una bomba de alta presión

Una bomba de vacío

Un tanque de CO,

Procedimiento para llevar a cabo esta prueba: Consiste en introducir la muestra en la campana de vacío, se le inyecta bióxido de carbono, y se le hace vacío para desplazar el oxígeno que contenga la muestra, este paso se repite varias veces, después se procede a saturar la muestra con agua y cuando esta saturada un 90% la muestra, se saca de la campana de vacío y es introducida en la celda de saturación para tener una saturación 100%.

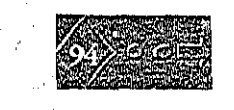

#### PREPARACIÓN GENERAL DE LAS **MUESTRAS**

Equipo con el que se realiza la preparación:

Una cierra de corte transversal para núcleos. Equipos de limpieza Dean Stark, utilizando metanol-tolueno.

Preparación artesanal de las muestras: rellenar de arena y recina epóxica (material muy permeable).

La preparación de las muestras consiste para el caso de tener muestras con sus propiedades poco alteradas (nativas) o preservadas, sólo es necesario restituirles sus fluidos originales, para el caso contrario, es decir, cuando las muestras presentan alteración la preparación consiste en lavarlas con solventes orgánicos metanol-tolueno durante el tiempo que sea necesario lo cual ocurre normalmente de 2 a 3 semanas y después de esto, secarlas a 100 oC en un horno al vacío durante 3 días.

Después de limpiarlas y secarlas, se cortan a dimensiones manejables de 10 a 17 cm. de longitud respetando el diámetro original.

Bocetos de las animaciones realizados después de tener información documental y de campo.

Esquema del equipo con el que se Primer cuadro Ultimo cuadro realiza las pruebas presentadas

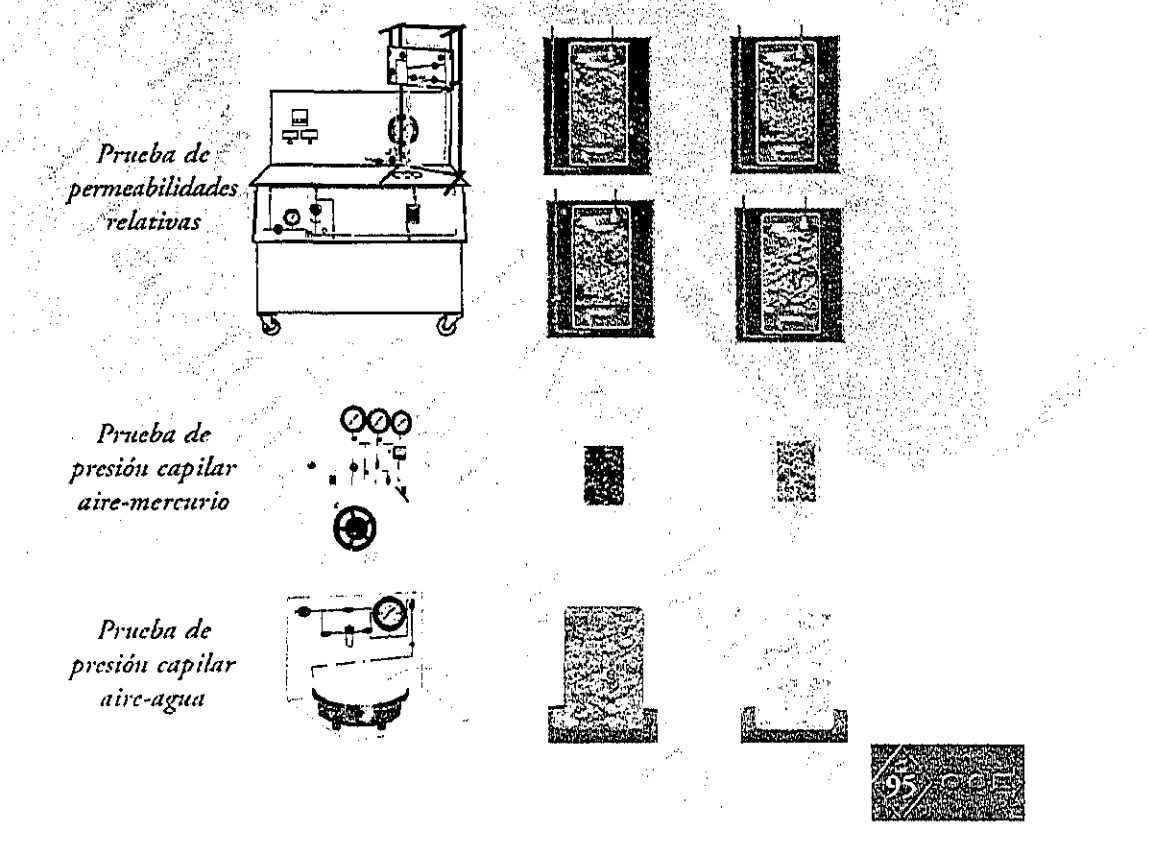

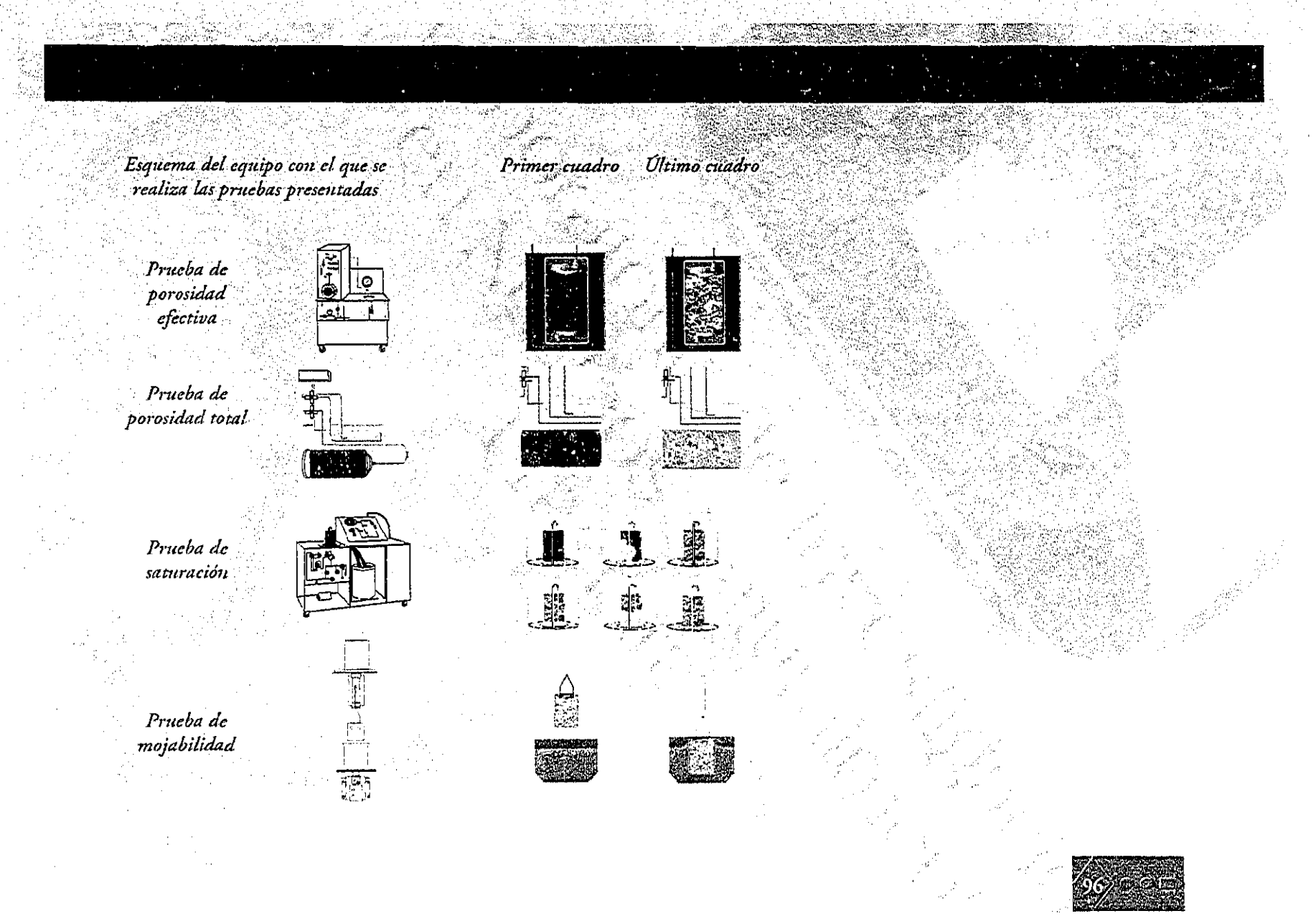

Ejemplos de animaciónes terminadas de pruebas que se realizan en el Laboratorio<br>de Investigación en Núcleos Naturalmente Fracturados.

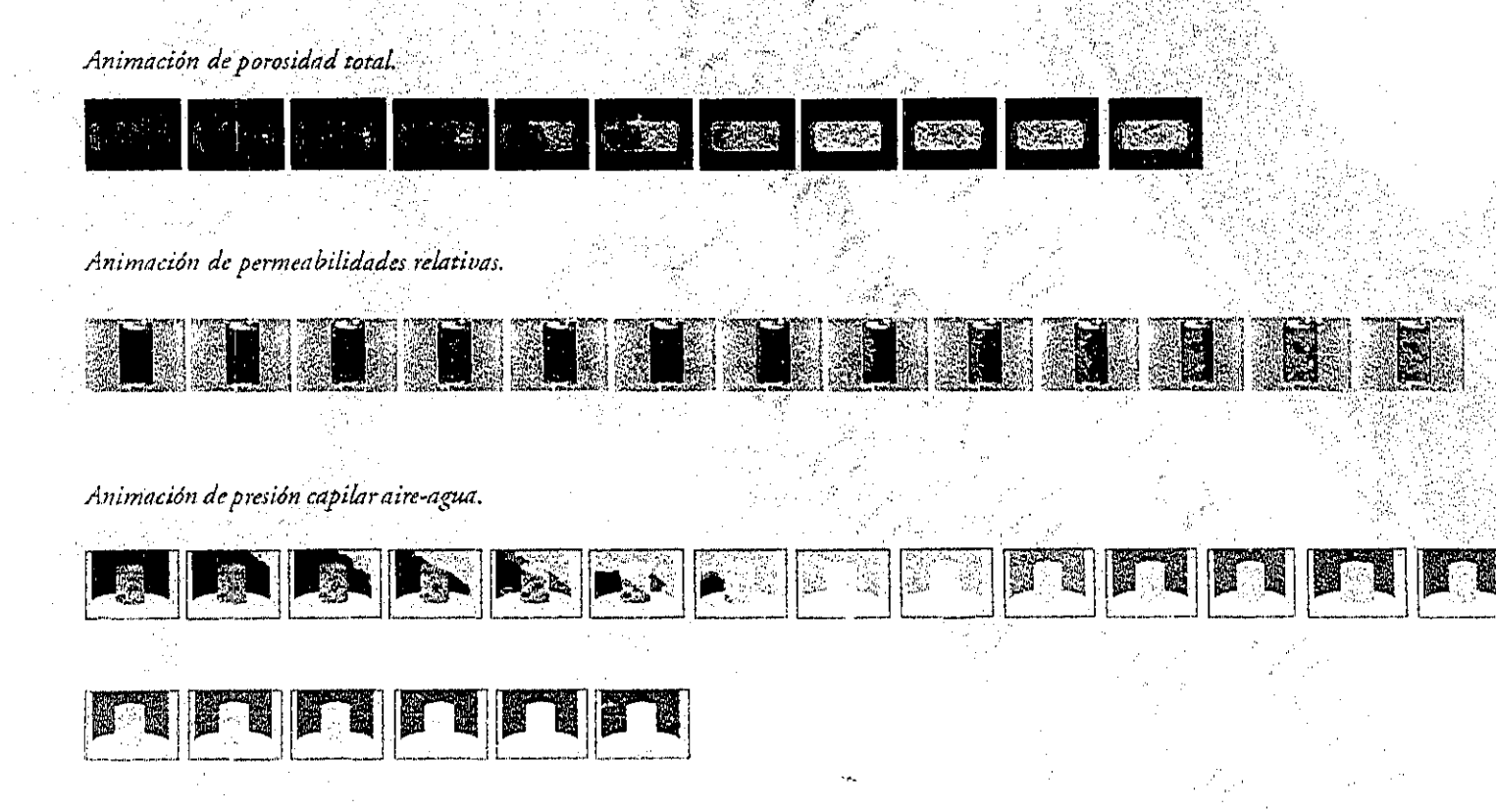

En cuanto al texto que se encontrará en la interfaz, se tuvo el cuidado preciso para que no revasará el espacio que se asigno a éste 13.3 cm. x 2.5 cm. en la interfaz y no se llenará con texto que hicierá ruido tanto en la interfaz, como en el propio texto, claro roda esta información fué revisada por el Dr. Rafael Herrera Gómez.

En cuanto a los criterios de diseño del texto para las interfaces realizadas por la diseñadora de interfaces; primero que nada se tomo en cuenta el color asignado para cada interfaz y se observo que el texto fuera. legible de acuerdo a la fuente seleccionada, que fuera adecuada para los mensajes que se presentarán, que se utilizará el menor número de texto, que se variará los tamaños de la fuente para dar una proporción con la importancia del mensaje, que al seleccionar el color de las fuentes, resaltará en la interfaz para hacer más legible el texto.

Por estos motivos se selecciono de la familia. de palo seco la fuente tipográfica ITC Officina Sans Book en su estilo negrita, en altas y bajas, con un puntaje de 12 puntos en blanco, que en computación se le llama negativa.

La mayoría de texto que se presentará son líneas de texto con una transición para el cambio en texto, acompañadas de sonido; dandoles así presentación a los mismos.

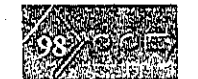

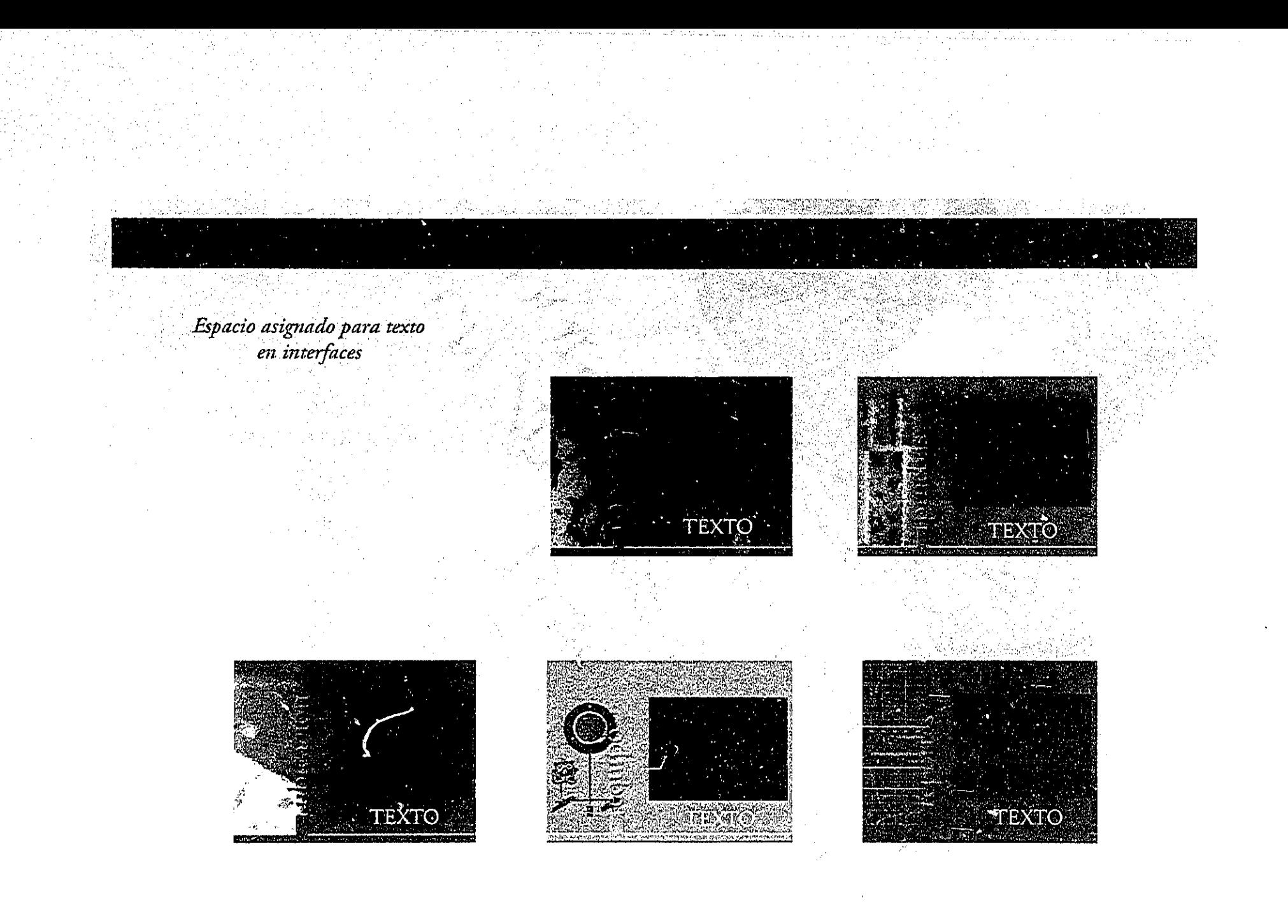

Fuente tipográfica para texto en interfaz, ITC Officina Sans Book

Fuente tipográfica ITC Officina Sans Book, en su estilo negrita, (negativa).

# ABCDEFGHIJKLMNÑOPQRSTUVWXYZ abcdefghijklmnñopqrstuvwxyz  $1234567890$

Fuente tipográfica ITC Officina Sans Book, en su estilo normal.

A B C D E F G H I J K L M N N O P Q R S T U V W X Y Z abcdefghijklmnñopqrstuvwxyz 1234567890

> Fuente ripográfica ITC Officina Sans Book, en su estilo cursiva, negrita.

A B C D E F G H I J K L M N N O P Q R S T U V W X Y Z abcdefghijklmnñopqrstuvwxyz 1234567890

# $\begin{array}{ll} \text{EJEMPLOS DETEXTO EN} \\ \text{INTERFAZ} \end{array}$

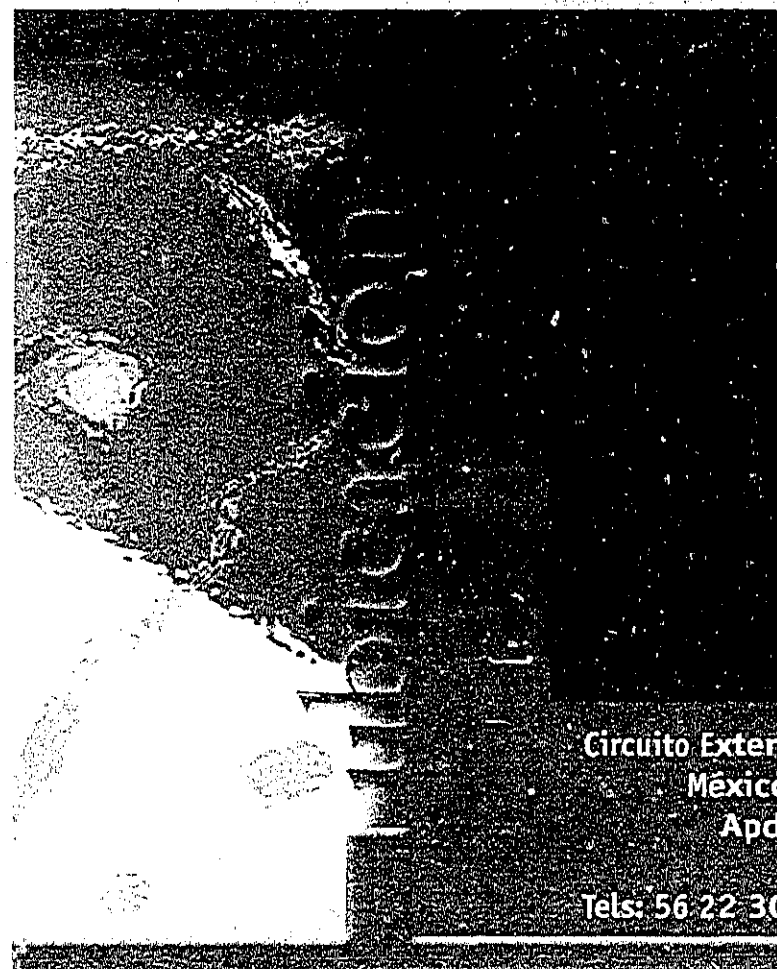

Circuito Exterior de Ciudad Universitaria México, D. F., C. P. 04510 Apdo. Postal 70-256

Tels: 56:22:30:17 a 19 late 56:22:30:39

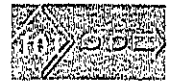

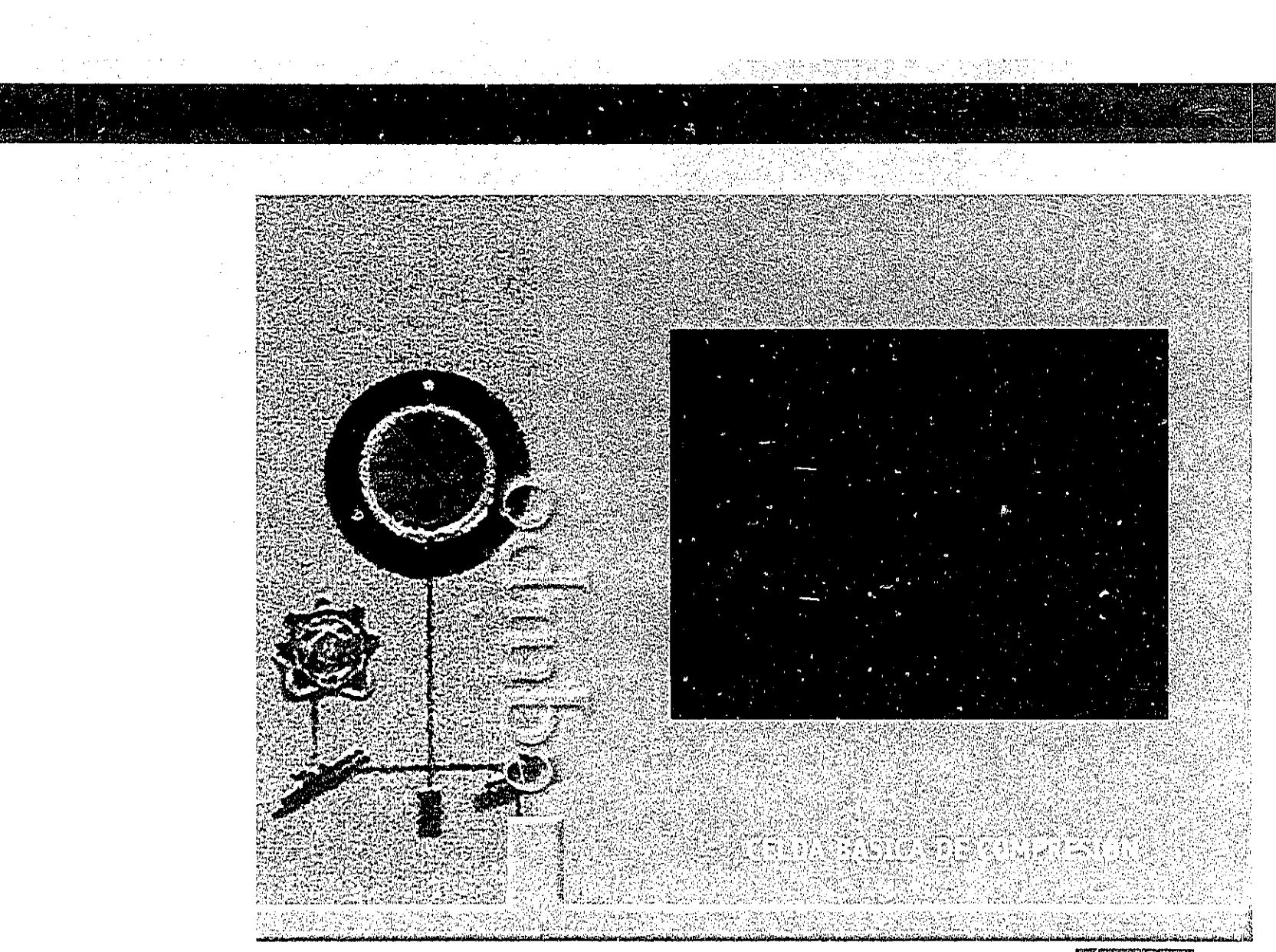

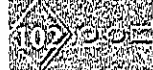

Para los criterios de sonido, se tomo en cuenta la información que se recopiló, y el guión que se realizó con la información más relevante del Laboratorio de Investigación en Núcleos Naturalmente Fracturados, también se consideró los sonidos ambientales del equipo del laboratorio; como el sonido que hace la celda de compresión y la celda de saturación, entre otros.

Para preparar los archivos de sonido digital, se hizó la grabación primero en medios analógicos, en éste caso los sonidos del equipo fuerón grabados en casetes, para después proceder a digitalizarlo y convertirlo a forma digital para que la computadora lo pudiera leer.

Esto quiere decir que se reprodujo desde un dispositivo (grabadora) directo a la computadora y con el programa apropiado en este caso Sound Forge se realizó la digitalización del sonido.

Con la información expuesta en el guión se procedio a la grabación del contenido de éste, dicha grabación se realizó en una cabina de audio para evitar ruidos ajenos a ésta. Contando con la grabación del audio en un medio análogico, se procedio a digitalizar éste para su uso y manejo, quedando pequeños archivos digitales para tener mayor calidad en el sonido y mayor control sobre él a la hora del ensamble del proyecto.

Una vez que se tuvo la grabación en forma digital se procedio a la edición del mismo con el software Sound Forge paquete con el que se cuenta en el Laboratorio de Investigación en Núcleos Naturalmente Fracturados, con el cual se realizó el recorte de espacios en blanco para que el tamaño de archivo se redujera, empalme y montado, es decir se hizo el empalme de audio y música y el montado se refiere a que se necesitaba grabaciones más largas y esto se hace cortando y pegando pedazos de la grabación, se realizó el ajuste del volumen para no distorcionar el sonido y que éste se sincronizará armoniosamente, además se hizo la conversión de formato para que a la hora del ensamble no hubiese ningún problema de lectura, en este caso se utilizó la extensión .WAV

La realización de la música quedo a cargo de la compositora Dayana Hernández, quien realizó la composición y grabación de la música en un medio analógico, teniendo ésta, procedí a la digitalización y manipulación para tal proyecto.

# 4.3 Posproducción

En esta fase se encuentran ensamblados los medios realizados con las interfaces para visualizar a grandes rasgos? el proyecto multimedia que promocionará al Laboratorio de Investigación en Núcleos Naturalmente Fracturados.

Para este ensamble se ocupo el software de macromedia: Director 6.5, el cual es una herramienta para ensamble con características utiles para este tipo de proyectos; éste cuenta con un Score y Cast ámplios para la edición de un proyecto multimedia.

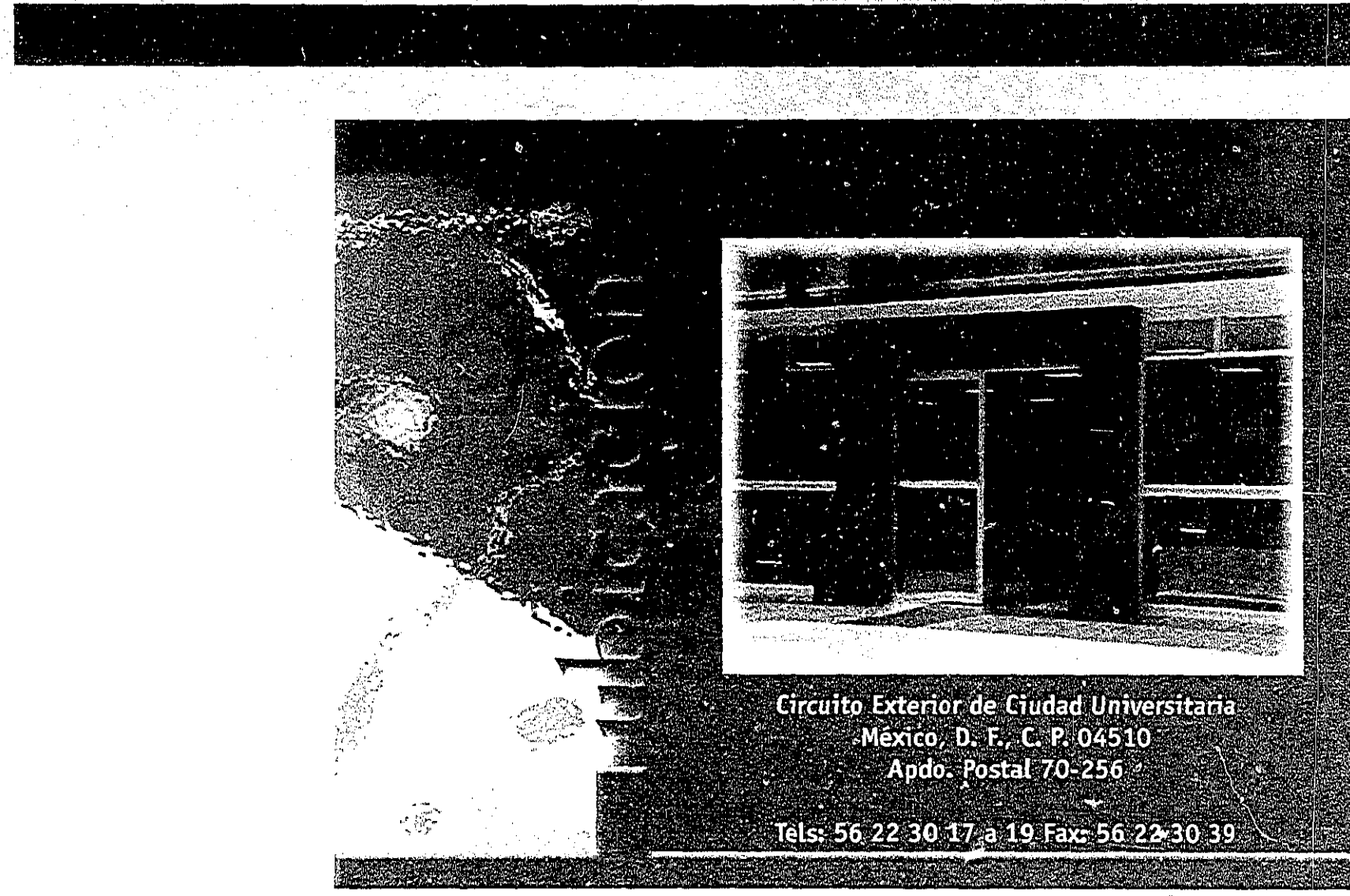

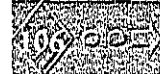

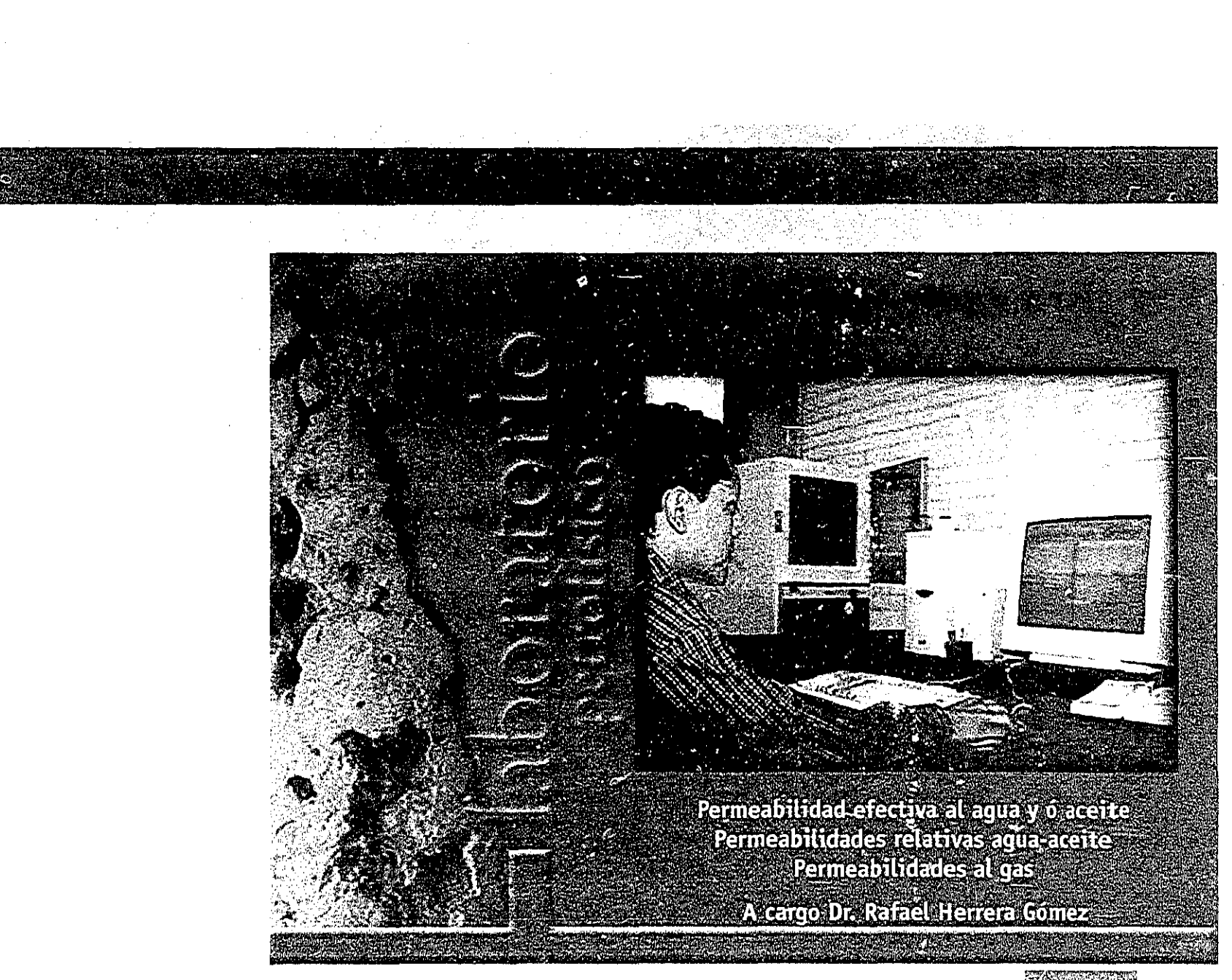

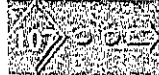
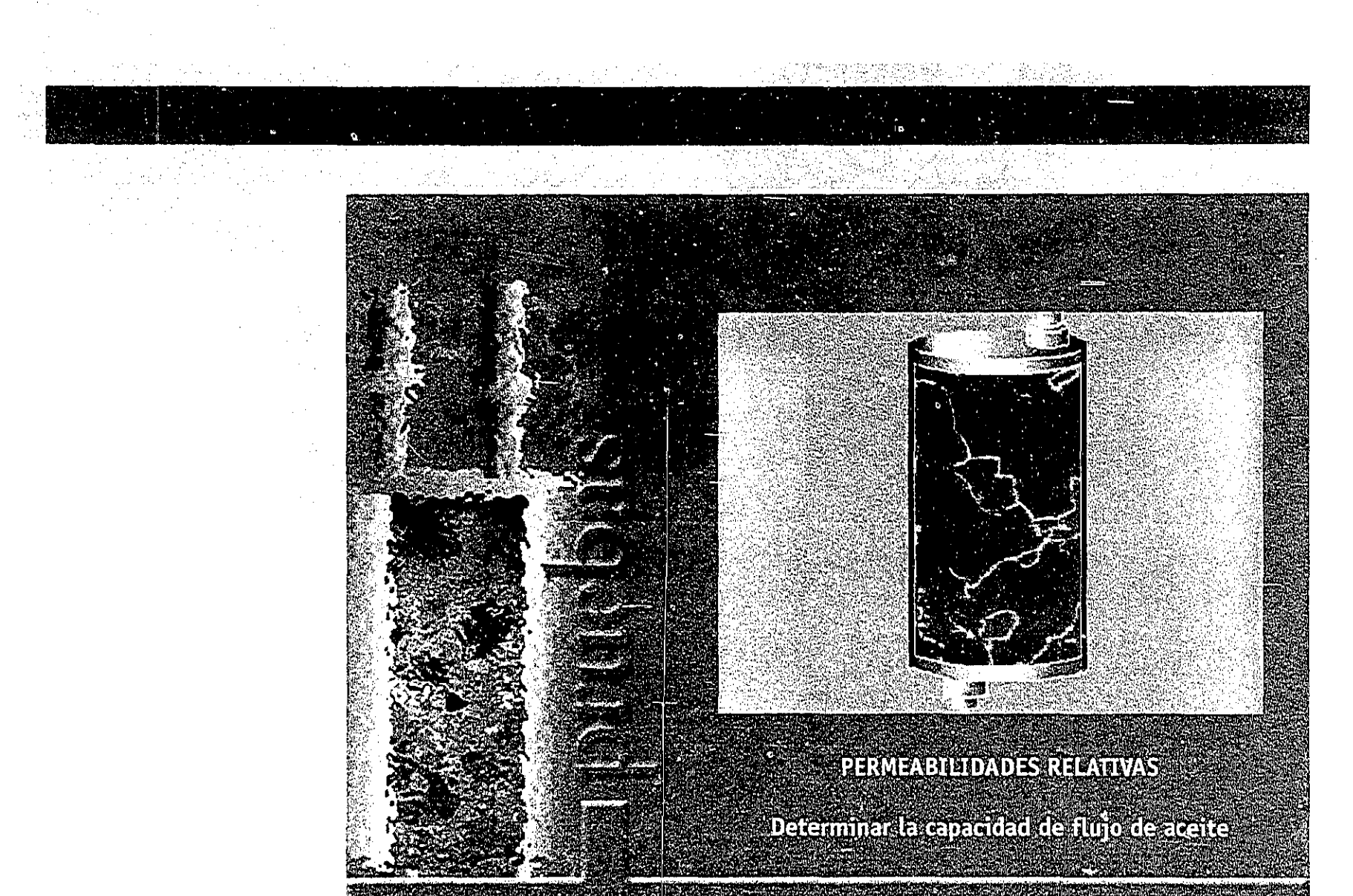

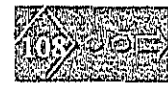

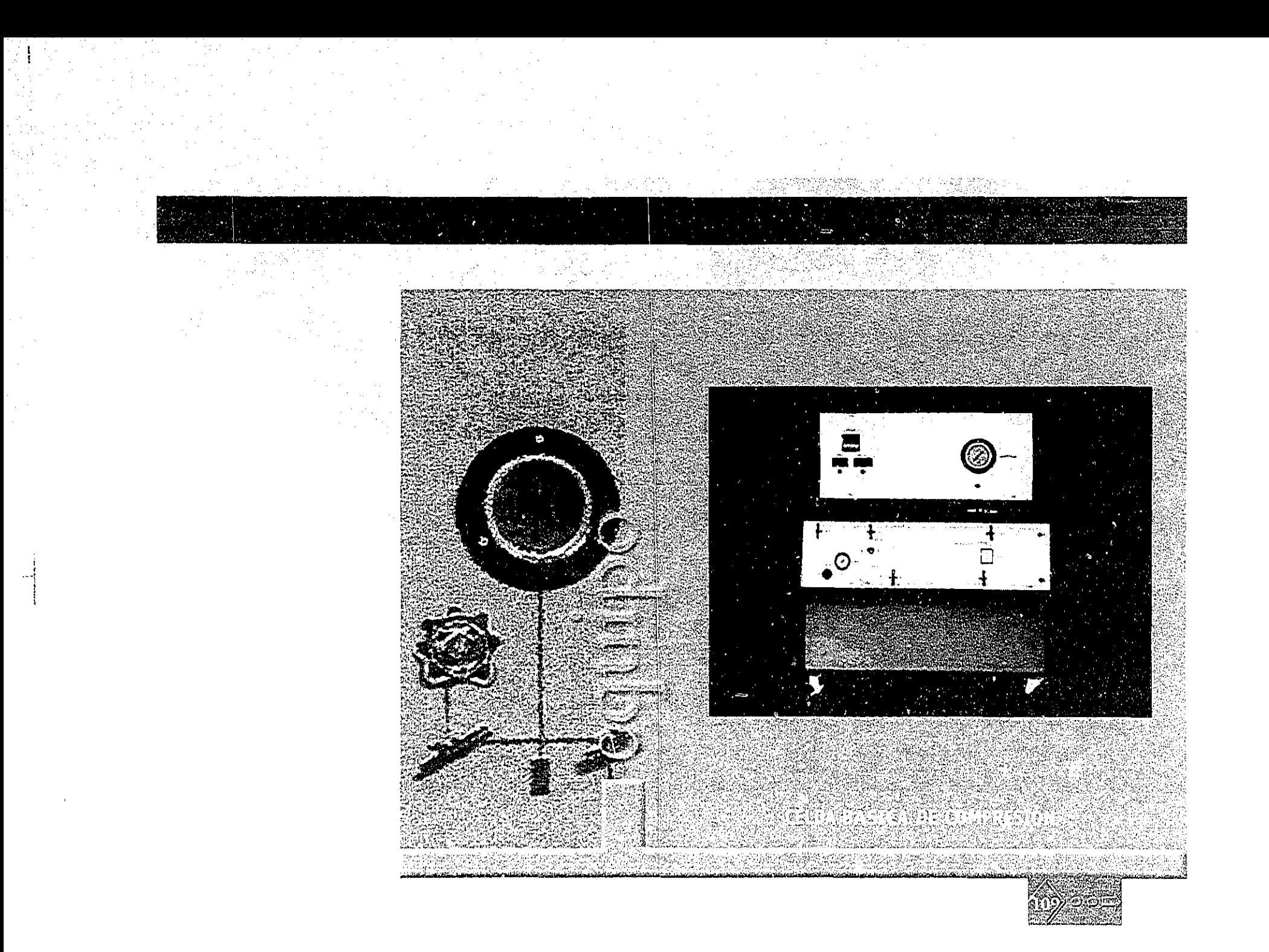

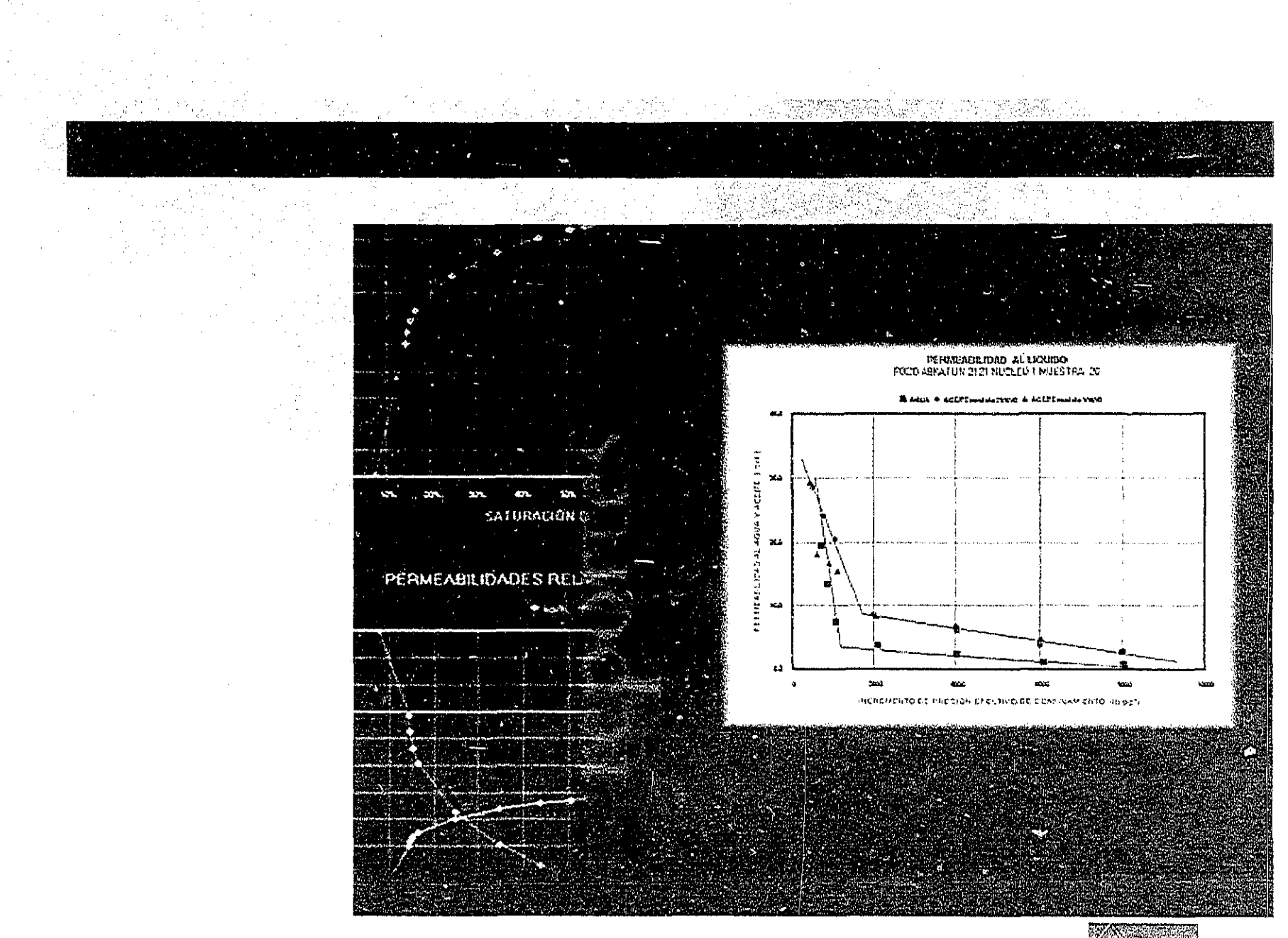

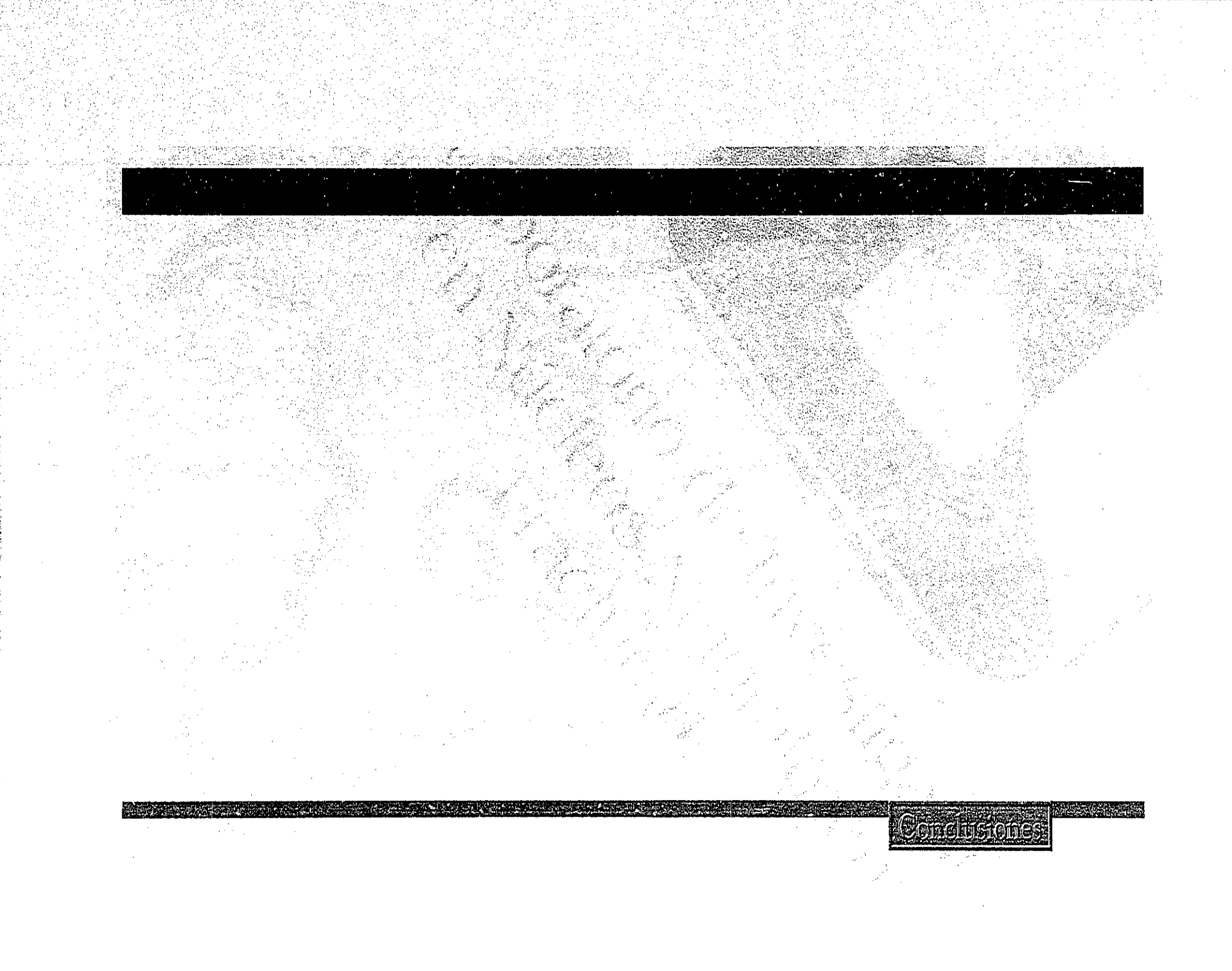

## Conclusiones

Podemos concluir que en la época actual la comunicación visual y audiovisual juegan un papel muy importante en nuestra vida diaria, ya que se transmiten mensajes que nos ayudan a tener conocimiento de nuestra vida diaria.

Los diseñadores gráficos tenemos cada día más herramientas para la creación de imágenes digitales, estas herramientas; como es el caso de la computadora con su paquetería, nos ayuda a tener material audiovisual que nos sirve para la transmición de mensajes a nuestro receptor.

El diseñador gráfico encuentra en multimedia un ámplio y dinámico trabajo que le ayuda a tener mayor conocimiento; diseñar los medios que integran un proyecto multimedia, es un trabajo arduo pero muy favorable, en este caso el diseñador gráfico se desarrolla

profesionalmente y pone a prueba los conocimientos adquiridos como tal.

La realización de los medios para un proyecto multimedia es un trabajo interdiciplinario y multidisciplinario ya que se involucran personas de diferentes áreas; claro, ésto depende del alcance de dicho proyecto.

Para abordar, desarollar y exponer un proyecto multimedia es necesario contar con suficientes recursos humanos y económicos ya que de otra forma puede fracasar tal proyecto.

Para el laboratorio fue de gran importancia este proyecto piloto, ya que se vierón los alcances de los recursos con los que contaba dicho laboratorio, además de tener en cuenta lo que hace falta para realizar interactivos consecuentes, ya que un proyecto multimedia puede ser tan sencillo,

si se tienen los recursos o complejo si no se cuenta con ellos.

 $\mathcal{L}$ 

La finalidad de este proyecto fue diseñar un interactivo que sirva como material audiovisual para la promoción del Laboratorio de Investigación en Núcleos Naturalmente Fracturados en diferentes campos petroleros, donde nuestro principal receptor serán ingenieros petroleros y áreas afines.

Este proyecto se concluyó satisfactoriamente ya que se conto con lo suficiente para su realización.

El apoyo técnico por parte del laboratorio influyó para la realización de dicho proyecto.

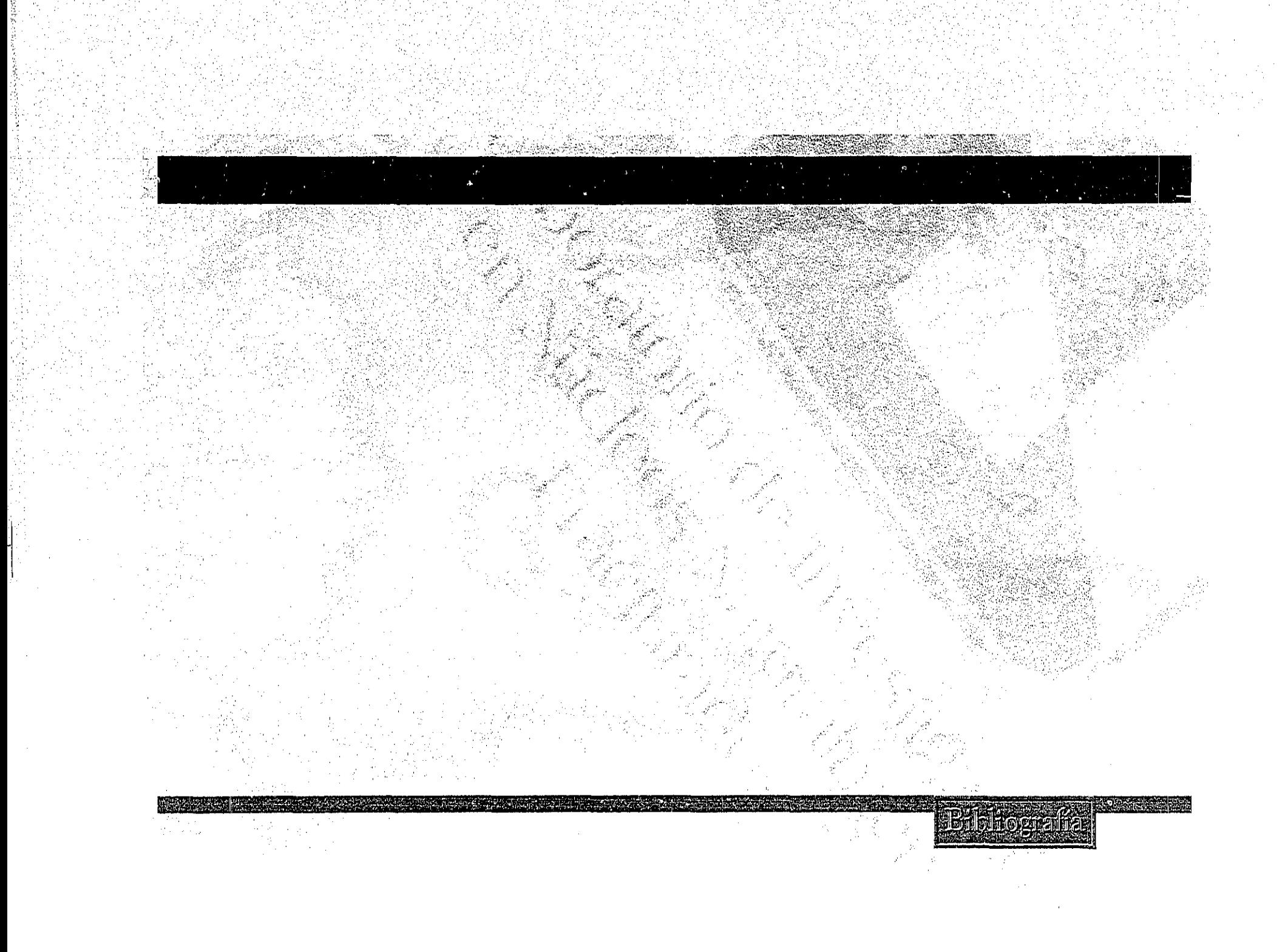

GALEANO, Ernesto Cesar, «Modelos de comunicación», Segunda edición, Ed. Macchi, Buenos Aires, Argentina, 1997,  $265$  p.p.

HASKIN, David, SÁNCHEZ García, Gabriel, Tr., «Multimedia Fácil», Prentice-Hall Hispanoamerica, S.A., México, D.F., 1995, 356 p.p.: Il. +1 cd-rom

TORRE Y RIZO, Guillermo de la, «El lenguaje de los símbolos gráficos», Primera edición, Ed. Limusa, S. A. de C. V., México, D. F., 1992, 130 p.p.

VAUGHAN, Tay, «Todo el poder de multimedia», Ed. Mc Graw Hill, México, D. F.,  $1995,$ 561 p.p.

WINN L., Rosch, «Todo sobre multimedia», Prentice-Hall Hispanoamerica, S.A., México, D. F., ા 996. 650 p.p.

ARFUCH, Leonor, CHAVES, Norberto,

Ledesma, María, «Diseño y comunicación», Primera edición, Ed. Paidós, México, D. F.,  $1997,$ 234 p.p.

ORTEGA, Carrillo José Antonio, «Comunicación visual y tecnología educativa», Grupo Editorial Universitario,  $425$  p.p.

VILCHES, Lorenzo, «La lectura de la imagen», Septima edición,  $1997.$ 

VILLAFANE, Justo, «Introducción a la imagen», Segunda edición, Ediciones Pirámides, S. A. España, Madrid, 1987.  $190 p.p$ 

COSTA, Joan, «Imagen global», Primera edición, Ediciones Ceac, S. A. Barcelona, España, 1987, 263 p.p

DONDIS, Donis A., «La sintaxis de la imagen», 10a edición, Ed. Gustavo Gili, S. A. de C. V., México, D. F.,  $1992.$  $213$  p.p.

LAZOTTI, Fontana Lucia, «Comunicación visual y escuela», Ed. Gustavo Gili, S. A. de C. V., Barcelona, España, 1983,  $175$  p.p.

Kristof, Ray, Satran, Amy, «Diseño Interactivo», Ediciones Anaya Multimedia, S. A., España, Madrid, 1998, 136 p.p

Entrevista y asesotías Dr. Rafael Herrera Gómez Ingenieros petroleros: Francisco Hernández Pérez Daniel G. Sánchez Arcos Gerardo Alonso García Saúl Gómez Saavedra

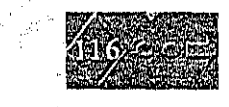